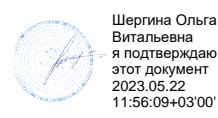

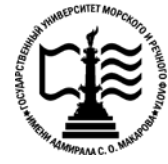

**Федеральное агентство морского и речного транспорта Федеральное государственное бюджетное образовательное учреждение высшего образования «Государственный университет морского и речного флота имени адмирала С.О. Макарова»**

**Котласский филиал ФГБОУ ВО «ГУМРФ имени адмирала С.О. Макарова»**

# **РАБОЧАЯ ПРОГРАММА ПРОФЕССИОНАЛЬНОГО МОДУЛЯ**

# **« ПМ.03 ВЫПОЛНЕНИЕ РАБОТ ПО ОДНОЙ ИЛИ НЕСКОЛЬКИМ ПРОФЕССИЯМ РАБОЧИХ, ДОЛЖНОСТЯМ СЛУЖАЩИХ»**

## **ПРОГРАММЫ ПОДГОТОВКИ СПЕЦИАЛИСТОВ СРЕДНЕГО ЗВЕНА по специальности** 09.02.04 «Информационные системы (по отраслям)» **квалификация** специалист по информационным системам

Котлас 2023

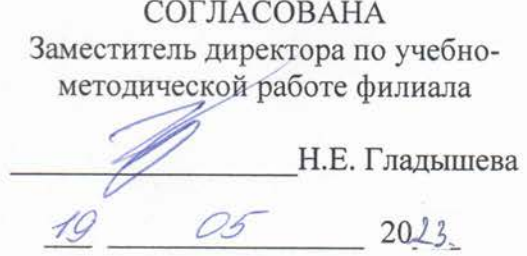

Директор филиала О.В. Шергина  $20\angle 3$ 

**УТВЕРЖДЕНА** 

ОДОБРЕНА на заседании цикловой комиссии информационных технологий Протокол от 19. № 2013 № 8

Wa Председатель Д.В. Жигалов

### РАЗРАБОТЧИК:

Кубраков Сергей Петрович - преподаватель КРУ Котласского филиала ФГБОУ ВО «ГУМРФ имени адмирала С.О. Макарова»

Рабочая программа профессионального модуля разработана на основе Федерального государственного образовательного стандарта (далее - ФГОС) среднего профессионального образования (далее - СПО) по специальности 09.02.04 Информационные системы (по отраслям) (базовая подготовка)

2

# **СОДЕРЖАНИЕ**

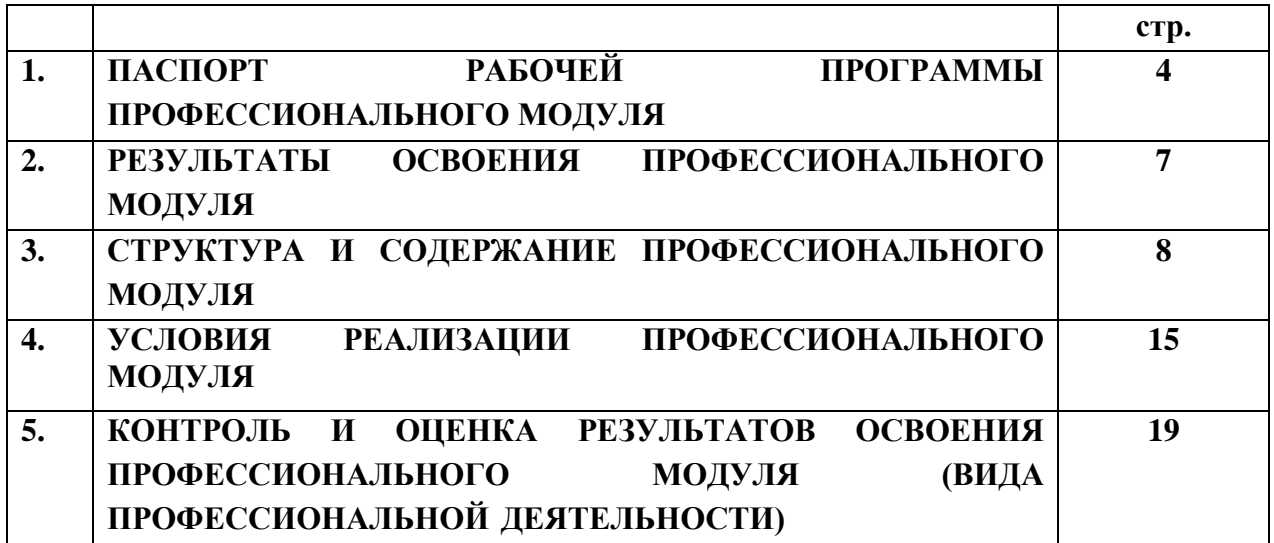

# **1. ПАСПОРТ РАБОЧЕЙ ПРОГРАММЫ ПРОФЕССИОНАЛЬНОГО МОДУЛЯ ПМ.03. ВЫПОЛНЕНИЕ РАБОТ ПО ОДНОЙ ИЛИ НЕСКОЛЬКИМ ПРОФЕССИЯМ РАБОЧИХ, ДОЛЖНОСТЯМ СЛУЖАЩИХ**

### **1.1. Область применения рабочей программы**

 Рабочая программа профессионального модуля является частью программы подготовки специалистов среднего звена (ППССЗ) в соответствии с ФГОС СПО по специальности 09.02.04 Информационные системы (по отраслям), входящей в состав укрупнённой группы специальностей 09.00.00 Информатика и вычислительная техника (базовой подготовки), в части освоения основного вида профессиональной деятельности (ВПД): **Выполнение работ по одной или нескольким профессиям рабочих, должностям служащих** и соответствующих профессионально-специализированных (ПСК) компетенций:

ПСК 3.1. Подготавливать к работе, настраивать и обслуживать аппаратное обеспечение и операционную систему персонального компьютера

ПСК 3.2. Подготавливать к работе, настраивать и обслуживать периферийные устройства персонального компьютера и компьютерную оргтехнику.

ПСК 3.3. Осуществлять ввод и обмен данными между персональным компьютером и периферийными устройствами и ресурсами локальных компьютерных сетей.

ПСК 3.4. Создавать и управлять на персональном компьютере текстовыми документами, таблицами, презентациями.

ПСК 3.5. Осуществлять навигацию по ресурсам, поиск, ввод и передачу данных с помощью технологий и сервисов Интернета.

ПСК 3.6. Создавать и обрабатывать цифровые изображения и объекты мультимедиа. ПСК 3.7. Обеспечивать меры по информационной безопасности.

Рабочая программа профессионального модуля может быть использована в дополнительном профессиональном образовании и профессиональной подготовке, при освоении профессий рабочих и должностей служащих в соответствии с приложением в ФГОС СПО по специальности 09.02.04 «Информационные системы» (по отраслям) (базовая подготовка):

• 16199 Оператор электронно-вычислительных и вычислительных машин;

• 14995 Наладчик технологического оборудования.

Опыт работы не требуется.

### **1.2. Цели и задачи профессионального модуля – требования к результатам освоения профессионального модуля:**

С целью овладения указанным видом профессиональной деятельности и соответствующими профессионально-специализированными компетенциями согласно требованиям ФГОС СПО специальности обучающийся в ходе освоения профессионального модуля должен:

#### **иметь практический опыт:**

- подключения кабельной системы персонального компьютера и периферийного оборудования;
- настройки параметров функционирования персонального компьютера, периферийного оборудования и компьютерной оргтехники;
- доступа и использования информационных ресурсов локальных и глобальных компьютерных сетей;
- диагностики простейших неисправностей персонального компьютера, периферийного оборудования и компьютерной оргтехники;
- создания различных видов документов с помощью различного прикладного программного обеспечения, в т.ч. текстовых, табличных, презентационных, а также Веб-страниц;
- сканирования, обработки и распознавания документов;
- создания цифровых графических объектов;
- осуществления навигации по ресурсам, поиска, ввода и передачи данных с помощью технологий и сервисов Интернета;
- создания и обработки объектов мультимедиа;
- обеспечения информационной безопасности;

## **уметь:**

- набирать алфавитно-цифровую информацию на клавиатуре персонального компьютера 10-пальцевым методом;
- управлять файлами данных на локальных, съемных запоминающих устройствах, а также на дисках локальной компьютерной сети и в интернете;
- подключать периферийные устройства и компьютерную оргтехнику к персональному компьютеру и настраивать режимы ее работы;
- производить установку и замену расходных материалов для периферийных устройств и компьютерной оргтехники;
- производить распечатку, копирование и тиражирование документов на принтер и другие периферийные устройства вывода;
- использовать мультимедиа-проектор для демонстрации содержимого экранных форм с персонального компьютера;
- производить сканирование прозрачных и непрозрачных оригиналов;
- производить съемку и передачу цифровых изображений с фото- и видеокамеры на персональный компьютер;
- осуществлять резервное копирование и восстановление данных;
- диагностировать простейшие неисправности персонального компьютера, периферийного оборудования и компьютерной оргтехники;
- вести отчетную и техническую документацию;
- создавать и управлять содержимым документов с помощью редактора документов;
- создавать и управлять содержимым таблиц с помощью редакторов таблиц;
- создавать и управлять содержимым презентаций с помощью редакторов презентаций;
- создавать и управлять содержимым Веб-страниц с помощью HTML-редакторов;
- создавать и обмениваться письмами электронной почты;
- осуществлять навигацию по Веб-ресурсам Интернета с помощью программы Веббраузера;
- осуществлять поиск, сортировку и анализ информации с помощью поисковых интернетсайтов;
- осуществлять взаимодействие с пользователями с помощью программы-пейджера мгновенных сообщений;
- распознавать сканированные текстовые документы с помощью программ распознавания текста;
- создавать и редактировать графические объекты с помощью программ для обработки растровой и векторной графики;
- создавать и редактировать объекты мультимедиа, в т.ч. видео-клипы;
- пересылать и публиковать файлы данных в Интернете;<br>- осуществлять антивирусную зашиту персонального
- компьютера с помощью антивирусных программ;
- осуществлять резервное копирование и восстановление данных;
- осуществлять мероприятия по защите персональных данных;
- вести отчетную и техническую документацию;

#### **знать:**

- классификацию видов и архитектуру персональных компьютеров;

- устройство персональных компьютеров, основные блоки, функции и технические характеристики;
- принципы лицензирования и модели распространения операционных систем для персонального компьютера;
- виды и назначение периферийных устройств, их устройство и принцип действия, интерфейсы подключения и правила эксплуатации;
- виды и характеристики носителей информации, файловые системы, форматы представления данных;
- принципы функционирования локальных и глобальных компьютерных сетей;
- нормативные документы по установке, эксплуатации и охране труда при работе с персональным компьютерной оборудованием и оргтехникой
- назначение, разновидности и функциональные возможности редакторов текстов, таблиц и презентаций;
- назначение, разновидности и функциональные возможности программ распознавания текста;
- назначение, разновидности и функциональные возможности программ обработки растровой и векторной графики;
- назначение, разновидности и функциональные возможности программ для создания объектов мультимедиа;
- назначение, разновидности и функциональныевозможности программ для создания Вебстраниц;
- структуру, виды информационных ресурсов и основные виды услуг в сети Интернет;
- основные виды угроз информационной безопасности и средства защиты информации;
- принципы антивирусной защиты персонального компьютера;
- состав мероприятий по защите персональных данных;
- принципы лицензирования и модели распространения прикладного программного обеспечения для персонального компьютера.

# **1.3 Общее количество часов на освоение рабочей программы профессионального модуля в соответствии с учебным планом:**

всего **498 часов**, в том числе:

максимальной учебной нагрузки обучающегося – **282** часа, включая:

- обязательной аудиторной учебной нагрузки обучающегося **198** часов;
- самостоятельной работы обучающегося **84 часа**;

учебной практики – **216** часов.

# **2. РЕЗУЛЬТАТЫ ОСВОЕНИЯ ПРОФЕССИОНАЛЬНОГО МОДУЛЯ**

 Результатом освоения программы профессионального модуля является овладение обучающимися видом профессиональной деятельности **Выполнение работ по одной или нескольким профессиям рабочих, должностям служащих**, в том числе профессиональноспециализированными (ПСК) и общими (ОК) компетенциями:

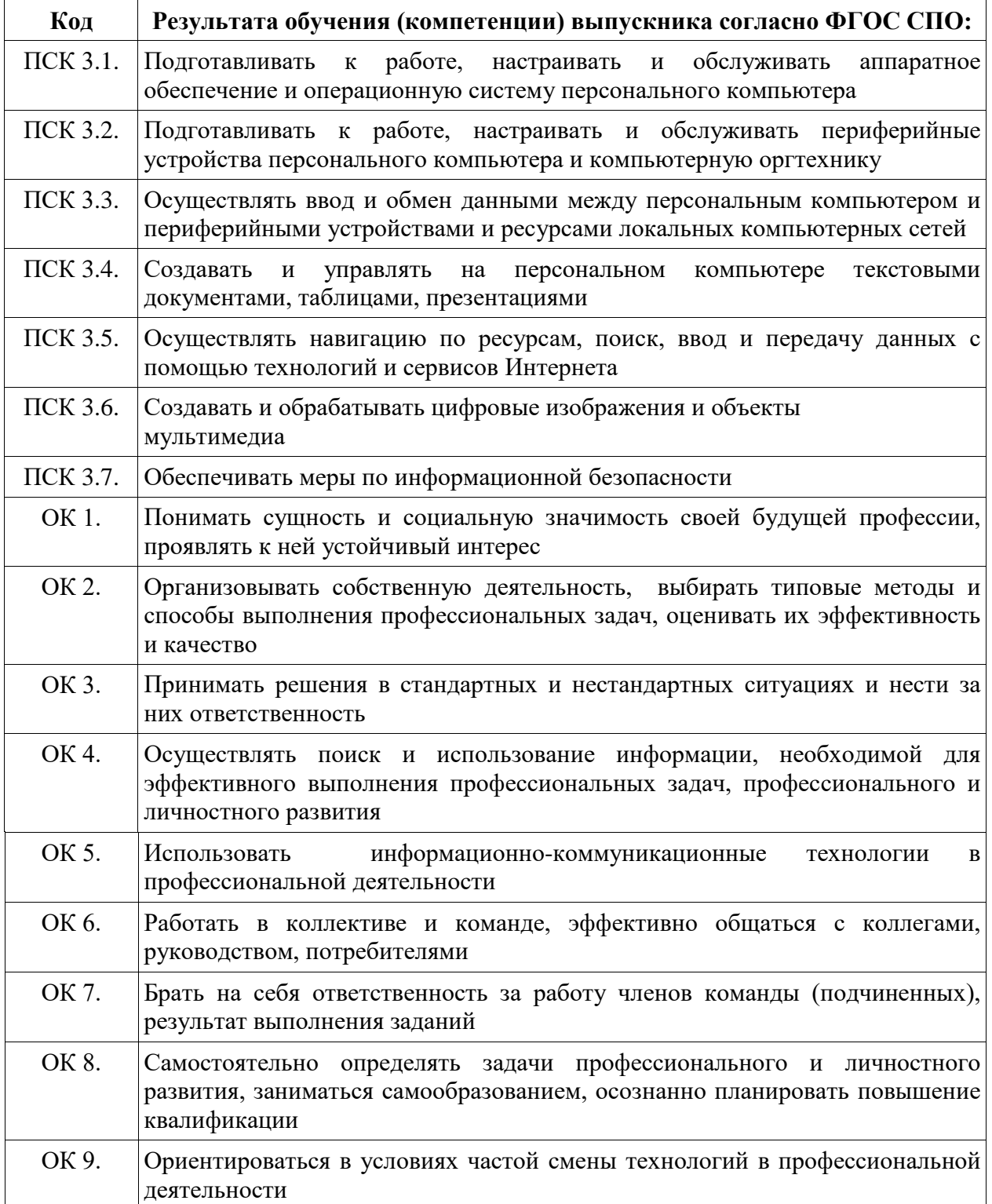

# **3. СТРУКТУРА И СОДЕРЖАНИЕ ПРОФЕССИОНАЛЬНОГО МОДУЛЯ**

# **3.1 Тематический план профессионального модуля**

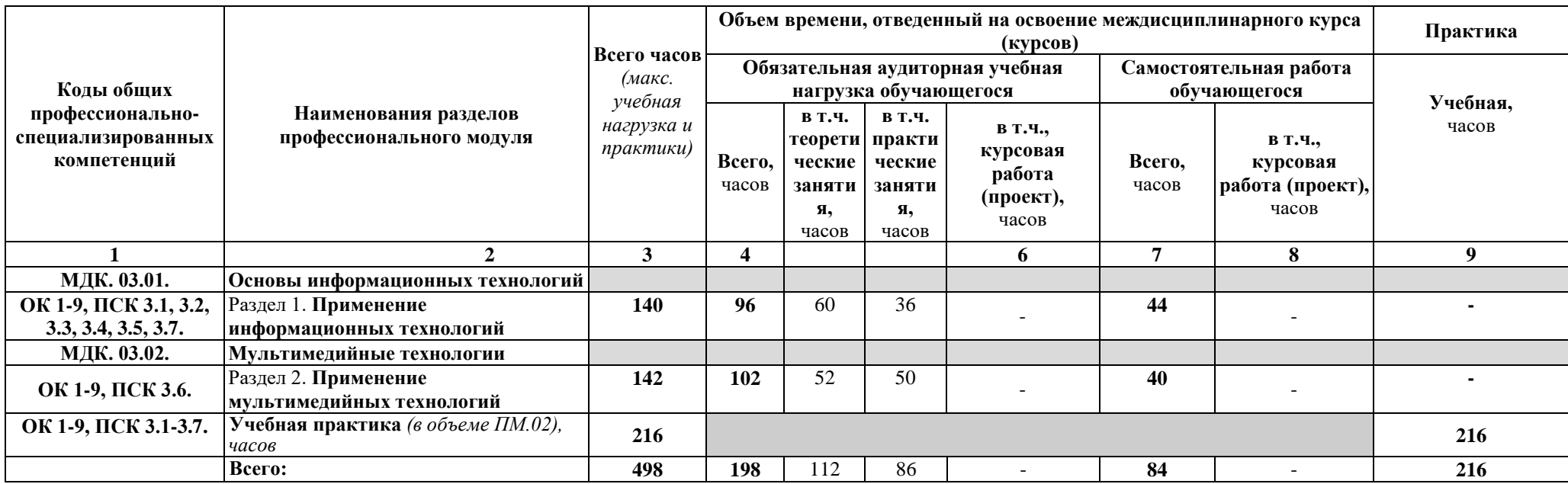

# **3.2 Содержание обучения по профессиональному модулю (ПМ)**

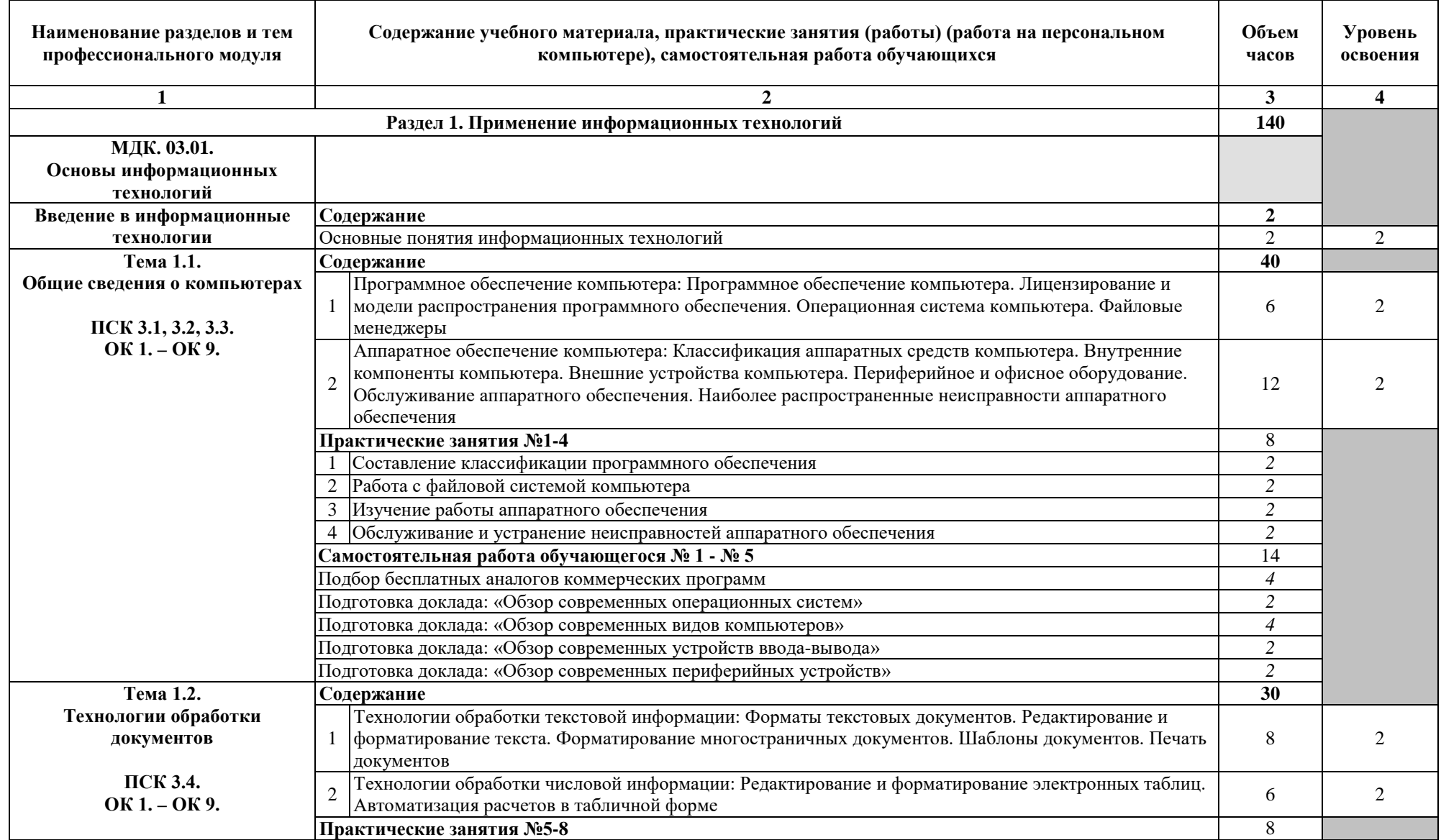

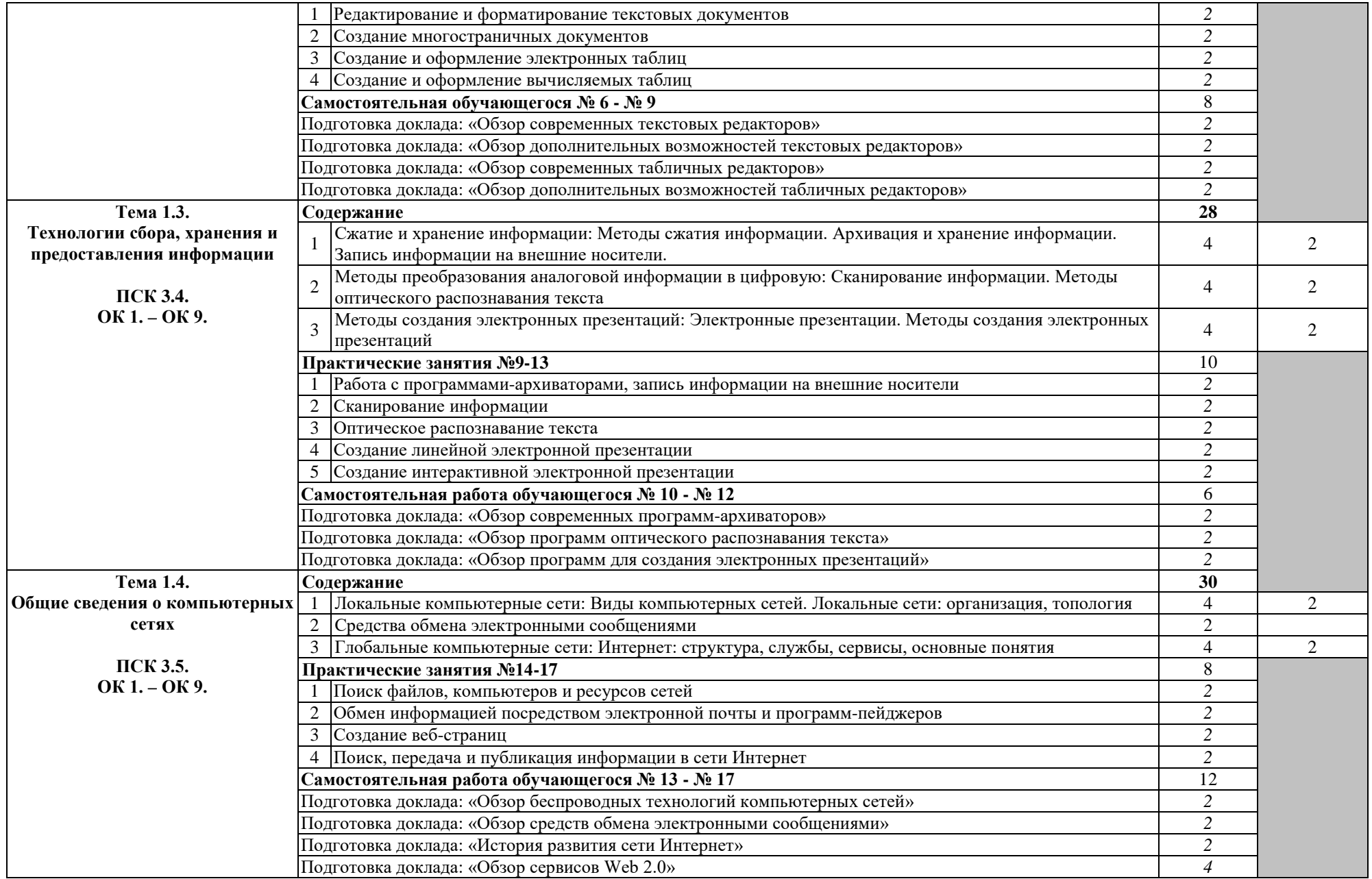

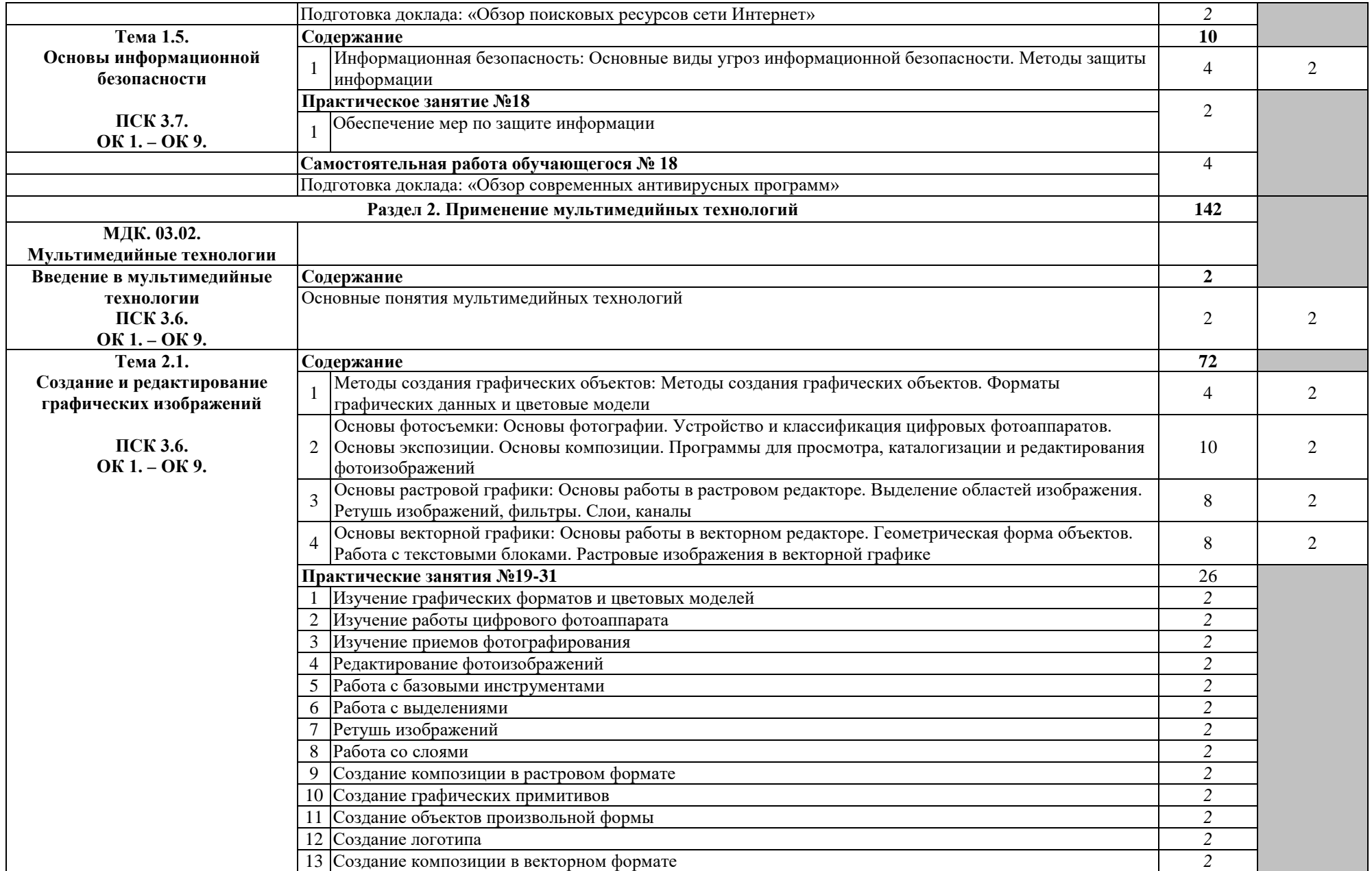

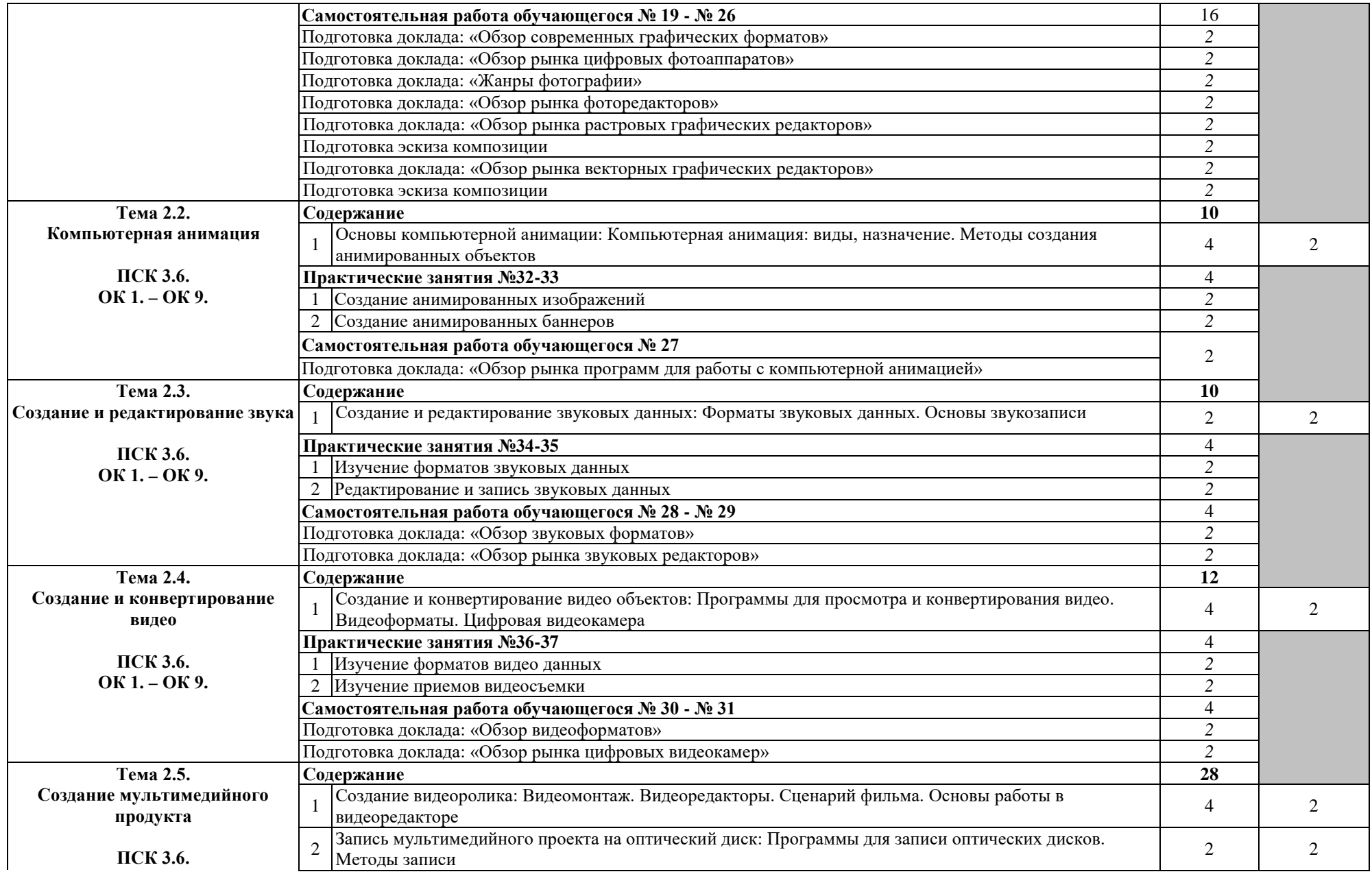

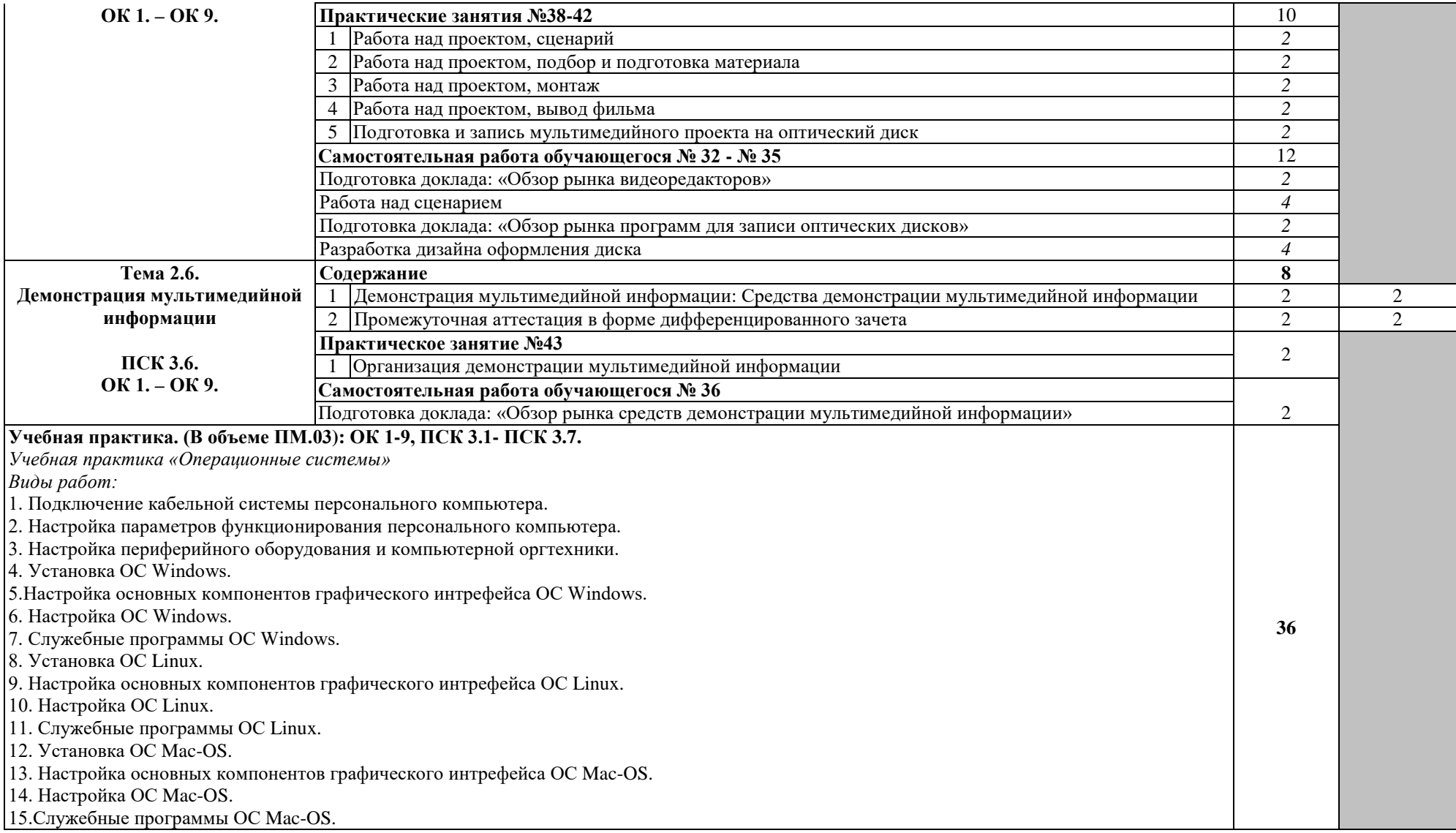

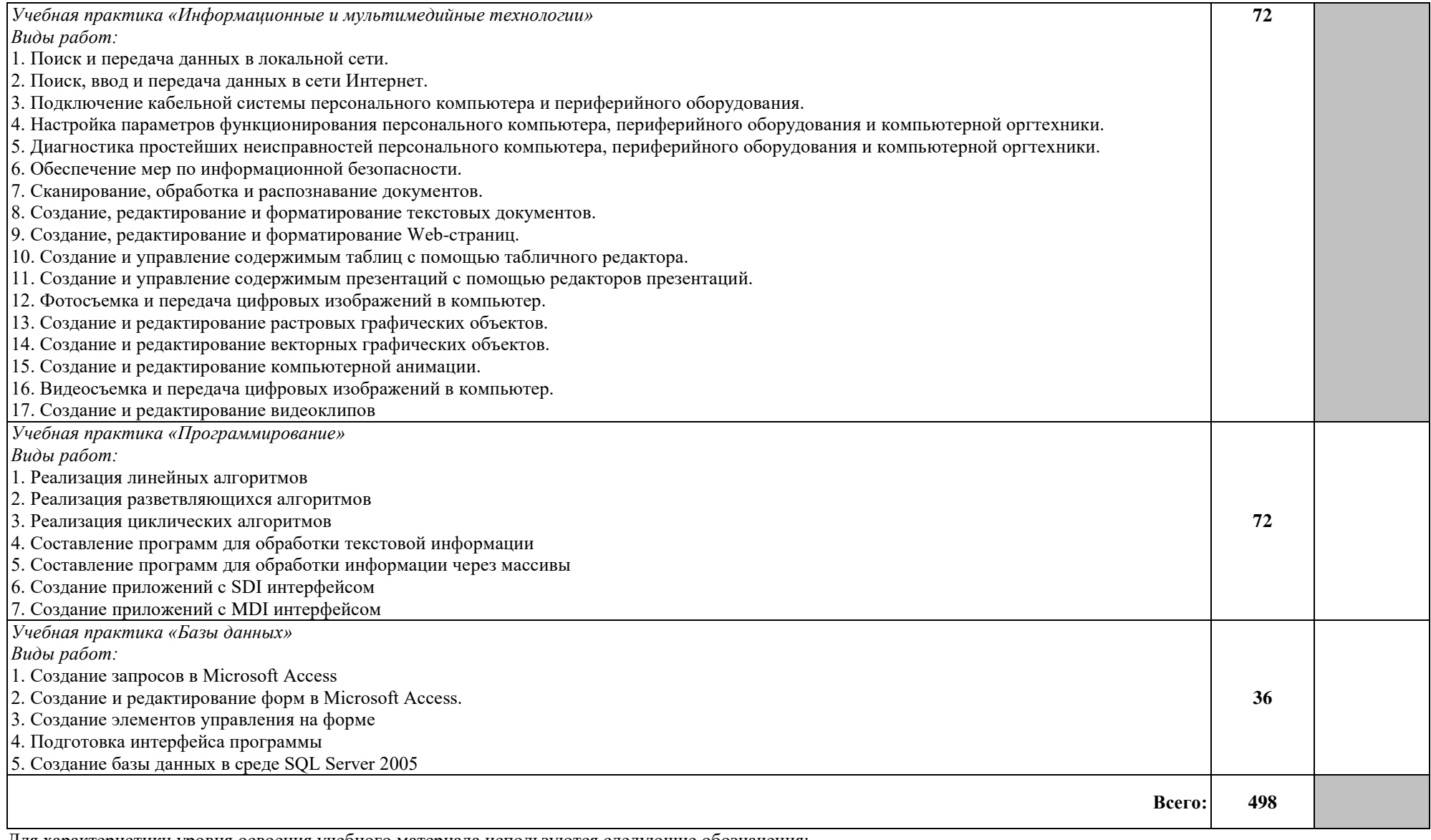

Для характеристики уровня освоения учебного материала используются следующие обозначения:

1 – ознакомительный (узнавание ранее изученных объектов, свойств);

2 – репродуктивный (выполнение деятельности по образцу, инструкции или под руководством);

3 – продуктивный (планирование и самостоятельное выполнение деятельности, решение проблемных задач).

# **4. УСЛОВИЯ РЕАЛИЗАЦИИ ПРОФЕССИОНАЛЬНОГО МОДУЛЯ**

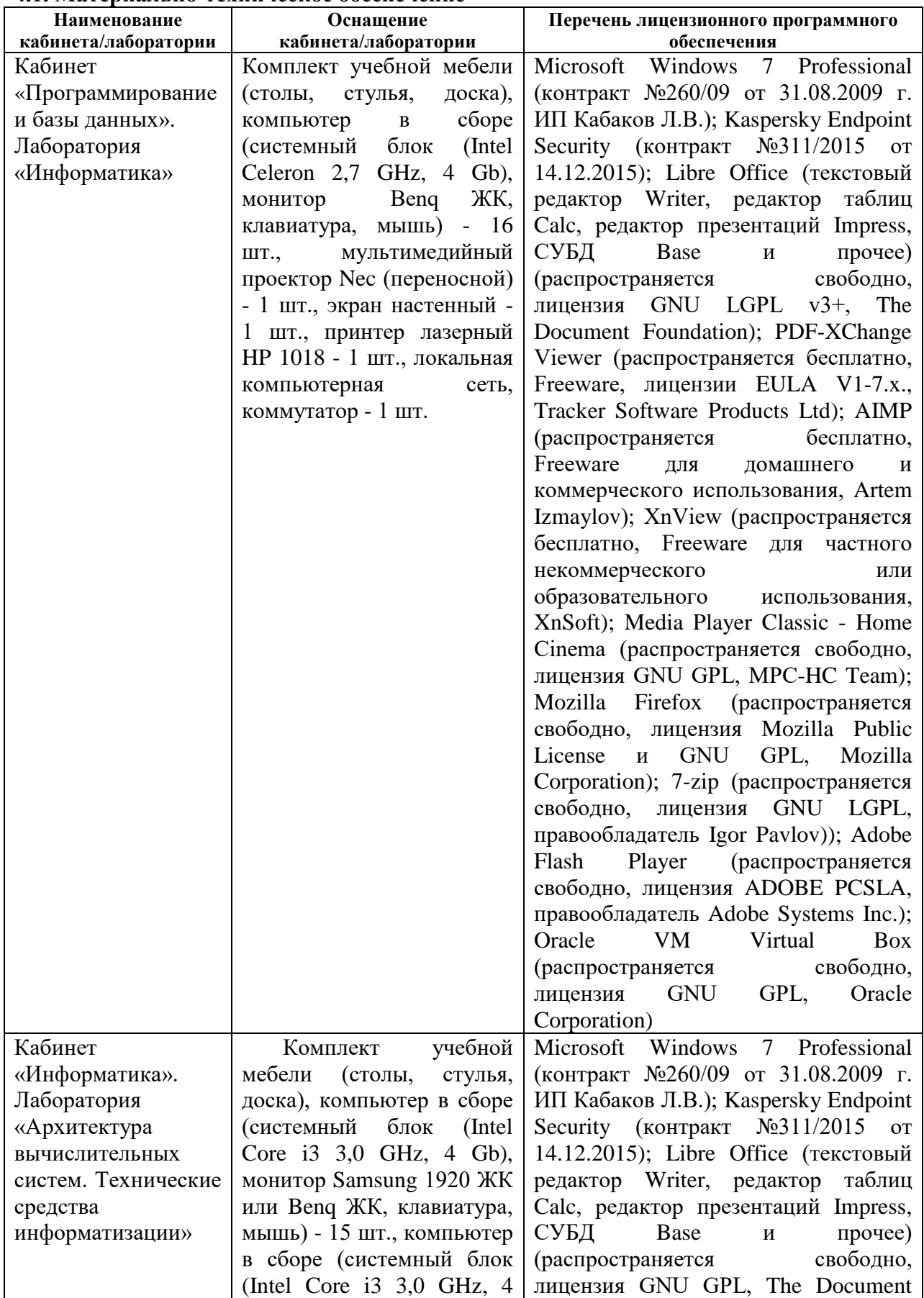

## **4.1. Материально-техническое обеспечение**

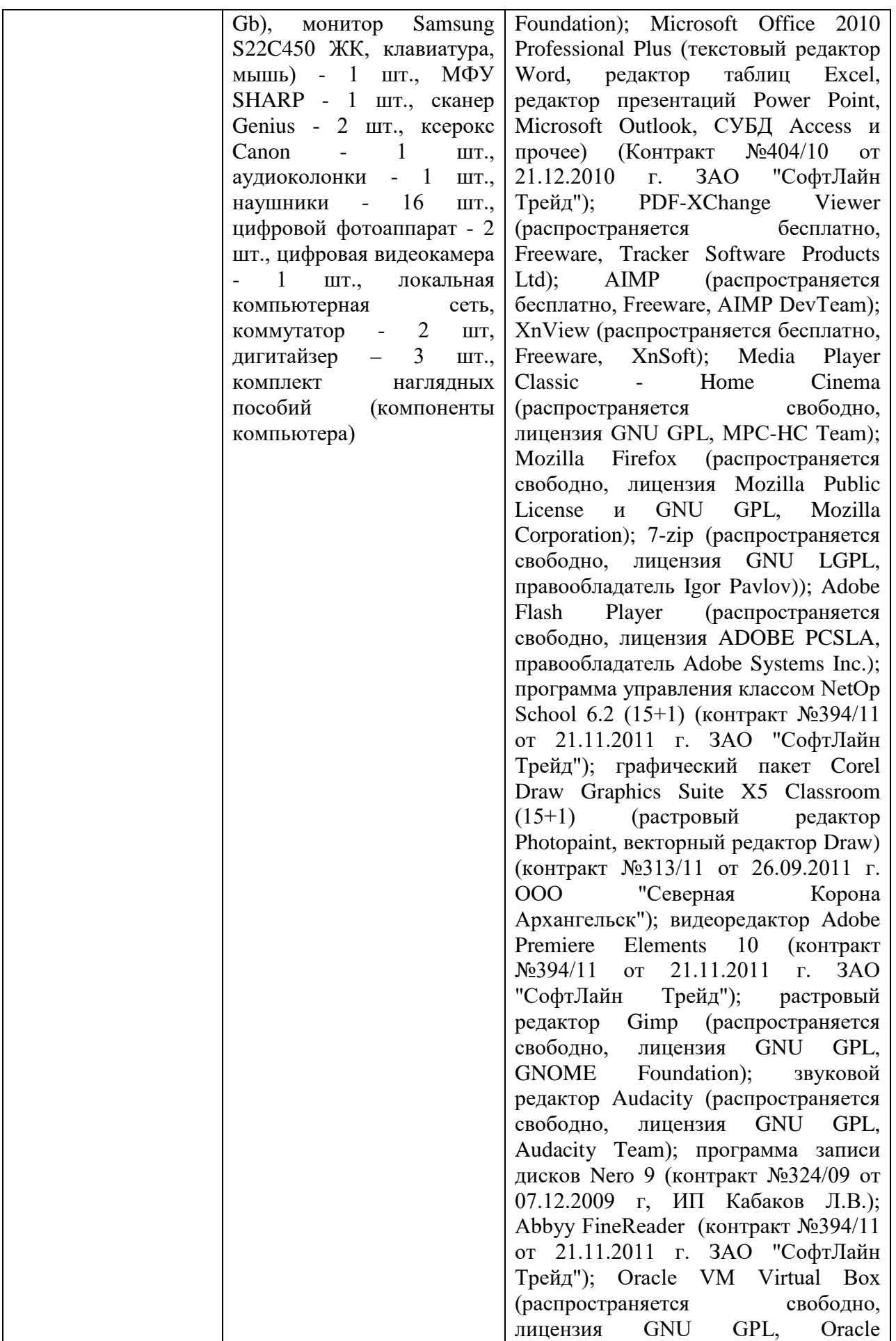

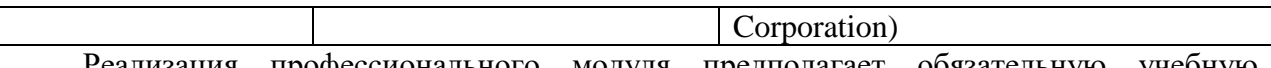

 Реализация профессионального модуля предполагает обязательную учебную практику, которая проходит концентрированно.

# **4.2. Информационное обеспечение обучения**

## **4.2.1 Основные электронные издания:**

1. Информационные технологии в профессиональной деятельности. Михеева Е.В., Титова О.И. Учебник. М.: Издательский центр «Академия», 2020. — 416 с. <https://academia-moscow.ru/catalogue/4889/453325/>

2. Информационные технологии. Гохберг Г.С., Зафиевский А.В., Короткий А.А. Учебник. М.: Издательский центр «Академия», 2018. — 240 с. [https://academia](https://academia-moscow.ru/catalogue/4889/400992/)[moscow.ru/catalogue/4889/400992/](https://academia-moscow.ru/catalogue/4889/400992/)

3. Компьютерная графика и дизайн Тозик В.Т. Корпан Л.М. Учебник для СПО ЭБС «Академия» М: Издательский центр «Академия», 2019. - 208 с. <https://academia-moscow.ru/reader/?id=415784/>

## **4.2.2. Дополнительные источники:**

1. Информационные технологии в профессиональной деятельности. Оганесян В.О., Курилова А.В. Учебник. М.: Издательский центр «Академия», 2019. — 224 с. <https://academia-moscow.ru/catalogue/4889/416306/>

2. Практикум по информационным технологиям в профессиональной деятельности. Михеева Е.В., Титова О.И. Учебное пособие. М.: Издательский центр «Академия», 2019. — 288 с. <https://academia-moscow.ru/catalogue/4889/413623/>

3. Информационные технологии. Гохберг Г.С., Зафиевский А.В., Короткий А.А. Учебник. М.: Издательский центр «Академия», 2018. — 240 с. [https://academia](https://academia-moscow.ru/catalogue/4889/400992/)[moscow.ru/catalogue/4889/400992/](https://academia-moscow.ru/catalogue/4889/400992/)

## **4.3. Общие требования к организации образовательного процесса.**

Обязательным условием при изучении профессионального модуля «Выполнение работ по одной или нескольким профессиям рабочих, должностям служащих (16199 «Оператор электронно-вычислительных и вычислительных машин»)» является проведение практических занятий на действующем технологическом оборудовании. Освоение профессионального модуля «Выполнение работ по одной или нескольким профессиям рабочих, должностям служащих (16199 «Оператор электронновычислительных и вычислительных машин»)» сопутствует с изучением учебных дисциплин: Основы архитектуры, устройство и функционирование вычислительных систем, Операционные системы, Основы проектирования баз данных, Основы электротехники.

## **4.4. Кадровое обеспечение образовательного процесса.**

Реализация профессионального модуля должно обеспечиваться педагогическим составом, имеющим высшее образование, соответствующее профилю преподаваемого профессионального модуля. Преподаватели должны иметь опыт деятельности в соответствующей профессиональной сфере.

**Требования к квалификации педагогических (инженерно-педагогических) кадров, обеспечивающих обучение по профессиональному модулю:** реализация обучения по программе профессионального модуля должно обеспечиваться педагогическими кадрами, имеющим высшее образование, соответствующее, как правило, профилю преподаваемого модуля (раздела ПМ).

**Требования к квалификации педагогических кадров, осуществляющих**  практикой: инженерно-педагогический состав, руководство учебной практикой, должен иметь высшее образовании, как правило, по специальности, опыт практической работы по специальности и опыт работы с обучающимися в условиях практики, соответствующее тематике практики.

# **5. КОНТРОЛЬ И ОЦЕНКА РЕЗУЛЬТАТОВ ОСВОЕНИЯ ПРОФЕССИОНАЛЬНОГО МОДУЛЯ (ВИДА ПРОФЕССИОНАЛЬНОЙ ДЕЯТЕЛЬНОСТИ)**

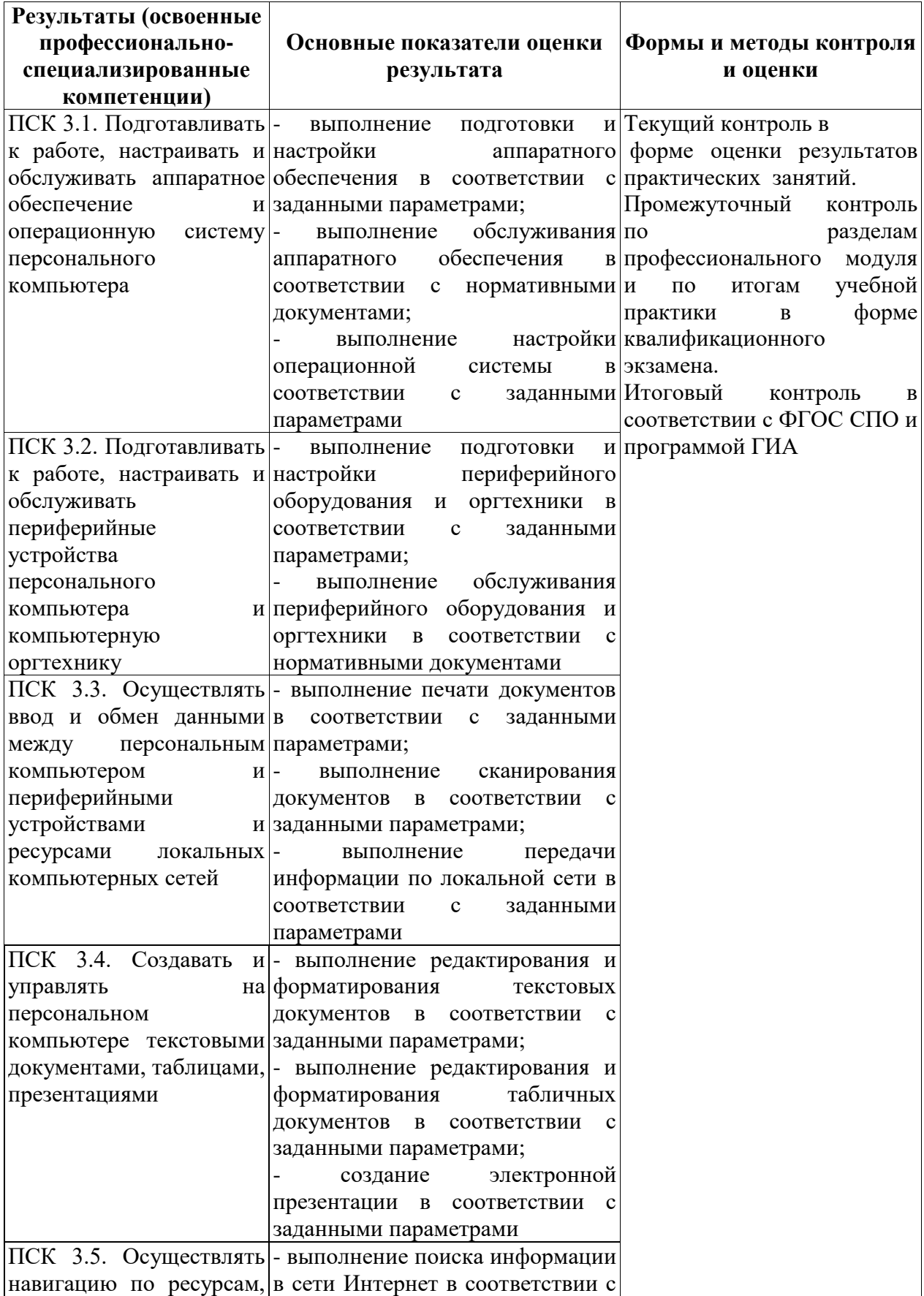

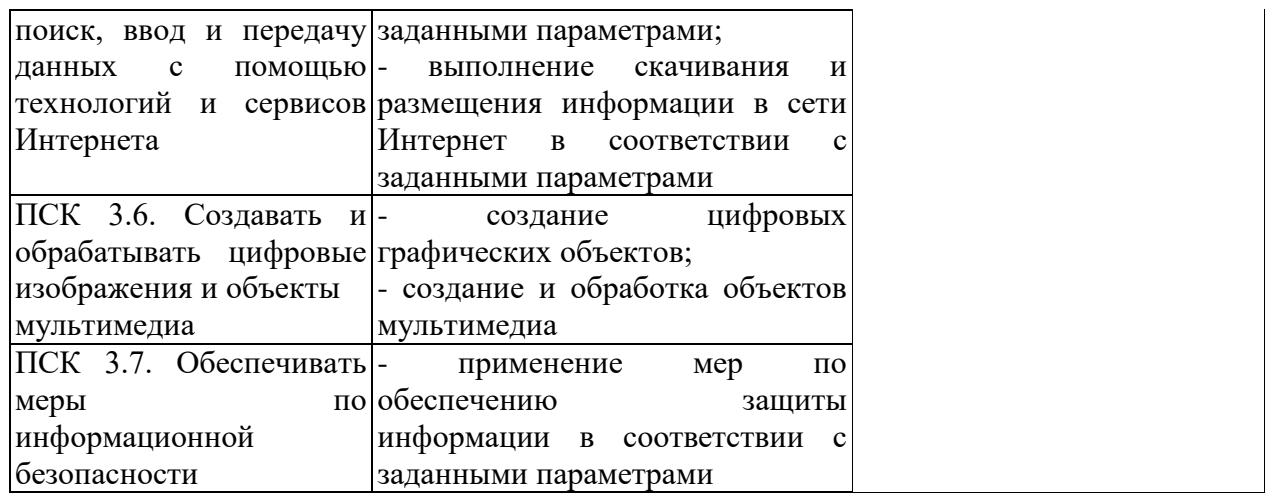

Формы и методы контроля и оценки результатов обучения должны позволять проверять у обучающихся не только сформированость профессиональных компетенций, но и развитие общих компетенций.

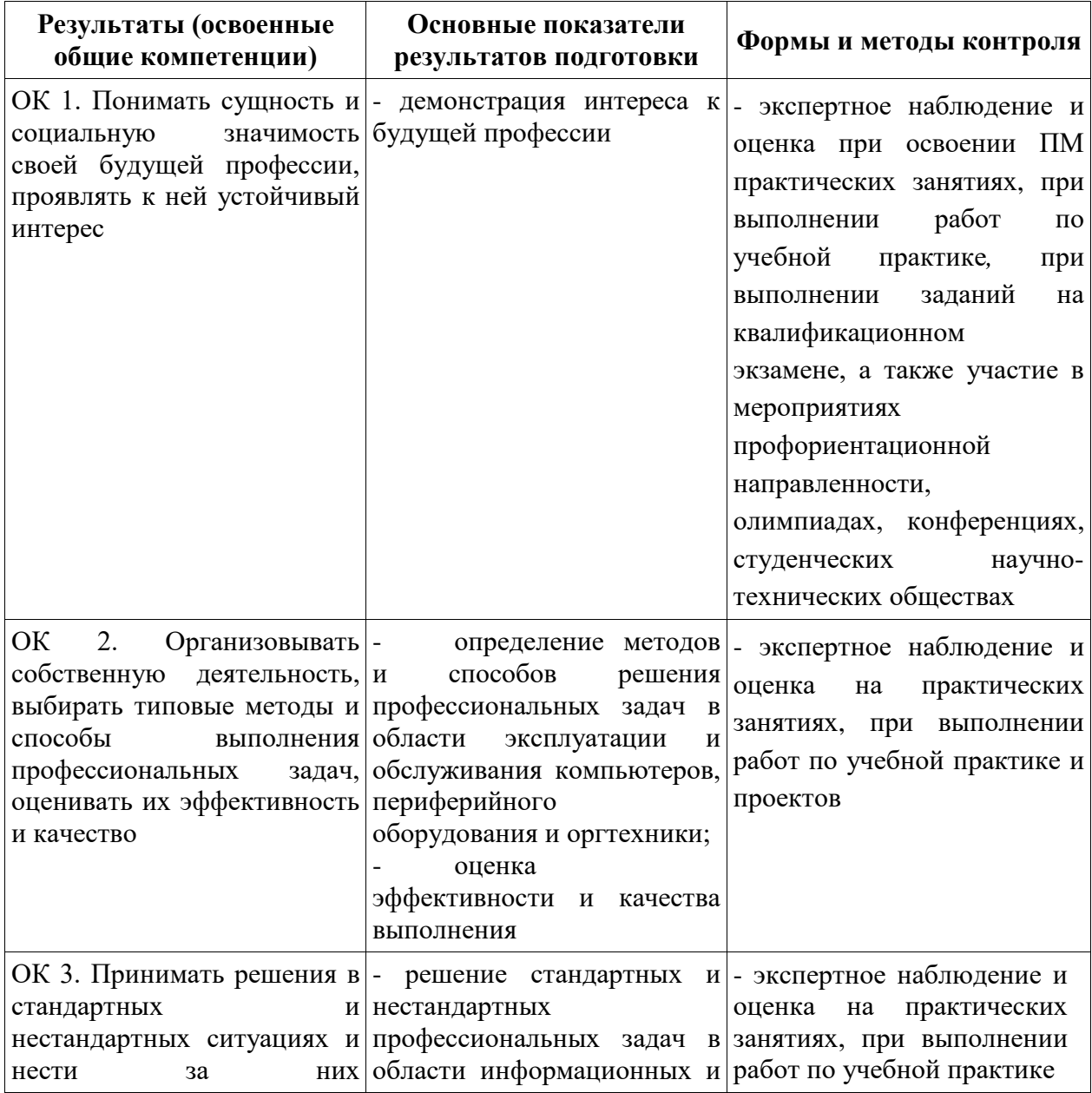

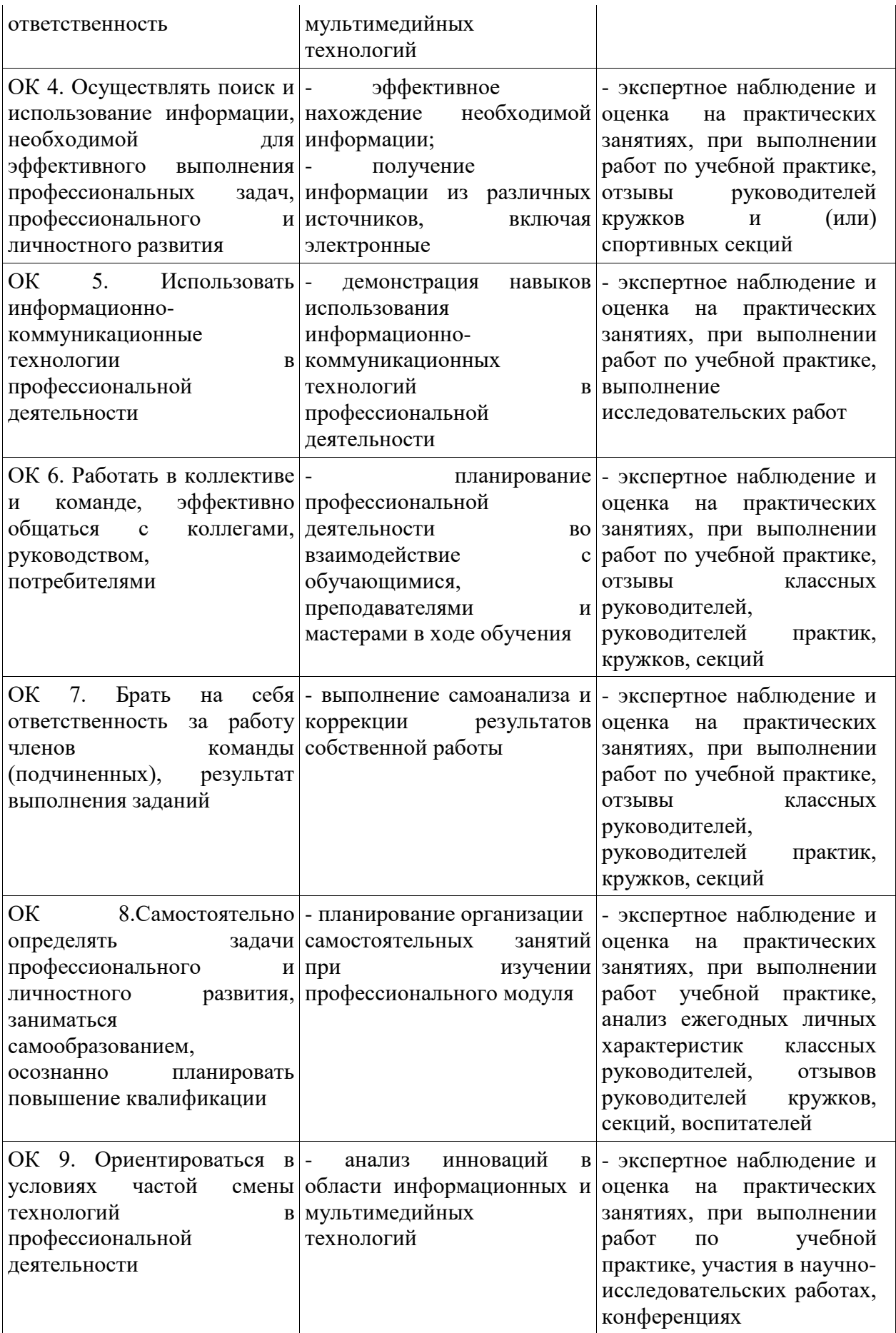

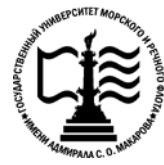

**Федеральное агентство морского и речного транспорта Федеральное государственное бюджетное образовательное учреждение высшего образования «Государственный университет морского и речного флота имени адмирала С.О. Макарова»**

**Котласский филиал ФГБОУ ВО «ГУМРФ имени адмирала С.О. Макарова»**

# **ФОНД КОНТРОЛЬНО - ОЦЕНОЧНЫХ СРЕДСТВ ПО ПРОФЕССИОНАЛЬНОМУ МОДУЛЮ**

# **«ПМ.03 ВЫПОЛНЕНИЕ РАБОТ ПО ОДНОЙ ИЛИ НЕСКОЛЬКИМ ПРОФЕССИЯМ РАБОЧИХ, ДОЛЖНОСТЯМ СЛУЖАЩИХ»**

## **ПРОГРАММЫ ПОДГОТОВКИ СПЕЦИАЛИСТОВ СРЕДНЕГО ЗВЕНА по специальности**

09.02.04 «Информационные системы (по отраслям)»

**квалификация** специалист по информационным системам

> Котлас 2023

# СОГЛАСОВАНА Заместитель директора по учебнометодической работе филиала

Н.Е. Гладышева

19  $\mathcal{Q}5$  $20/3$ 

ОДОБРЕНА на заседании цикловой комиссии информационных технологий Протокол от 19 .  $0.95$  . 20 23 № 8

Total-Председатель Д.В. Жигалов

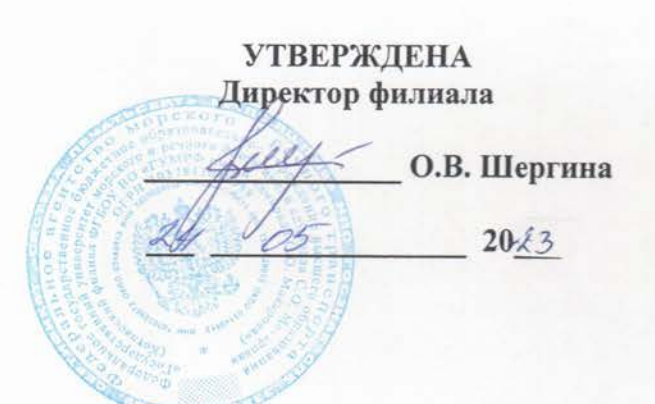

# РАЗРАБОТЧИК:

 $\, \dagger \,$ 

Кубраков Сергей Петрович - преподаватель КРУ Котласского филиала ФГБОУ ВО «ГУМРФ имени адмирала С.О. Макарова»

Фонд оценочных средств разработан на основе требований ФГОС СПО по специальности 09.02.04 Информационные системы (по отраслям), рабочей программой профессионального модуля

# **СОДЕРЖАНИЕ**

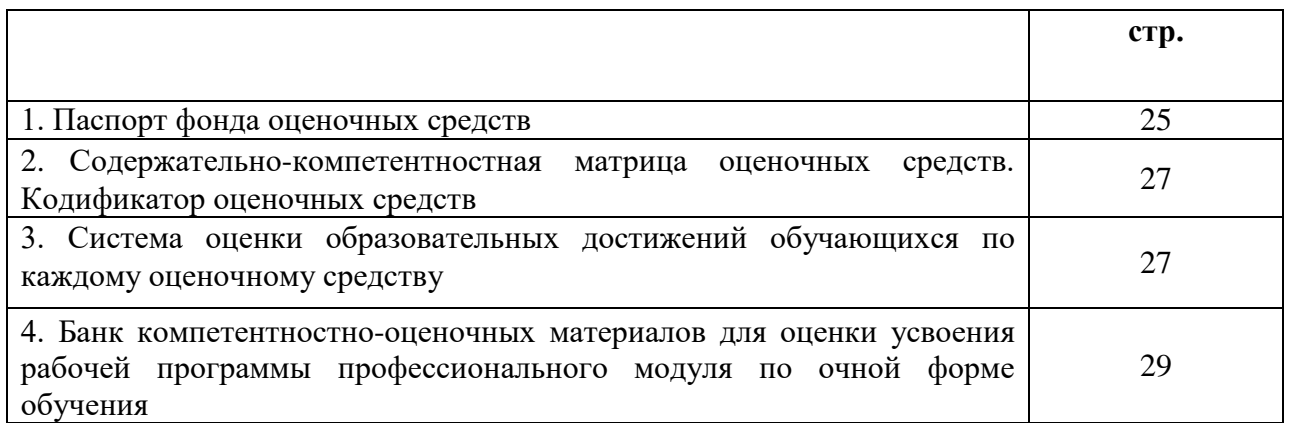

# **I. Паспорт фонда оценочных средств**

 **Фонд оценочных средств (далее - ФОС)** предназначен для контроля и оценки образовательных достижений обучающихся, освоивших рабочую программу профессионального модуля «Выполнение работ по одной или нескольким профессиям рабочих, должностям служащих (16199 «Оператор электронно-вычислительных машин»)». ФОС включает компетентностно-оценочные материалы для проведения текущего контроля успеваемости и промежуточной аттестации.

#### **Результаты освоения профессионального модуля, подлежащие проверке**

### **Результаты обучения**

# **(освоенные умения (У), усвоенные знания (З), практический опыт (ПО))**

З 1 - классификация видов и архитектура персональных компьютеров

З 2 - устройство персональных компьютеров, основные блоки, функции и технические характеристики

З 3 - принципы лицензирования и модели распространения операционных систем для персонального компьютера

З 4 - виды и назначение периферийных устройств, их устройство и принцип действия, интерфейсы подключения и правила эксплуатации

З 5 - виды и характеристики носителей информации, файловые системы, форматы представления данных

З 6 - принципы функционирования локальных и глобальных компьютерных сетей

З 7 - нормативные документы по установке, эксплуатации и охране труда при работе с персональным компьютером, периферийным оборудованием и компьютерной оргтехникой

З 8 - назначение, разновидности и функциональные возможности редакторов текстов, таблиц и презентаций

З 9 - назначение, разновидности и функциональные возможности программ распознавания текста

З 10 - назначение, разновидности и функциональные возможности программ обработки растровой и векторной графики

З 11 - назначение, разновидности и функциональные возможности программ для создания объектов мультимедиа

З 12 - назначение, разновидности и функциональные возможности программ для создания Веб-страниц

З 13 - структура, виды информационных ресурсов и основные виды услуг в сети Интернет З 14 - основные виды угроз информационной безопасности и средства защиты

информации

З 15 - принципы антивирусной защиты персонального компьютера

З 16 - состав мероприятий по защите персональных данных

З 17 - принципы лицензирования и модели распространения прикладного программного обеспечения для персонального компьютера

У 1 - набирать алфавитно-цифровую информацию на клавиатуре персонального компьютера 10-пальцевым методом

У 2 - управлять файлами данных на локальных, съемных запоминающих устройствах, а также на дисках локальной компьютерной сети и в интернете

У 3 - подключать периферийные устройства и компьютерную оргтехнику к

персональному компьютеру и настраивать режимы ее работы

У 4 - производить установку и замену расходных материалов для периферийных устройств и компьютерной оргтехники

У 5 - производить распечатку, копирование и тиражирование документов на принтер и

## **Результаты обучения**

## **(освоенные умения (У), усвоенные знания (З), практический опыт (ПО))**

другие периферийные устройства вывода

У 6 - использовать мультимедиа-проектор для демонстрации содержимого экранных форм с персонального компьютера

У 7 - производить сканирование прозрачных и непрозрачных оригиналов

У 8 - производить съемку и передачу цифровых изображений с фото- и видеокамеры на персональный компьютер

У 9 - осуществлять резервное копирование и восстановление данных

У 10 - диагностировать простейшие неисправности персонального компьютера,

периферийного оборудования и компьютерной оргтехники

У 11 - вести отчетную и техническую документацию

У 12 - создавать и управлять содержимым документов с помощью редактора документов

У 13 - создавать и управлять содержимым таблиц с помощью редакторов таблиц

У 14 - создавать и управлять содержимым презентаций с помощью редакторов презентаций

У 15 - создавать и управлять содержимым Веб-страниц с помощью HTML-редакторов

У 16 - создавать и обмениваться письмами электронной почты

У 17 - осуществлять навигацию по Веб-ресурсам Интернета с помощью программы Веббраузера

У 18 - осуществлять поиск, сортировку и анализ информации с помощью поисковых интернет-сайтов

У 19 - осуществлять взаимодействие с пользователями с помощью программы-пейджера мгновенных сообщений

У 20 - распознавать сканированные текстовые документы с помощью программ распознавания текста

У 21 - создавать и редактировать графические объекты с помощью программ для обработки растровой и векторной графики

У 22 - создавать и редактировать объекты мультимедиа, в т.ч. видео-клипы

У 23 - пересылать и публиковать файлы данных в Интернете

У 24 - осуществлять антивирусную защиту персонального компьютера с помощью антивирусных программ

У 25 - осуществлять резервное копирование и восстановление данных

У 26 - осуществлять мероприятия по защите персональных данных

У 27 - вести отчетную и техническую документацию

ПО 1 - подключения кабельной системы персонального компьютера и периферийного оборудования

ПО 2 - настройки параметров функционирования персонального компьютера,

периферийного оборудования и компьютерной оргтехники

ПО 3 - доступа и использования информационных ресурсов локальных и глобальных компьютерных сетей

ПО 4 - диагностики простейших неисправностей персонального компьютера, периферийного оборудования и компьютерной оргтехники

ПО 5 - создания различных видов документов с помощью различного прикладного

программного обеспечения, в т.ч. текстовых, табличных, презентационных, а также Вебстраниц

ПО 6 - сканирования, обработки и распознавания документов

ПО 7 - создания цифровых графических объектов

ПО 8 - осуществления навигации по ресурсам, поиска, ввода и передачи данных с помощью технологий и сервисов Интернета

ПО 9 - создания и обработки объектов мультимедиа

#### **Результаты обучения**

### **(освоенные умения (У), усвоенные знания (З), практический опыт (ПО))**

ПО 10 - обеспечения информационной безопасности

**Конечные результаты освоения профессионального модуля являются ресурсом для формирования общих (ОК), профессионально-специализированными (ПСК) в соответствии с ФГОС СПО специальности.**

ПСК 3.1. Подготавливать к работе, настраивать и обслуживать аппаратное обеспечение и операционную систему персонального компьютера.

ПСК 3.2. Подготавливать к работе, настраивать и обслуживать периферийные устройства персонального компьютера и компьютерную оргтехнику.

ПСК 3.3. Осуществлять ввод и обмен данными между персональным компьютером и периферийными устройствами и ресурсами локальных компьютерных сетей.

ПСК 3.4. Создавать и управлять на персональном компьютере текстовыми документами, таблицами, презентациями.

ПСК 3.5. Осуществлять навигацию по ресурсам, поиск, ввод и передачу данных с помощью технологий и сервисов Интернета.

ПСК 3.6. Создавать и обрабатывать цифровые изображения и объекты мультимедиа.

ПСК 3.7. Обеспечивать меры по информационной безопасности.

ОК 1. Понимать сущность и социальную значимость своей будущей профессии, проявлять к ней устойчивый интерес.

ОК 2. Организовывать собственную деятельность, выбирать типовые методы и способы выполнения профессиональных задач, оценивать их эффективность и качество.

ОК 3. Принимать решения в стандартных и нестандартных ситуациях и нести за них ответственность.

ОК 4. Осуществлять поиск и использование информации, необходимой для эффективного выполнения профессиональных задач, профессионального и личностного развития.

ОК 5. Использовать информационно-коммуникационные технологии в профессиональной деятельности.

ОК 6. Работать в коллективе и команде, эффективно общаться с коллегами, руководством, потребителями.

ОК 7. Брать на себя ответственность за работу членов команды (подчиненных), результат выполнения заданий.

ОК 8. Самостоятельно определять задачи профессионального и личностного развития, заниматься самообразованием, осознанно планировать повышение квалификации.

ОК 9. Ориентироваться в условиях частой смены технологий в профессиональной деятельности.

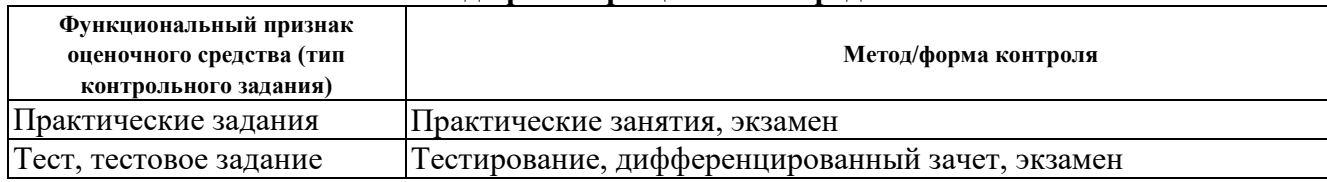

#### **II. Содержательно-компетентностная матрица оценочных средств. Кодификатор оценочных средств**

#### **III. Система оценки образовательных достижений обучающихся**

Оценка индивидуальных образовательных достижений по результатам текущего контроля успеваемости и промежуточной аттестации производится в соответствии с универсальной шкалой (таблица).

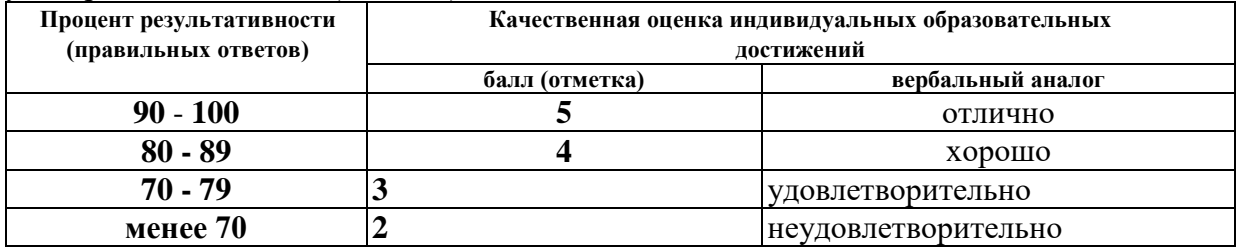

#### **Критерии оценки выполненного практического задания**

**Оценка 5** ставится за работу, выполненную полностью без ошибок и недочётов.

**Оценка 4** ставится за работу, выполненную полностью, но при наличии в ней не более одной негрубой ошибки и одного недочёта, не более трёх недочётов.

**Оценка 3** ставится, если обучающийся правильно выполнил не менее 2/3 всей работы или допустил не более одной грубой ошибки и двух недочётов, не более одной грубой и одной не грубой ошибки, не более трёх негрубых ошибок, одной негрубой ошибки и трёх недочётов, при наличии четырёх-пяти недочётов.

**Оценка 2** ставится, если число ошибок и недочётов превысило норму для оценки 3 или правильно выполнено менее 2/3 всей работы.

**Оценка 1** ставится, если обучающийся совсем не выполнил ни одного задания.

### **Критерии оценки выполненного тестового задания**

Результат аттестационного педагогического измерения по профессиональному модулю **Выполнение работ по одной или нескольким профессиям рабочих, должностям служащих (16199 «Оператор электронно-вычислительных и вычислительных машин»)** для каждого обучающегося представляет собой сумму зачтенных тестовых заданий по всему тесту. Зачтенное тестовое задание соответствует одному баллу.

Критерием освоения профессионального модуля для обучающегося является количество правильно выполненных заданий теста не менее 70 %.

Для оценки результатов тестирования предусмотрена следующая система оценивания образовательных достижений обучающихся:

- за каждый правильный ответ ставится 1 балл;
- за неправильный ответ 0 баллов.

Тестовые оценки можно соотнести с общепринятой пятибалльной системой. Оценивание осуществляется по следующей схеме:

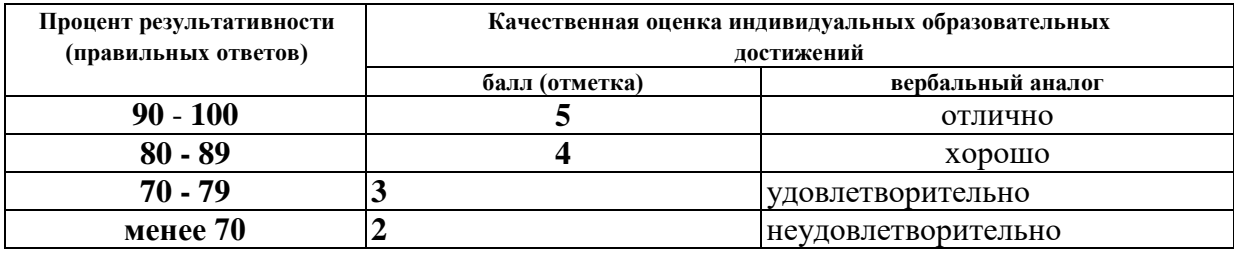

#### **Критерии оценки в ходе дифференцированного зачета**

Ответ оценивается на **«отлично»,** если обучающийся исчерпывающе, последовательно, грамотно и логически стройно излагает материал по вопросам билета, не затрудняется с ответом при видоизменении задания, свободно справляется с решением практических задач и способен обосновать принятые решения, не допускает ошибок.

Ответ оценивается на **«хорошо»,** если обучающийся твердо знает программный материал, грамотно и по существу его излагает, не допускает существенных неточностей при ответах, умеет грамотно применять теоретические знания на практике, а также владеет необходимыми навыками решения практических задач.

Ответ оценивается на **«удовлетворительно»,** если обучающийся освоил только основной материал, однако не знает отдельных деталей, допускает неточности и некорректные формулировки, нарушает последовательность в изложении материала и испытывает затруднения при выполнении практических заданий.

Ответ оценивается на **«неудовлетворительно»,** если обучающийся не раскрыл основное содержание материала, допускает существенные ошибки, с большими затруднениями выполняет практические задания.

#### **Критерии оценки в ходе экзамена**

В основе оценки при сдаче экзамена лежит пятибалльная система (5 (отлично), 4 (хорошо), 3 (удовлетворительно), 2 (неудовлетворительно)).

**Ответ оценивается на «отлично»,** если обучающийся исчерпывающе, последовательно, грамотно и логически стройно излагает материал по вопросам билета, не затрудняется с ответом при видоизменении задания, свободно справляется с решением практических задач и способен обосновать принятые решения, не допускает ошибок.

**Ответ оценивается на «хорошо»,** если обучающийся твердо знает программный материал, грамотно и по существу его излагает, не допускает существенных неточностей при ответах, умеет грамотно применять теоретические знания на практике, а также владеет необходимыми навыками решения практических задач.

**Ответ оценивается на «удовлетворительно»,** если обучающийся освоил только основной материал, однако не знает отдельных деталей, допускает неточности и некорректные формулировки, нарушает последовательность в изложении материала и испытывает затруднения при выполнении практических заданий.

**Ответ оценивается на «неудовлетворительно»,** если обучающийся не раскрыл основное содержание материала, допускает существенные ошибки, с большими затруднениями выполняет практические задания.

## **IV. Банк компетентностно-оценочных материалов для оценки усвоения учебной**

#### **дисциплины по очной форме обучения**

## **МДК 03.01 Основы информационных технологий**

#### **4.1 ЗАДАНИЯ ДЛЯ ТЕКУЩЕГО КОНТРОЛЯ**

#### **4.1.1 ПРАКТИЧЕСКИЕ ЗАНЯТИЕ**

**ПРАКТИЧЕСКОЕ ЗАНЯТИЕ №1** по I разделу тема 1.1. (Аудиторная самостоятельная работа).

**Задание: Составление классификации программного обеспечения.**

**ПРАКТИЧЕСКОЕ ЗАНЯТИЕ №2** по I разделу тема 1.1. (Аудиторная самостоятельная работа).

**Задание: Работа с файловой системой компьютера.**

**ПРАКТИЧЕСКОЕ ЗАНЯТИЕ №3** по I разделу тема 1.1. (Аудиторная самостоятельная работа).

**Задание:** Изучение работы аппаратного обеспечения.

**ПРАКТИЧЕСКОЕ ЗАНЯТИЕ №4** по I разделу тема 1.1. (Аудиторная самостоятельная работа).

**Задание: Обслуживание и устранение неисправностей аппаратного обеспечения.** 

**ПРАКТИЧЕСКОЕ ЗАНЯТИЕ №5** по I разделу тема 1.2. (Аудиторная самостоятельная работа).

**Задание: Редактирование и форматирование текстовых документов.**

**ПРАКТИЧЕСКОЕ ЗАНЯТИЕ №6** по I разделу тема 1.2. (Аудиторная самостоятельная работа).

**Задание:** Создание многостраничных документов.

**ПРАКТИЧЕСКОЕ ЗАНЯТИЕ №7** по I разделу тема 1.2. (Аудиторная самостоятельная работа).

**Задание: Создание и оформление электронных таблиц.**

**ПРАКТИЧЕСКОЕ ЗАНЯТИЕ №8** по I разделу тема 1.2. (Аудиторная самостоятельная работа).

**Задание: Создание и оформление вычисляемых таблиц.**

**ПРАКТИЧЕСКОЕ ЗАНЯТИЕ №9** по I разделу тема 1.3. (Аудиторная самостоятельная работа).

**Задание: Работа с программами-архиваторами, запись информации на внешние носители.**

**ПРАКТИЧЕСКОЕ ЗАНЯТИЕ №10** по I разделу тема 1.3. (Аудиторная самостоятельная работа).

**Задание: Сканирование информации.**

**ПРАКТИЧЕСКОЕ ЗАНЯТИЕ №11** по I разделу тема 1.3. (Аудиторная самостоятельная работа).

**Задание: Оптическое распознавание текста.**

**ПРАКТИЧЕСКОЕ ЗАНЯТИЕ №12** по I разделу тема 1.3. (Аудиторная самостоятельная работа).

**Задание: Создание линейной электронной презентации.**

**ПРАКТИЧЕСКОЕ ЗАНЯТИЕ №13** по I разделу тема 1.3. (Аудиторная самостоятельная работа).

**Задание: Создание интерактивной электронной презентации.**

**ПРАКТИЧЕСКОЕ ЗАНЯТИЕ №14** по I разделу тема 1.4. (Аудиторная самостоятельная работа).

**Поиск файлов, компьютеров и ресурсов сетей.**

**ПРАКТИЧЕСКОЕ ЗАНЯТИЕ №15** по I разделу тема 1.4. (Аудиторная самостоятельная работа).

**Задание: Обмен информацией посредством электронной почты и программпейджеров.**

**ПРАКТИЧЕСКОЕ ЗАНЯТИЕ №16** по I разделу тема 1.4. (Аудиторная самостоятельная работа).

**Задание: Создание веб-страниц.**

**ПРАКТИЧЕСКОЕ ЗАНЯТИЕ №17** по I разделу тема 1.4. (Аудиторная самостоятельная работа).

**Задание: Поиск, передача и публикация информации в сети Интернет.**

**ПРАКТИЧЕСКОЕ ЗАНЯТИЕ №18** по I разделу тема 1.5. (Аудиторная самостоятельная работа).

**Задание: Обеспечение мер по защите информации.**

# **4.1.2. ТЕСТОВЫЕ ЗАДАНИЯ**

**ТЕСТОВОЕ ЗАДАНИЕ** №1 по I разделу тема 1.1. (Аудиторная самостоятельная работа).

**1. Спецификация Банка тестовых заданий** по I разделу тема 1.1.

## **2. Содержание Банка тестовых заданий**

## **Тема 1.1. Общие сведения о компьютерах (Программное обеспечение и файловые менеджеры)**

Инструкция: выбери один или несколько правильных ответов.

- 1. Выбери верные ответы. По назначению программы делятся на следующие классы …
- + инструментальные
- операционные

- игровые

+ прикладные

+ системные

2. Выбери верные ответы. Какие из перечисленных программ относятся к системным?

- текстовый редактор Word

- графический редактор Adobe Photoshop

- $+$  операционная система Windows
- + драйвер принтера
- среда разработки приложений Microsoft Visual C++

3. Выбери верные ответы. Какие из перечисленных программ относятся к прикладным?

- + игра Counter-Strike
- + текстовый редактор Word
- + графический редактор Adobe Photoshop
- драйвер принтера
- программная платформа .Net Framework
- 4. Выбери верные ответы. Какие из перечисленных программ относятся к инструментальным?
- текстовый редактор Word
- графический редактор Adobe Photoshop
- операционная система Windows
- + программная платформа .Net Framework
- $+$  среда разработки приложений Microsoft Visual C $++$

5. Выбери верный ответ. К какому классу программ относятся утилиты?

- инструментальные
- + системные
- прикладные
- 6. Выбери верный ответ. К какому классу программ относится Microsoft Windows?
- инструментальные
- + системные
- прикладные
- 7. Выбери верный ответ. Как называются программы «зашитые» в цифровые электронные устройства?
- утилиты
- + встроенные
- драйверы
- 8. Выбери верный ответ. Как называются программы предоставляющие интерфейс пользователя для работы с файловой системой и файлами?
- утилиты
- интерфейсные
- драйверы
- + файловые менеджеры
- 9. Выбери верные ответы. Какие из перечисленных программ относятся к файловым менеджерам?
- + Total Commander
- + Free Commander
- $+$  проволник Windows
- диспетчер задач Windows

10. Выбери верный ответ. Проводник Windows также называется …

- Recycled
- Notepad
- + Explorer
- 11. Выбери верный ответ. Программы, с каким видом лицензии распространяются С ОТКРЫТЫМ исходным кодом?
- Freeware
- Shareware
- Commercial
- + Open Source
- 12. Выбери верные ответы. Программы, с каким видом лицензии распространяются БЕЗ ОТКРЫТОГО исходного кода?
- + Freeware
- $+$  Trial
- + Commercial
- Open Source
- 13. Выбери верные ответы. Программы, с каким видом лицензии распространяются обычно бесплатно, по крайней мере, для домашнего применения?
- + Freeware
- Trial
- Shareware
- Commercial
- + Open Source
- 14. Выбери верные ответы. Какие из перечисленных видов лицензий относятся к проприетарным?
- + Freeware
- $+$  Trial
- + Shareware
- + Commercial
- Open Source
- 15. Выбери верные ответы. Программы, с каким видом лицензии ВРЕМЕННО предназначены для бесплатного использования?
- Freeware
- $+$  Trial
- + Shareware
- Commercial

16. Выбери верный ответ. Операционная система Windows распространяется по лицензии

- Freeware
- + Commercial
- Open Source
- 17. Выбери верный ответ. Операционная система Linux обычно распространяется по лицензии …
- Freeware
- Commercial
- + Open Source

18. Выбери верный ответ. Файловый менеджер – это, программа …

- выступающая как интерфейс между устройствами вычислительной системы и прикладными программами

- предназначенная для просмотра мультимедийных файлов

- + предоставляющая интерфейс пользователя для работы с файловой системой и файлами
- 19. Выбери верные ответы. Какие дополнительные возможности предоставляет файловый менеджер в сравнении с проводником Windows?
- + резервное копирование
- + работа с сетью
- + работа с архивами

- защита информации

20. Выбери верный ответ. К какому виду файловых менеджеров относится проводник Windows (Explorer)?

- двухпанельные

- + однопанельные
- многопанельные

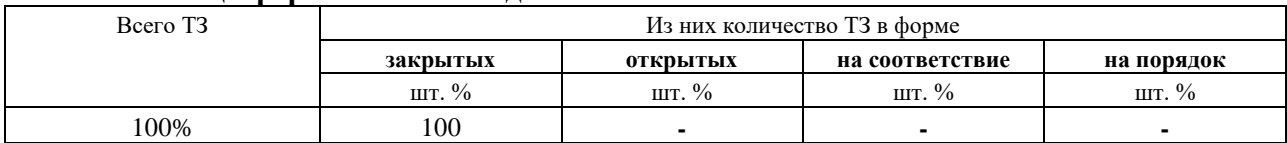

## **3.Таблица форм тестовых заданий**

## **4. Таблица ответов к тестовым заданиям**

Правильные ответы отмечены знаком **« + »**, неправильные – знаком **« - ».**

**ТЕСТОВОЕ ЗАДАНИЕ** №2 по I разделу тема 1.1. (Аудиторная самостоятельная работа).

## **1. Спецификация Банка тестовых заданий** по I разделу тема 1.1.

#### **2. Содержание Банка тестовых заданий**

**Тема 1.1. Общие сведения о компьютерах (Аппаратное обеспечение)** Инструкция: выбери один или несколько правильных ответов.

- 1. Выбери верные ответы. Какие компоненты входят в состав системного блока (находятся внутри)?
- Монитор
- + Материнская плата
- + Оптический привод
- + Микропроцессор
- + Жесткий диск
- Сетевой фильтр
- + Блок питания
- 2. Выбери верные ответы. Какие из перечисленных устройств относятся к устройствам ввода информации?
- + клавиатура
- $+$  M $\Phi$ y
- + сканер
- принтер
- + манипулятор мышь
- монитор
- 3. Выбери верные ответы. Какие из перечисленных устройств относятся к устройствам вывода информации?
- клавиатура
- $+$  МФУ
- сканер
- $+$ принтер
- + монитор
- + акустическая система
- 4. Выбери верный ответ. Количество бит информации, передаваемых за один такт (раз), называется …
- емкостью
- пропускной способностью
- + разрядностью
- частотой

5. Выбери верный ответ. Количество тактов, совершаемых за одну секунду, называется

- емкостью
- пропускной способностью
- разрядностью

+ частотой

6. Выбери верный ответ. Как измеряют размер экрана монитор?

- по вертикали

+ по диагонали

- по горизонтали

7. Выбери верный ответ. В параметрах монитора указано 19 дюймов, о чем идет речь?

- о разрешении экрана

+ о размере экрана

- о яркости экрана

8. Выбери верные ответы. Какие виды принтеров бывают?

- планшетные

+ лазерные

+ струйные

- барабанные

9. Выбери верный ответ. Какой тип красителя используют лазерные принтеры?

- чернила

 $+$  тонер

- красящая лента

- им не требуется краситель

10. Выбери верный ответ. Какой тип красителя используют струйные принтеры? + чернила

- тонер

- красящая лента

- им не требуется краситель

11. Выбери верный ответ. Какой тип принтера может использовать СНПЧ?

- лазерный

+ струйный

- матричный

12. Выбери верные ответы. Какие типы бумаги используются для печати на принтерах? + офисная

+ фото

+ самоклеющаяся

+ термотрансфертная

- пергамент

13. Выбери верный ответ. Картриджи, каких принтеров содержат фотобарабан?

+ лазерных

- струйных

- матричных

# 14. Выбери верный ответ. Картриджи, каких принтеров содержат ракель?

+ лазерных

- струйных

- матричных

- 15. Выбери верный ответ. В каких принтерах используется бумага, содержащая несколько слоев (фотобумага)?
- в лазерных
- + в струйных
- в матричных

Выбери верные ответы. Какие цвета красителей применяются в цветных принтерах?

- + черный
- + желтый
- + голубой
- зеленый
- + пурпурный
- 16. Выбери верный ответ. Бумага, какой плотности имеет достаточную толщину для печати текстовых документов на обеих сторонах листа?
- $+ 120$   $\Gamma/M2$
- $80 r/m2$
- $-160$  г/м2
- 300 г/м2

17. Выбери верный ответ. Какова плотность так называемой офисной бумаги?

- 120 г/м2
- $+ 80$   $\Gamma/M2$
- $-160$  г/м2
- 300 г/м2

18. Выбери верный ответ. Принтеры, какого типа могут иметь возможность печати без полей?

- лазерные
- + струйные
- любые

19. Выбери верный ответ. Сколько клавиш на стандартной клавиатуре?

- + 104/107
- 88/93
- на усмотрение производителя

20. Выбери верные ответы. Манипуляторы мышь могут быть …

- + оптическими
- + лазерными
- + беспроводными
- струйными
- 21. Выбери верный ответ. Какое из перечисленных устройств способно печатать, копировать и сканировать?
- $+$  МФУ
- ксерокс
- факс
- шредер
- 22. Выбери верный ответ. Что из перечисленного может являться наиболее вероятной причиной самопроизвольного выключения компьютера?
- + перегрев
- вирусы
- сбой операционной системы
- сбой аппаратного обеспечения
- 23. Выбери верные ответы. Что из перечисленного может являться наиболее вероятной причиной BSOD (синего экрана смерти)?
- перегрев
- вирусы
- + сбой программного обеспечения
- + сбой аппаратного обеспечения
- 24. Выбери верный ответ. Какой из перечисленных компонентов компьютера выходит из строй чаще других?
- микропроцессор
- корпус
- + материнская плата
- оптический привод
- 25. Выбери верный ответ. Какая операция производится при обслуживании микропроцессора?
- смазка маслом
- дефрагментация
- + замена термопасты
- обновление ПО
- 26. Выбери верный ответ. Какая операция производится при обслуживании вентиляторов компьютера?
- + смазка маслом
- дефрагментация
- замена термопасты
- обновление ПО
- 27. Выбери верные ответы. Какие операции производятся при обслуживании ПО компьютера?
- + проверка на вирусы
- + дефрагментация
- замена термопасты
- + обновление ПО

28. Выбери верные ответы. Что из перечисленного можно подвергнуть дефрагментации?

- + жесткий диск
- + «флешку»
- оптический диск
- микропроцессор

#### **3.Таблица форм тестовых заданий**

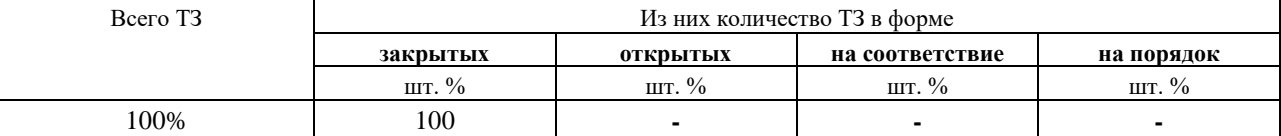

## **4. Таблица ответов к тестовым заданиям**

Правильные ответы отмечены знаком **« + »**, неправильные – знаком **« - ».**

**ТЕСТОВОЕ ЗАДАНИЕ** №3 по I разделу тема 1.2. (Аудиторная самостоятельная работа).

**1. Спецификация Банка тестовых заданий** по I разделу тема 1.2.

# **2. Содержание Банка тестовых заданий**

# **Тема 1.2. Технологии обработки документов (Текстовый редактор)**

Инструкция: выбери один или несколько правильных ответов.

- 1. Выбери верные ответы. Какие из перечисленных форматов документов относятся к текстовым?
- $+$  RTF
- $+$  PDF
- $+$  TXT
- + ODT
- XLS
- JPG
- 2. Выбери верные ответы. Какие из перечисленных текстовых форматов документов поддерживают форматирование?
- $+$  DOC
- TXT
- $+$  RTF
- $+$  ODT
- 3. Выбери верный ответ. Какое расширение файлов имеют современные документы Microsoft Word?
- $+$  DOCX
- DOX
- ODT
- 4. Выбери верный ответ. Какой из перечисленных текстовых форматов является многослойным и предназначен для передачи документов в первозданном виде?
- RTF
- PDF
- ePub
- + DjVu
- 5. Выбери верные ответы. Какие из перечисленных форматов документов специально предназначены для электронных версий книг?
- RTF
- PDF
- $+ eP$ ub
- $+$  Fb<sub>2</sub>
- 6. Выбери верный ответ. Как называется межплатформенный формат электронных документов, разработанный фирмой Adobe, предназначенный для представления полиграфической продукции?
- Fb2
- $+$  PDF
- ePub
- DjVu
- 7. Выбери верный ответ. Как называется файл или файлы, содержащие структуру и инструменты для создания таких элементов законченных файлов как стиль и макет страницы?
- Стиль
- $+$  Шаблон
- Макет
- 8. Выбери верный ответ. Какой из перечисленных форматов текстовых документов относится к шаблонам?
- DOCX
- ODT
- $+$  DOT
- 9. Выбери верный ответ. Заготовка, которая используется для создания других документов, называется …
- формой
- стилем
- + шаблоном
- 10. Выбери верные ответы. Какие параметры можно изменить с помощью команды Параметры страницы?
- + размеры полей
- + размер бумаги
- + ориентацию страниц
- интервалы между абзацами
- 11. Выбери верный ответ. Какой размер бумаги является стандартным (основным) для текстового редактора?
- $+$  A4
- $A3$
- А1
- В5
- 12. Выбери верный ответ. Какой вид ориентации страницы является основным в текстовых редакторах?
- альбомная
- + книжная

13. Выбери верные ответы. Какие параметры можно задать для колонок?

- + Количество
- + Ширина
- + Промежуток
- Высота
- 14. Выбери верный ответ. В каком месте страницы могут размещаться номера страниц в многостраничном документе?
- + вверху или внизу
- только внизу
- только вверху
- 15. Выбери верный ответ. В каком месте страницы могут размещаться номера страниц в многостраничном документе?
- + слева, справа или по центру

- слева или справа

- только по центру

16. Выбери верный ответ. Имеется ли возможность в текстовом редакторе не отображать номер на первой странице документа?

 $+ \pi a$ 

- нет

17. Выбери верный ответ. С помощью, какой команды можно добавить новую страницу? + Разрыв

- Колонтитул

- Страница

18. Выбери верный ответ. Дополнения к основному тексту, располагающиеся внизу страницы или в конце документа, называются …

+ Сносками

- Колонтитулами

- Дополнениями

- 19. Выбери верные ответы. Какие виды сносок используются в многостраничных документах?
- + обычные

+ концевые

- начальные

20. Выбери верный ответ. Сноски, располагающиеся в конце документа, называются …

+ концевыми

- сквозными

- общими

21. Выбери верный ответ. Совокупность параметров форматирования, имеющие свое название, называется …

+ Стилем

- Шаблоном

- Форматом

22. Выбери верный ответ. «Заголовок 1», о чем идет речь?

 $+$  о стиле

- об оглавлении

- о структуре документа

23. Выбери верный ответ. Перечень всех входящих в документ частей, разделов, глав и параграфов с указанием номеров страниц, на которых они начинаются, называется …

- + Оглавлением
- Разделом
- Шаблоном
- Стилем
- 24. Выбери верный ответ. При автоматическом создании Оглавления с указанием номеров страниц необходимо …
- + Чтобы все разделы и подразделы были оформлены с использованием стилей Заголовок
- Чтобы все разделы и подразделы были оформлены с использованием стилей Раздел

- Чтобы все разделы и подразделы были оформлены с использованием стилей Оглавление

## 25. Выбери верный ответ. В каком месте документа может располагать Оглавление?

+ в начале или в конце

- только в начале
- только в конце

## 26. Выбери верный ответ. Колонтитулы – это …

- + одинаковый для группы страниц текст, расположенный на полях печатной страницы
- отступы сверху и снизу
- специальные непечатные символы
- формулы, внедрённые в текст

27. Выбери верный ответ. Колонтитул может быть …

- + и верхним и нижним
- только верхним

- только нижним

- или верхним или нижним

28. Выбери верный ответ. Какую информацию обычно располагают в колонтитуле?

- + Название документа
- + Название главы
- + ФИО автора
- Сноски
- Оглавление

## **3.Таблица форм тестовых заданий**

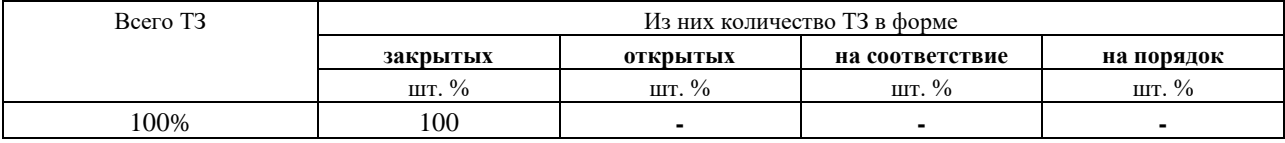

## **4. Таблица ответов к тестовым заданиям**

Правильные ответы отмечены знаком **« + »**, неправильные – знаком **« - ».**

**ТЕСТОВОЕ ЗАДАНИЕ** №4 по I разделу тема 1.2. (Аудиторная самостоятельная работа).

**1. Спецификация Банка тестовых заданий** по I разделу тема 1.2.

## **2. Содержание Банка тестовых заданий**

## **Тема 1.2. Технологии обработки документов (Электронные таблицы)**

Инструкция: выбери один или несколько правильных ответов.

- 1. Электронные таблицы. Выбери верный ответ. Какая из перечисленных функций находит СРЕДНЕЕ значение чисел в диапазоне ячеек?
- + СРЗНАЧ
- СЧЕТ
- $-$  PAH $\Gamma$
- СЧЕТЕСЛИ
- 2. Электронные таблицы. Выбери верный ответ. Какая из перечисленных функций находит ПОРЯДКОВЫЙ НОМЕР ЧИСЛА относительно других чисел в списке?
- СРЗНАЧ
- СЧЕТ
- $+$  PAH $\Gamma$
- СЧЕТЕСЛИ
- 3. Электронные таблицы. Выбери верный ответ. Какая из перечисленных функций подсчитывает количество всех НЕ ПУСТЫХ ЯЧЕЕК в указанном диапазоне?
- СЧЕТЕСЛИ
- СЧЕТ
- $+$  CHET3
- СРЗНАЧ
- 4. Электронные таблицы. Выбери верный ответ. Какая из перечисленных функций подсчитывает количество ячеек занятых ЧИСЛОВОЙ ИНФОРМАЦИЕЙ в указанном диапазоне?
- СЧЕТЕСЛИ
- $+$  CHET
- СЧЕТЗ
- СРЗНАЧ
- 5. Электронные таблицы. Выбери верный ответ. Какая из перечисленных функций подсчитывает количество ячеек занятых УКАЗАННОЙ В УСЛОВИИ ИНФОРМАЦИЕЙ в указанном диапазоне?
- + СЧЕТЕСЛИ
- СЧЕТ
- СЧЕТЗ
- СРЗНАЧ
- 6. Электронные таблицы. Выбери ПРАВИЛЬНУЮ формулу для нахождения количества всех троек в диапазоне ячеек:
- $=$ CHET3(3;A3:A13)
- $-$  = CHET3(A3:A13;3)
- $=$  $C\Pi ETEC\overline{J}M(3:A3:A13)$
- $+=$  СЧЕТЕСЛИ(A3:A13:3)
- 7. Электронные таблицы. Выбери ПРАВИЛЬНУЮ формулу для нахождения количества всех знаков плюс (+) в диапазоне ячеек:

 $-$  = СЧЕТЕСЛИ(«+»;A3:A13)

 $+$  =CHETECJI $M(A3:A13;\leftrightarrow*)$ 

 $-$  = CHETECJI $M(A3:A13;+)$ 

8. Электронные таблицы. Выбери верные ответы. Какие из указанных формул записаны, ВЕРНО?

 $=$ CHET3(3:A3:A13)

- $+ = PAHT(A3:A3:A13)$
- $=$  $C$ ЧЕТЕСЛИ $(A1:A10)$
- $+ = \text{CUET}(A1:A10)$
- 9. Электронные таблицы. Выбери верные ответы. Какие из указанных формул записаны, НЕВЕРНО?

 $-$  =C4ET3(A3:A13)  $+ = C\Pi T3(A3:A13;\leftrightarrow*)$  $+ = PAHT(A1:A3)$  $=$ CHET(A1:A10)

10. Электронные таблицы. Какие из следующих утверждений верные?

+ условное форматирование позволяет ячейке автоматически принимать формат в зависимости от содержимого

- условное форматирование поддерживает только три уровня форматирования

+ условное форматирование поддерживает множество уровней форматирования

- условное форматирование ячеек позволяет автоматически изменять значение ячейки, в зависимости от форматирования

- 11. Электронные таблицы. Выбери верный ответ. Какая из перечисленных функций позволяет временно убрать с экрана не нужную в данный момент информацию (строки)?
- + фильтрация
- сортировка
- команда закрепить области
- 12. Электронные таблицы. Выбери верный ответ. Какая из перечисленных функций позволяет расположить данные в определенном порядке?
- фильтрация
- + сортировка
- команда закрепить области
- 13. Электронные таблицы. Выбери верные ответы. Какие виды сортировки применяются в электронных таблицах?
- + по возрастанию
- + по убыванию
- в случайном порядке
- первые 10
- 14. Электронные таблицы. Выбери верный ответ. Что из перечисленного позволяет зафиксировать на экране шапку таблицы (заголовки столбцов)?
- фильтрация
- сортировка
- + команда закрепить области
- 15. Электронные таблицы. Выбери верный ответ. Что из перечисленного позволяет зафиксировать команда «закрепить области»?
- только строки
- только столбцы
- + и строки, и столбцы
- 16. Электронные таблицы. Выбери верный ответ. Как называется информация, добавленная пользователем, появляющаяся при наведении курсора на ячейку?
- справка
- контекст
- + комментарий
- примечание

# **3.Таблица форм тестовых заданий**

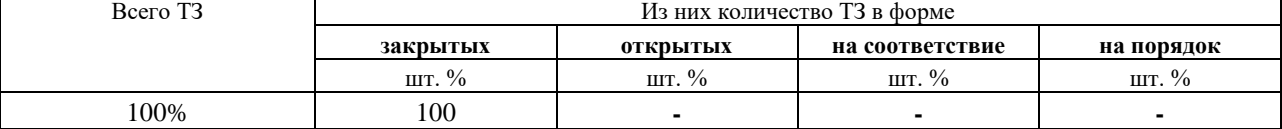

#### **4. Таблица ответов к тестовым заданиям**

Правильные ответы отмечены знаком **« + »**, неправильные – знаком **« - ».**

**ТЕСТОВОЕ ЗАДАНИЕ** №5 по I разделу тема 1.3. (Аудиторная самостоятельная работа).

#### **1. Спецификация Банка тестовых заданий** по I разделу тема 1.3.

#### **2. Содержание Банка тестовых заданий**

## **Тема 1.3. Технологии сбора, хранения и предоставления информации (Текстовый редактор)**

Инструкция: выбери один или несколько правильных ответов.

- 1. Выбери верные ответы. Какими еще терминами можно обозначить сжатие информации?
- дефрагментация
- архивация
- + компрессия
- + упаковка данных

2. Выбери верный ответ. Сжатие информации основано на устранении …

- фрагментированности
- плотности
- + избыточности

3. Выбери верные ответы. Различают следующие методы сжатия данных:

- + сжатие без потерь
- + сжатие с потерями
- сжатие без сжатия
- сжатие с ухудшением качества
- 4. Выбери верный ответ. Коэффициент сжатия рассчитывающийся по формуле  $k = So/Sc$ , где So – объём исходных данных, а Sc – объём сжатых данных, показывает …
- + во сколько раз сжатый файл меньше исходного

- сколько процентов составляет сжатый файл в сравнении с исходным

- 5. Выбери верные ответы. Для каких данных в основном применяется сжатие БЕЗ ПОТЕРЬ?
- + текстовые
- + базы данных
- + программы
- видео
- графика
- 6. Выбери верные ответы. Для каких данных в основном применяется сжатие С ПОТЕРЯМИ?
- текстовые
- + звуковые
- программы

 $+$  вилео

+ графика

7. Выбери верные ответы. К каким из приведенных файлов УЖЕ применено сжатие с потерей информации?

- файл.doc

 $+$  файл.jpg

 $+$  файл.mpg

- файл.rar

- файл.zip

8. Выбери верные ответы. Какие из приведенных файлов являются файлами, к содержимому которых применено СЖАТИЕ БЕЗ ПОТЕРИ информации?

- файл.doc

- файл.jpg

- файл.mpg

 $+$  файл. $\text{rar}$ 

 $+$  файл.zip

9. Выбери верные ответы. Какие из приведенных файлов являются архивными файлами? - файл.jpg

- файл.mpg

 $+$  файл. $rar$ 

 $+$  файл.zip

 $+$  файл. $7z$ 

10. Выбери верный ответ. Что такое архив, применительно к информации в электронном виде?

- папка, в которой может храниться информация о неограниченном числе файлов

- помещение для хранения документов

- специальная папка для хранения сжатых файлов

+ файл специального формата, в котором могут храниться файлы разного типа в сжатом виде

11. Выбери верные ответы. Какие виды архивов могут создать программы-архиваторы?

+ архив без сжатия

+ многотомный архив

+ самораспаковывающийся архив

- самопередающийся архив

12. Выбери верные ответы. Какие из следующих утверждений верны?

- архивация данных применяется с целью увеличения ёмкости носителей информации

+ архивация данных применяется с целью уменьшения места, занимаемого ими на диске

- в одном архиве может храниться не более 256 файлов

+ многотомный архив – это архив, состоящий из нескольких частей

13. Выбери верные ответы. Что можно делать при помощи программ-архиваторов?

+ извлекать файлы из архива

+ просматривать файлы в архиве

+ создавать самораспаковывающиеся архивы

- создавать самопередающиеся архивы

+ упаковывать информацию в архив

- 14. Выбери верный ответ. Файл имел исходный размер 5 Мб. Его размер в архиве составил 3,7 Мб. Какой размер будет иметь файл после извлечения его из архива?
- 10 Мб
- 8,7 Мб
- $+5$  M<sub>6</sub>
- 3,7 Мб
- 1,3 Мб
- 15. Выбери верный ответ. Размер файла в архиве составляет 750 кб, степень сжатия равняется 75%. Какой размер файл имел до архивации?
- 2000 кб

 $+ 1000 \text{ K}$ 

- 750 кб

16. Выбери верный ответ. Самораспаковывающийся архив имеет расширение...

- + .exe
- .com
- .rar
- .zip

17. Выбери верные ответы. Какие из следующих утверждений верны?

- чем выше уровень сжатия, тем быстрее происходит архивирование

- $+$  чем выше уровень сжатия, тем медленнее происходит архивирование
- файлы разного типа сжимаются одинаково эффективно

+ файлы разного типа сжимаются с разной эффективностью

18. Выбери верные ответы. Какие из следующих утверждений верны?

- архивация – это сжатие с потерей информации

+ архивация – это сжатие без потери информации

- в одном архиве может храниться только один файл

 $+$  самораспаковывающийся архив – это архив, который можно разархивировать без участия программы-архиватора

19. Выбери верный ответ. Какое из следующих утверждений самое верное?

- самым эффективным архиватором считается WinZip

- самым эффективным архиватором считается WinRar

- самым эффективным архиватором считается 7-Zip

+ эффективность всех архиваторов в среднем равна

20. Выбери верные ответы. Архивация данных применяется ...

- при лечении программ от компьютерных вирусов
- при редактировании информации
- + при передаче информации

+ при хранении информации

21. Выбери верный ответ. С помощью программы-архиватора создали самораспаковывающийся архив. Нужен ли архиватор для извлечения файлов из такого архива?

- да

 $+$  нет

22. Выбери верный ответ. С помощью программы-архиватора создали многотомный архив. Нужен ли архиватор для извлечения файлов из такого архива?

 $+$  да

- нет

23. Выбери верные ответы. Какие из перечисленных программ относятся к архиваторам?  $+ 7 - \text{Zip}$ 

- 
- WinAmp
- 7 Up
- + WinRar
- + WinZip

#### **3.Таблица форм тестовых заданий**

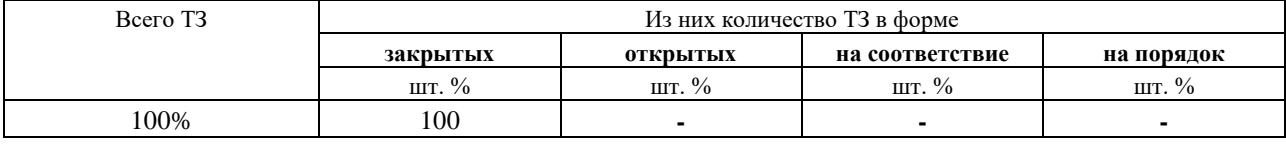

#### **4. Таблица ответов к тестовым заданиям**

Правильные ответы отмечены знаком **« + »**, неправильные – знаком **« - ».**

**ТЕСТОВОЕ ЗАДАНИЕ** №6 по I разделу тема 1.3. (Аудиторная самостоятельная работа).

**1. Спецификация Банка тестовых заданий** по I разделу тема 1.3.

## **2. Содержание Банка тестовых заданий**

# **Тема 1.3. Технологии сбора, хранения и предоставления информации (Сканирование и оптическое распознавание)**

Инструкция: выбери один или несколько правильных ответов.

1. Сканирование. Выбери верные ответы. Какие из указанных утверждений верные?

+ работа сканера основана на отражении света

+ работа сканера основана на поглощении света

- работа сканера основана на преломлении света

2. Сканирование. Выбери верный ответ. Какое из следующих утверждений верное?

- + чем больше глубина цвета, тем меньше скорость сканирования
- чем выше разрешение, тем выше скорость сканирования

- чем выше контрастность, тем ниже скорость сканирования

3. Сканирование. Выбери верный ответ. Количество точек на единицу площади сканируемого объекта, называется ...

- глубиной цвета

+ разрешением

- яркостью

- 4. Сканирование. Выбери верный ответ. Количество бит информации, с помощью которых описывается каждая точка изображения сканируемого объекта, называется ...
- + глубиной цвета
- контрастностью
- разрешением
- 5. Сканирование. Выбери верный ответ. В настройках сканера указан параметр 600 dpi, речь идет о ...
- глубине цвета
- контрастности
- + разрешении
- 6. Сканирование. Выбери верный ответ. В настройках сканера указан параметр 24 bit, речь идет о ...
- + глубине цвета
- разрешении
- яркости
- 7. Сканирование. Выбери верный ответ. Для сканирования черно-белых фотографий, достаточно выбрать следующую глубину цвета ...
- + оттенки серого
- цветное изображение
- черно-белое
- 8. Сканирование. Выбери верный ответ. Для сканирования обычного текста, достаточно выбрать следующую глубину цвета ...
- оттенки серого
- цветное изображение
- + черно-белое
- 9. Сканирование. Выбери верный ответ. Какое разрешение достаточно для сканирования обычного текста?
- 100 точек на квадратный дюйм
- $+300$  точек на квадратный дюйм
- 600 точек на квадратный дюйм
- 1200 точек на квадратный дюйм
- 10. Сканирование. Выбери верный ответ. Какое МИНИМАЛЬНОЕ значение разрешения подходит для качественного сканирования фотоизображения?
- 300 точек на квадратный дюйм
- $+600$  точек на квадратный дюйм
- 1200 точек на квадратный дюйм
- 2400 точек на квадратный дюйм
- 11. Сканирование. Выбери верный ответ. При увеличении разрешения изображения, объем памяти, который занимает рисунок ...
- не изменяется
- + увеличивается
- уменьшается
- 12. Сканирование. Выбери верный ответ. При увеличении разрядности глубины цвета, объем памяти, который занимает рисунок ...
- не изменяется
- + увеличивается
- уменьшается
- 13. Сканирование. Выбери верные ответы. В какой момент можно настроить разрешение изображения?
- + сразу после запуска драйвера сканера
- + после предварительного сканирования
- после финального сканирования
- 14. Сканирование. Выбери верный ответ. В какой момент нужно настраивать яркость изображения?
- сразу после помещения изображения на стекло сканера
- + после предварительного сканирования
- после финального сканирования
- 15. Сканирование. Выбери верный ответ. В какой момент нужно настраивать область сканирования (кадрировать) изображения?
- сразу после помещения изображения на стекло сканера
- + после предварительного сканирования
- после финального сканирования
- 16. Сканирование. Выбери верный ответ. Какая из перечисленных программ управляет работой сканера?
- + драйвер сканера
- графический редактор
- программа оптического распознавания текста
- 17. Сканирование. Выбери верный ответ. Какая из перечисленных программ служит для преобразования текста в виде графического изображения в текстовый документ?
- графический редактор
- + программа оптического распознавания текста
- текстовый редактор
- 18. Сканирование. Выбери верные ответы. Какие из перечисленных программ относятся к программам оптического распознавания текста?
- XnView
- Acrobat Reader
- + Fine Reader
- + Cunei Form
- 19. Сканирование. Выбери верные ответы. Без каких программ не обойтись, для того чтобы из текста на листе бумаги получить текст в виде текстового файла?
- + драйвер сканера
- графический редактор
- + программа оптического распознавания текста
- текстовый редактор
- 20. Сканирование. Выберите правильный порядок преобразования бумажного документа в электронный.
- сегментирование, сохранение распознавание, сканирование
- сканирование, распознавание, сегментирование, сохранение
- + сканирование, сегментирование, распознавание, сохранение
- 21. Сканирование. Выбери верные ответы. При сегментировании программа оптического распознавания текста выделяет следующие типы блоков:
- + картинка
- схема
- + таблина
- $+$  текст
- 22. Сканирование. Выбери верные ответы. Какие из перечисленных устройств можно использовать для создания цифровых копий изображения?
- + сканер
- ксерокс
- $+$  M $\Phi$ y
- + фотоаппарат

#### **3.Таблица форм тестовых заданий**

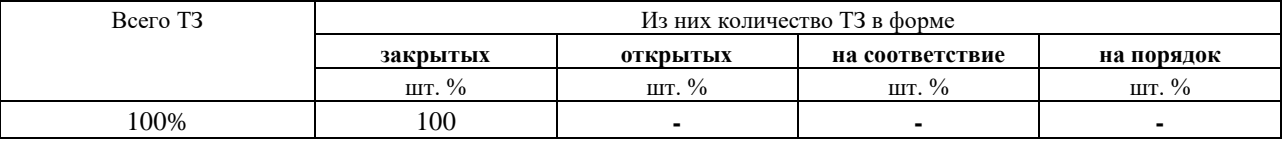

## **4. Таблица ответов к тестовым заданиям**

Правильные ответы отмечены знаком **« + »**, неправильные – знаком **« - ».**

**ТЕСТОВОЕ ЗАДАНИЕ** №7 по I разделу тема 1.3. (Аудиторная самостоятельная работа).

**1. Спецификация Банка тестовых заданий** по I разделу тема 1.3.

#### **2. Содержание Банка тестовых заданий**

## **Тема 1.3. Технологии сбора, хранения и предоставления информации (Электронные презентации)**

Инструкция: выбери один или несколько правильных ответов.

1. Выбери верные ответы. Как еще называется страница презентации?

- $+$  слайл
- + кадр
- лист

2. Выбери верный ответ. Какие виды информации может содержать презентация?

+ текстовую, звуковую, графическую, видео

- только текстовую и графическую

3. Выбери верные ответы. Что из перечисленного является объектами презентации?

- + рисунок
- $+$  текст
- + диаграмма
- эффект
- 4. Выбери верные ответы. Какие элементы презентации располагаются на презентации слоями?
- + рисунки
- + текст
- + диаграммы
- + видео
- фон

5. Выбери верные ответы. Какие существуют виды электронных презентаций?

- + линейная
- + интерактивная
- дискретная
- параллельная
- 6. Выбери верные ответы. Что из перечисленного является требованиями к официальной (деловой) презентации?
- произвольный стиль
- + строгий стиль
- + единый шаблон оформления
- показ в автоматическом режиме
- 7. Выбери верные ответы. Что из перечисленного является требованиями к рекламной презентации?
- + произвольный стиль
- строгий стиль
- + произвольное оформление
- + показ в автоматическом режиме
- 8. Выбери верный ответ. Как называется элемент, в котором можно установить опции: по щелчку и автоматически после?
- Дизайн слайда
- Разметка слайда
- + Смена слайдов
- Настройка анимации
- 9. Выбери верные ответы. Какие способы заливки фона присутствуют в программе PowerPoint?
- обои
- + сплошная
- + градиентная
- + рисунок или текстура

10. Выбери верный ответ. Какого способа смены сладов не существует?

- по времени
- по щелчку
- + по скорости
- 11. Выбери верные ответы. Для каких элементов презентации можно применить действие по щелчку мыши?
- + рисунок
- + текст
- + диаграмма
- фон

12. Выбери верный ответ. В каких целях используют действие по щелчку мыши?

- для случайного перемещения по презентации
- + для произвольного перемещения по презентации
- для управления временем демонстрации слайда
- 13. Выбери верные утверждения:
- презентация не может содержать более 255 страниц
- + страницы презентации можно менять местами
- + презентация может содержать звуковое сопровождение
- презентация обязательно должна содержать рисунки

14. Выбери верный ответ. Какое расширение имени файла имеет презентация созданная в программе PowerPoint?

- ott

- + ppt
- pps
- ppd

15. Выбери верный ответ. Какое расширение имени файла имеет демонстрация созданная в программе PowerPoint?

- ott

- ppt

+ pps

- ppd

16. Выбери верный ответ. Требуется ли установленный на компьютере редактор презентаций для показа презентации сохраненной как демонстрация?

- да

- $+$  нет
- зависит от типа презентации
- 17. Выбери верные ответы. Какие из перечисленных программ предназначены для создания электронных презентаций?
- Movie Maker

+ PowerPoint

+ Impress

- WordPad

## **3.Таблица форм тестовых заданий**

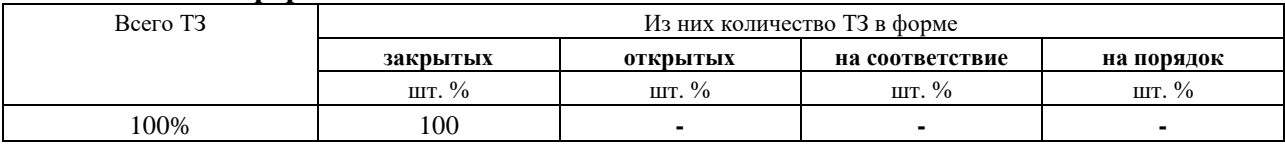

#### **4. Таблица ответов к тестовым заданиям**

Правильные ответы отмечены знаком **« + »**, неправильные – знаком **« - ».**

**ТЕСТОВОЕ ЗАДАНИЕ** №8 по I разделу тема 1.4. (Аудиторная самостоятельная работа).

**1. Спецификация Банка тестовых заданий** по I разделу тема 1.4.

## **2. Содержание Банка тестовых заданий**

## **Тема 1.4. Общие сведения о компьютерных сетях**

Инструкция: выбери один или несколько правильных ответов.

- 1. Выбери верный ответ. Как называются сети, охватывающие компьютеры одной компании, расположенные в соседних помещениях офиса?
- + локальные
- глобальные
- офисные
- 2. Выбери верный ответ. Как называются сети, охватывающие компьютеры различных компаний и частных лиц, расположенные в различных государствах?
- локальные

+ глобальные

- международные

3. Выбери верный ответ. Как называются сети, предназначенные для взаимодействия различных устройств, принадлежащих одному владельцу?

- локальные

- глобальные

+ персональные

- личные

- 4. Выбери верный ответ. Какой аббревиатурой обозначаются ЛОКАЛЬНЫЕ компьютерные сети?
- WAN

 $+$  LAN

- Wi-Fi

- 5. Выбери верный ответ. Какой аббревиатурой обозначаются ГЛОБАЛЬНЫЕ компьютерные сети?
- $+$  WAN
- LAN

- Wi-Fi

- 6. Выбери верные ответы. Каковы ЦЕЛИ использования ЛОКАЛЬНЫХ сетей в организации?
- + обмен данными
- + использование общих программ
- + использование общих устройств

- распространение вирусов

7. Выбери верный ответ. Что из перечисленного является ip-адресом?

- + 192.168.0.1
- $-k226-01@220.ru$
- www.kotlasskoe.ru
- 8. Выбери верные ответы. Как классифицируются компьютерные сети по СРЕДЕ ПЕРЕДАЧИ информации?
- + проводные
- + беспроводные
- одноранговые
- многоранговые
- 9. Выбери верные ответы. Как классифицируются компьютерные сети по АРХИТЕКТУРЕ (ЛОГИЧЕСКОЙ ОРГАНИЗАЦИИ) информации?
- проводные
- беспроводные
- + одноранговые
- + многоранговые
- 10. Выбери верный ответ. Каким термином в компьютерных сетях обозначается способ (схема, рисунок) организации сети?
- проект
- иерархия

 $+$  топология

- 11. Выбери верные ответы. Что из перечисленного необходимо для организации локальной сети с топологией шина?
- + коннектор
- + терминатор
- кабель витая пара
- + кабель коаксиальный
- коммутатор
- 12. Выбери верные ответы. Что из перечисленного необходимо для организации локальной сети с топологией звезда?
- + коннектор
- терминатор
- + кабель витая пара
- кабель коаксиальный
- + коммутатор

13. Выбери верный ответ. Выделенный сервер, это признак … сети

- одноранговой
- + многоранговой
- выделенной
- 14. Выбери верный ответ. В какую структуру объединяются компьютеры (рабочие станции) в случае многоранговой сети?
- отдел
- + домен
- рабочая группа
- 15. Выбери верный ответ. В какую папку поступают сообщения, присланные Вам по электронной почте?
- + входящие
- поступившие
- черновики
- отправленные
- исходящие

16. Выбери верный ответ. Символом электронной почты является …

- www
- $\&$
- #
- $+$   $\omega$
- 17. Выбери верный ответ. Сообщения электронной почты, содержащие вложенные файлы помечаются значком …
- + скрепка
- кнопка
- конверт
- звездочка
- 18. Выбери верный ответ. Что из представленного в списке, является адресом электронной почты?

+ abcde@mail.ru

- абвгд $@$ mail.ru

- www.abcde.ru

19. Выбери верные ответы. Что из перечисленного является сервисами сети Интернет?

+ всемирная паутина

+ электронная почта

+ телеконференции

- [социальные](mailto:abcde.mail@ru) сети

20. Выбери верные ответы. Что из перечисленного относится к способам подключения компьютера к Интернет-провайдеру?

+ коммутируемый доступ

+ ADSL-соединение

+ спутниковый канал

+ сотовая связь

- Wi-Fi

- GPS-соединение

21. Выбери верные ответы. Что из представленного в списке, является адресом webсайта?

+ www.abcde.ru

+ http://abcde.ru

- abcde@mail.ru

22. Выбери верный ответ. Как называется язык, используемый для создания веб-страниц? + гипертекст

- гипертег

- гиперпривод

- java

23. Выбери верный ответ. Какая служба Интернет предназначена для обмена текстовыми сообщениями между посетителями этого сайта, при котором ответ может быть получен обычно через некоторое время?

 $+$  форум

- чат

- электронная почта

- гостевая книга

24. Выбери верный ответ. Как называется программа для просмотра веб-страниц?

- брандмауэр

+ браузер

- почтовый клиент

- проводник

25. Выбери верные ответы. Какие из перечисленных программ относятся к браузерам?

+ Internet Explorer

+ Opera

+ Google Chrome

+ Mozilla Firefox

- Outlook Express

- 26. Выбери верные ответы. Какие из перечисленных доменов НЕ относятся к национальным?
- ru
- us
- su
- $+$  com
- + edu
- $+$  org

27. Выбери верные ответы. Какие из перечисленных доменов являются Российскими?  $+$  ru

- us
- $+$  su
- $+$  p $\phi$
- ру

28. Выбери верный ответ. Объединённая под одним адресом совокупность электронных документов частного лица или организации называется …

- + веб-сайтом
- хостингом
- доменом
- 29. Выбери верный ответ. Как называется услуга по предоставлению вычислительных мощностей для физического размещения информации на сервере, постоянно находящемся в сети (обычно Интернет)?
- провайдер
- + хостинг
- домен
- 30. Выбери верный ответ. Как называется компания, предоставляющая доступ частным лицам и компаниям к сети Интернет?
- + провайдер
- хостинг
- оператор

.

#### **3.Таблица форм тестовых заданий**

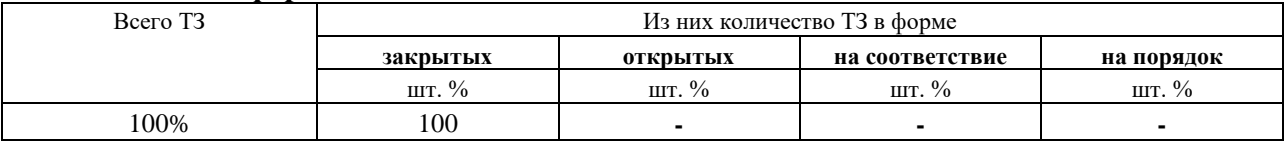

## **4. Таблица ответов к тестовым заданиям**

Правильные ответы отмечены знаком **« + »**, неправильные – знаком **« - ».**

**ТЕСТОВОЕ ЗАДАНИЕ** №9 по I разделу тема 1.5. (Аудиторная самостоятельная работа).

- **1. Спецификация Банка тестовых заданий** по I разделу тема 1.5.
- **2. Содержание Банка тестовых заданий**

# **Тема 1.5. Основы информационной безопасности**

Инструкция: выбери один или несколько правильных ответов.

- 1. Выбери верные ответы. Что из перечисленного может являться причиной кражи информации?
- сетевые черви
- повреждение носителей информации
- + потеря носителей информации
- + троянские программы
- 2. Выбери верные ответы. Что из перечисленного может являться причиной порчи информации?
- + сетевые черви
- + повреждение носителей информации
- + стихийные бедствия
- потеря носителей информации
- 3. Выбери верный ответ. Как называется вид интернет-мошенничества, целью которого является получение доступа к конфиденциальным данным пользователей используя, например, подложные сайты?
- + фишинг
- троллинг
- спам
- 4. Выбери верный ответ. Как называется несанкционированная массовая рассылка электронных сообщений?
- фишинг
- троллинг
- $+$  спам
- 5. Выбери верные ответы. Какую информацию чаще всего крадут злоумышленники с компьютеров рядовых пользователей?
- + логины и пароли
- + номера кредитных карт
- + адресные книги
- коллекции видеофильмов

6. Выбери верные ответы. Что из перечисленного является вредоносными программами?  $+$  вирусы

- драйверы
- + трояны
- + черви
- 7. Выбери верные ответы. Что из перечисленного наиболее характерно для классических вирусов?
- распространение под видом полезных программ
- + распространяются при участии пользователей
- распространяются самостоятельно
- + создают свои копии
- 8. Выбери верные ответы. Что из перечисленного наиболее характерно для троянских программ?
- + распространение под видом полезных программ
- + распространяются при участии пользователей
- распространяются самостоятельно

- создают свои копии

- 9. Выбери верные ответы. Что из перечисленного наиболее характерно для сетевых червей?
- распространение под видом полезных программ
- распространяются при участии пользователей
- + распространяются самостоятельно
- + создают свои копии

10. Выбери верные ответы. В чем выражается основной вред, наносимый классическими вирусами?

- кража информации
- + порча информации
- порча оборудования
- + удаление информации
- 11. Выбери верные ответы. В чем выражается основной вред, наносимый сетевыми червями?
- кража информации
- + порча информации
- порча оборудования
- + удаление информации
- 12. Выбери верный ответ. В чем выражается основной вред, наносимый троянскими программами?
- + кража информации
- порча информации
- порча оборудования
- удаление информации
- 13. Выбери верный ответ. Какой модуль антивирусной программы АВТОМАТИЧЕСКИ ПРОВЕРЯЕТ все открываемые, копируемые и перемещаемые файлы?
- + монитор
- сканер
- модуль обновления
- карантин
- 14. Выбери верный ответ. Какой модуль антивирусной программы запускается пользователем ПО ПРИНУЖДЕНИЮ для проверки всего компьютера и внешних носителей?
- монитор
- + сканер
- модуль обновления
- карантин
- 15. Выбери верный ответ. Для чего предназначен МОДУЛЬ ОБНОВЛЕНИЯ антивирусной программы?
- только для обновления антивирусных баз
- + для обновления и антивирусных баз, и самого антивируса
- только для обновления самого антивируса
- 16. Выбери верные ответы. Какие действия способна произвести антивирусная программа над вредоносными программами?
- + лечить
- + удалять
- + помещать в карантин
- инфицировать

17. Выбери верный ответ. Специальное хранилище антивирусной программы, в которое помещаются объекты, ВОЗМОЖНО зараженные вирусами, называется …

- + карантин
- резервная копия
- антивирусная база

18. Выбери верные ответы. Какие из указанных программ являются антивирусами?

- + Avast
- $+$  Dr. Web
- $+$  Eset NOD32
- + Kaspersky Antivirus
- CCleaner
- + Avira

19. Выбери верные ответы. Какие из указанных антивирусных программ являются отечественными (Российскими)?

- Avast
- + Dr. Web
- Eset NOD32
- + Kaspersky Antivirus
- Avira
- 20. Выбери верные ответы. Какие из указанных антивирусных программ являются бесплатными или имеют бесплатные версии?
- + Avast
- Eset NOD32
- Kaspersky Antivirus
- + Clam
- + Avira
- 21. Выбери верные ответы. Перечислите, какие меры необходимо предпринимать в целях антивирусной защиты компьютера, НЕ ОТНОСЯЩИЕ к использованию антивирусной программы?
- не пользоваться «флэшками»
- + не посещать сомнительные сайты
- + не использовать пиратские программы
- + использовать брандмауэр
- регулярно обновлять антивирусную базу
- 22. Выбери верные ответы. Перечислите, какие меры необходимо предпринимать в целях антивирусной защиты компьютера, относящие к использованию антивирусной программы?
- не пользоваться «флэшками»
- не посещать сомнительные сайты
- использовать ограниченную учетную запись
- + регулярно обновлять антивирусную базу
- + периодически проводить полное сканирование всех носителей
- 23. Выбери верные ответы. Что из перечисленного относится к проблемам электропитания?
- + высокочастотные помехи
- + короткое замыкание
- + скачки напряжения
- + отключение электроэнергии
- низкочастотные помехи
- 24. Выбери верные ответы. От каких проблем с электропитанием способен защитить сетевой фильтр?
- + высокочастотные помехи
- + короткое замыкание
- кратковременное отключение электропитания
- отсутствие электроэнергии
- 25. Выбери верные ответы. От каких проблем с электропитанием способен защитить источник бесперебойного питания (ИБП)?
- + высокочастотные помехи
- + короткое замыкание
- + кратковременное отключение электропитания
- отсутствие электроэнергии
- 26. Выбери верный ответ. Как расшифровывается аббревиатура ИБП?
- + источник бесперебойного питания
- интеллектуальный блок питания
- иначе бы пропал
- источник безопасного питания

27. Выбери верный ответ. Что из перечисленного понимается под термином backup?

- + резервное копирование
- архивация данных
- обновление антивирусных баз
- 28. Выбери верный ответ. Процесс создания копии данных на носителе информации, предназначенной для восстановления данных …, называется …
- + резервным копированием
- архивацией данных
- шифрованием
- аутентификацией
- 29. Выбери верный ответ. Процедура проверки соответствия субъекта и того, за кого он пытается себя выдать, называется …
- сканированием
- шифрованием
- + аутентификацией
- 30. Выбери верные ответы. Что из перечисленного можно использовать для ограничения доступа к информации?
- + USB-ключ

 $+$  пароль

- резервное копирование
- + сканер отпечатков пальцев
- + шифрование

31. Выбери верные ответы. Что из перечисленного характеризует надежный пароль?

- + бессмысленный набор символов
- + регулярная смена пароля
- длина пароля от 4-х до 6-ти символов
- дата рождения в качестве пароля

32. Выбери верный ответ. Какой из предложенных паролей можно считать достаточно надежными?

 $+ G2\$ 9#f1+

- 1234567890
- информатика
- abcdefghijklmn

33. Выбери самый слабый пароль из перечисленных.

+ 1234567890

- а1б2д3е
- #4v0\$

### **3.Таблица форм тестовых заданий**

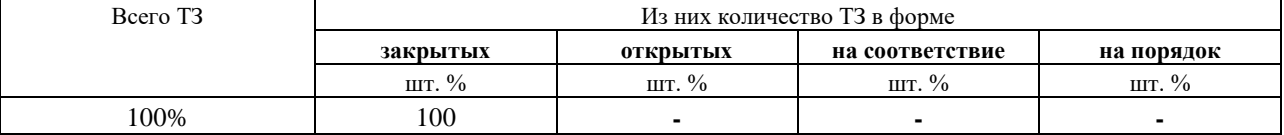

#### **4. Таблица ответов к тестовым заданиям**

Правильные ответы отмечены знаком **« + »**, неправильные – знаком **« - ».**

## **4.2. ЗАДАНИЯ ДЛЯ ПРОМЕЖУТОЧНОЙ АТТЕСТАЦИИ**

## **П Е Р Е Ч Е Н Ь**

## **вопросов для подготовки к экзамену по МДК 03.01 Основы информационных технологий**

## **для обучающихся по специальности 09.02.04**

**Информационные системы (по отраслям)** 

#### **(2 курс)**

- 1. Программное обеспечение компьютера.
- 2. Лицензирование и модели распространения программного обеспечения.
- 3. Операционная система компьютера.
- 4. Аппаратное обеспечение компьютера. Внутренние компоненты компьютера. Внешние устройства компьютера.
- 5. Периферийное и офисное оборудование.
- 6. Обслуживание аппаратного обеспечения.
- 7. Наиболее распространенные неисправности аппаратного обеспечения.
- 8. Форматы текстовых документов. Печать документов.
- 9. Редактирование и форматирование текста. Форматирование многостраничных документов.
- 10. Электронные таблицы. Редактирование и форматирование электронных таблиц.
- 11. Автоматизация расчетов в табличной форме.
- 12. Методы сжатия информации.
- 13. Архивация и хранение информации.
- 14. Сканирование информации.
- 15. Методы оптического распознавания текста.
- 16. Электронные презентации.
- 17. Виды компьютерных сетей.
- 18. Локальные сети: организация, топология.
- 19. Средства обмена электронными сообщениями.
- 20. Интернет: структура, основные понятия, основные службы и сервисы.
- 21. Основные виды угроз информационной безопасности.
- 22. Методы защиты информации.

 Промежуточная аттестация состоит из двух этапов: выполнение электронного теста, практическая работа.

# **ПЕРЕЧЕНЬ ПРАКТИЧЕСКИХ ЗАДАНИЙ**

Комплексное практическое задание:

- 1. Распознать текст при помощи программы оптического распознавания.
- 2. Редактировать и форматировать полученный текстовый документ.
- 3. Создать шаблон и веб-страницу текстового документа.
- 4. Заполнить документ электронной таблицы формулами.
- 5. Выполнить условное форматирование электронной таблицы.
- 6. Произвести архивацию.
- 7. Выполнить передачу информации по электронной почте.

# **ТЕСТОВЫЕ ЗАДАНИЯ** по МДК 03.01.

**1. Спецификация Банка тестовых заданий** по МДК 03.01.

# **2. Содержание Банка тестовых заданий**

Инструкция: выбери один или несколько правильных ответов.

- 1. Программное обеспечение. Выбери верные ответы. По назначению программы делятся на следующие классы …
- + инструментальные
- операционные
- игровые
- + прикладные
- + системные
- 2. Программное обеспечение. Выбери верные ответы. Какие из перечисленных программ относятся к системным?
- текстовый редактор Word
- графический редактор Adobe Photoshop
- $+$  операционная система Windows
- + драйвер принтера
- среда разработки приложений Microsoft Visual C++
- 3. Программное обеспечение. Выбери верные ответы. Какие из перечисленных программ относятся к прикладным?
- + игра Counter-Strike
- + текстовый редактор Word
- + графический редактор Adobe Photoshop
- драйвер принтера
- программная платформа .Net Framework
- 4. Программное обеспечение. Выбери верные ответы. Какие из перечисленных программ относятся к инструментальным?
- текстовый редактор Word
- графический редактор Adobe Photoshop
- операционная система Windows
- + программная платформа .Net Framework
- $+$  среда разработки приложений Microsoft Visual C $++$
- 5. Программное обеспечение. Выбери верный ответ. К какому классу программ относятся утилиты?
- инструментальные
- + системные
- прикладные
- 6. Программное обеспечение. Выбери верный ответ. Программы, с каким видом лицензии распространяются с ОТКРЫТЫМ исходным кодом?
- Freeware
- Shareware
- Commercial
- + Open Source
- 7. Программное обеспечение. Выбери верные ответы. Программы, с каким видом лицензии распространяются обычно бесплатно, по крайней мере, для домашнего применения?
- + Freeware
- Trial
- Shareware
- Commercial
- + Open Source
- 8. Программное обеспечение. Выбери верные ответы. Какие из перечисленных видов лицензий относятся к ПРОПРИЕТАРНЫМ?
- + Freeware
- $+$  Trial
- + Shareware
- + Commercial
- Open Source
- 9. Программное обеспечение. Выбери верные ответы. Программы, с каким видом лицензии ВРЕМЕННО предназначены для бесплатного использования?
- Freeware
- $+$  Trial
- + Shareware
- Commercial
- 10. Программное обеспечение. Выбери верный ответ. Операционная система Linux обычно распространяется по лицензии …
- Freeware
- Commercial
- + Open Source
- 11. Аппаратное обеспечение. Выбери верные ответы. Какие компоненты входят в состав системного блока (находятся внутри)?
- Монитор
- + Материнская плата
- + Оптический привод
- + Микропроцессор
- + Жесткий диск
- Сетевой фильтр
- + Блок питания
- 12. Аппаратное обеспечение. Выбери верные ответы. Какие из перечисленных устройств относятся к устройствам ввода информации?
- + клавиатура
- $+$  M $\Phi$ y
- + сканер
- принтер
- + манипулятор мышь
- монитор
- 13. Аппаратное обеспечение. Выбери верные ответы. Какие из перечисленных устройств относятся к устройствам вывода информации?
- клавиатура
- $+$  M $D$ V
- сканер
- + принтер
- + монитор
- + акустическая система
- 14. Аппаратное обеспечение. Выбери верный ответ. В параметрах монитора указано 19 дюймов, о чем идет речь?
- о разрешении экрана
- + о размере экрана
- о яркости экрана

15. Аппаратное обеспечение. Выбери верные ответы. Какие виды принтеров бывают?

- планшетные
- + лазерные
- + струйные
- барабанные
- 16. Аппаратное обеспечение. Выбери верный ответ. Какой тип красителя используют лазерные принтеры?
- чернила
- + тонер
- красящая лента
- им не требуется краситель
- 17. Аппаратное обеспечение. Выбери верный ответ. Какой тип красителя используют струйные принтеры?
- + чернила
- тонер
- красящая лента
- им не требуется краситель
- 18. Аппаратное обеспечение. Выбери верный ответ. Картриджи, каких принтеров содержат фотобарабан?
- + лазерных
- струйных
- матричных
- 19. Аппаратное обеспечение. Выбери верные ответы. Какие основные цвета красителей применяются в цветных принтерах?
- + черный
- + желтый
- + голубой
- зеленый
- + пурпурный
- 20. Аппаратное обеспечение. Выбери верный ответ. Какова плотность так называемой офисной бумаги?
- 120 г/м2
- $+ 80$   $\Gamma/M2$
- 160 г/м2
- $-300$  г/м2
- 21. Аппаратное обеспечение. Выбери верный ответ. Какое из перечисленных устройств способно печатать, копировать и сканировать?
- $+$  M $\Phi$ Y
- ксерокс
- факс
- шредер
- 22. Аппаратное обеспечение. Выбери верный ответ. Что из перечисленного может являться наиболее вероятной причиной самопроизвольного выключения компьютера?
- + перегрев
- вирусы
- сбой операционной системы
- сбой аппаратного обеспечения
- 23. Аппаратное обеспечение. Выбери верные ответы. Что из перечисленного может являться наиболее вероятной причиной BSOD (синего экрана смерти)?
- перегрев
- вирусы
- + сбой программного обеспечения
- + сбой аппаратного обеспечения
- 24. Аппаратное обеспечение. Выбери верный ответ. Какая операция производится при обслуживании микропроцессора?
- смазка маслом
- дефрагментация
- + замена термопасты
- обновление ПО
- 25. Аппаратное обеспечение. Выбери верный ответ. Какая операция производится при обслуживании жесткого диска?
- смазка маслом
- + дефрагментация
- замена термопасты
- обновление ПО
- 26. Аппаратное обеспечение. Выбери верные ответы. Какие операции производятся при обслуживании ПО компьютера?
- + проверка на вирусы
- чистка экрана
- замена термопасты
- + обновление ПО
- 27. Текстовый редактор. Выбери верные ответы. Какие из перечисленных форматов документов относятся к текстовым?
- $+$  RTF
- + PDF
- + TXT
- + ODT
- XLS
- JPG
- 28. Текстовый редактор. Выбери верные ответы. Какие из перечисленных текстовых форматов документов поддерживают форматирование?
- $+$  DOC
- TXT
- $+$  RTF
- + ODT
- 29. Текстовый редактор. Выбери верный ответ. Какой из перечисленных текстовых форматов является многослойным и предназначен для передачи документов в первозданном виде?
- RTF
- PDF
- ePub
- + DjVu
- 30. Текстовый редактор. Выбери верные ответы. Какие из перечисленных форматов документов специально предназначены для электронных версий книг?
- RTF
- PDF
- $+ eP$ ub
- $+$  Fb<sub>2</sub>
- 31. Текстовый редактор. Выбери верный ответ. Как называется межплатформенный формат электронных документов, разработанный фирмой Adobe, предназначенный для представления полиграфической продукции?
- Fb2
- $+$  PDF
- ePub
- DjVu
- 32. Текстовый редактор. Выбери верный ответ. Как называется файл или файлы, содержащие структуру и инструменты для создания таких элементов законченных файлов как стиль и макет страницы?
- Стиль
- $+$  Шаблон
- Макет
- 33. Текстовый редактор. Выбери верные ответы. Какие параметры можно изменить с помощью команды Параметры страницы?
- + размеры полей
- + размер бумаги
- + ориентацию страниц
- интервалы между абзацами
- 34. Текстовый редактор. Выбери верный ответ. Какой размер бумаги является стандартным (основным) для текстового редактора?
- $+A4$
- А3
- А1
- В5
- 35. Текстовый редактор. Выбери верный ответ. Какой вид ориентации страницы является основным в текстовых редакторах?
- альбомная
- + книжная
- 36. Текстовый редактор. Выбери верные ответы. Какие параметры можно задать для колонок?
- + Количество
- + Ширина
- + Промежуток
- Высота
- 37. Текстовый редактор. Выбери верный ответ. В каком месте страницы могут размещаться номера страниц в многостраничном документе?
- + вверху или внизу
- только внизу
- только вверху
- 38. Текстовый редактор. Выбери верный ответ. В каком месте страницы могут размещаться номера страниц в многостраничном документе?
- + слева, справа или по центру
- слева или справа
- только по центру
- 39. Текстовый редактор. Выбери верный ответ. С помощью, какой команды можно добавить новую страницу?
- + Разрыв
- Колонтитул
- Страница
- 40. Текстовый редактор. Выбери верный ответ. Дополнения к основному тексту, располагающиеся внизу страницы или в конце документа, называются …
- + Сносками
- Колонтитулами
- Дополнениями
- 41. Текстовый редактор. Выбери верный ответ. Сноски, располагающиеся в конце документа, называются …
- + концевыми
- сквозными
- общими
- 42. Текстовый редактор. Выбери верный ответ. Совокупность параметров форматирования, имеющие свое название, называется …
- + Стилем
- Шаблоном
- Форматом
- 43. Текстовый редактор. Выбери верный ответ. Перечень всех входящих в документ частей, разделов, глав и параграфов с указанием номеров страниц, на которых они начинаются, называется …
- + Оглавлением
- Разделом
- Шаблоном
- Стилем
- 44. Текстовый редактор. Выбери верный ответ. При автоматическом создании Оглавления с указанием номеров страниц необходимо …
- + Чтобы все разделы и подразделы были оформлены с использованием стилей Заголовок
- Чтобы все разделы и подразделы были оформлены с использованием стилей Раздел
- Чтобы все разделы и подразделы были оформлены с использованием стилей Оглавление
- 45. Текстовый редактор. Выбери верный ответ. Колонтитулы это …
- + одинаковый для группы страниц текст, расположенный на полях печатной страницы
- отступы сверху и снизу
- специальные непечатные символы
- формулы, внедрённые в текст
- 46. Электронные таблицы. Выбери верный ответ. Какая из перечисленных функций находит СРЕДНЕЕ значение чисел в диапазоне ячеек?
- + СРЗНАЧ
- СЧЕТ
- РАНГ
- СЧЕТЕСЛИ
- 47. Электронные таблицы. Выбери верный ответ. Какая из перечисленных функций находит ПОРЯДКОВЫЙ НОМЕР ЧИСЛА относительно других чисел в списке?
- СРЗНАЧ
- СЧЕТ
- $+$  PAH $\Gamma$
- СЧЕТЕСЛИ
- 48. Электронные таблицы. Выбери верный ответ. Какая из перечисленных функций подсчитывает количество всех НЕ ПУСТЫХ ЯЧЕЕК в указанном диапазоне?
- СЧЕТЕСЛИ
- СЧЕТ
- $+$  CHET3
- СРЗНАЧ
- 49. Электронные таблицы. Выбери верный ответ. Какая из перечисленных функций подсчитывает количество ячеек занятых ЧИСЛОВОЙ ИНФОРМАЦИЕЙ в указанном диапазоне?
- СЧЕТЕСЛИ
- $+$  CHET
- СЧЕТЗ
- СРЗНАЧ
- 50. Электронные таблицы. Выбери верный ответ. Какая из перечисленных функций подсчитывает количество ячеек занятых УКАЗАННОЙ В УСЛОВИИ ИНФОРМАЦИЕЙ в указанном диапазоне?
- + СЧЕТЕСЛИ
- СЧЕТ
- СЧЕТЗ
- СРЗНАЧ
- 51. Электронные таблицы. Выбери верные ответы. Какие из указанных формул записаны, ВЕРНО?
- $-$  =CHET3(3;A3:A13)  $+ = PAHT(A3; A3:A13)$  $=$  $C$ ЧЕТЕСЛИ(A1:A10)
- $+ = \text{CUET}(A1:A10)$

52. Электронные таблицы. Какие из следующих утверждений верные?

+ условное форматирование позволяет ячейке автоматически принимать формат в зависимости от содержимого

- условное форматирование поддерживает только три уровня форматирования
- + условное форматирование поддерживает множество уровней форматирования

- условное форматирование ячеек позволяет автоматически изменять значение ячейки, в зависимости от форматирования

- 53. Электронные таблицы. Выбери верный ответ. Что из перечисленного позволяет временно убрать с экрана не нужную в данный момент информацию?
- + фильтр

- сортировка

- команда – закрепить области

54. Электронные таблицы. Выбери верный ответ. Что из перечисленного позволяет расположить данные в определенном порядке?

- фильтр

- + сортировка
- команда закрепить области
- 55. Электронные таблицы. Выбери верный ответ. Что из перечисленного позволяет зафиксировать команда «закрепить области»?
- только строки
- только столбцы
- + и строки, и столбцы
- 56. Электронные таблицы. Выбери верный ответ. Как называется информация, добавленная пользователем, появляющаяся при наведении курсора на ячейку?
- справка
- контекст
- + комментарий
- примечание
- 57. Сжатие информации. Выбери верные ответы. Какими еще терминами можно обозначить сжатие информации?
- дефрагментация
- архивация
- + компрессия
- + упаковка данных
- 58. Сжатие информации. Выбери верные ответы. Различают следующие методы сжатия данных:
- + сжатие без потерь
- + сжатие с потерями
- сжатие без сжатия
- сжатие с ухудшением качества
- 59. Сжатие информации. Выбери верный ответ. Коэффициент сжатия рассчитывающийся по формуле k = So/Sc, где So – объём исходных данных, а Sc – объём сжатых данных, показывает …
- + во сколько раз сжатый файл меньше исходного
- сколько процентов составляет сжатый файл в сравнении с исходным
- 60. Сжатие информации. Выбери верные ответы. Для каких данных в основном применяется сжатие БЕЗ ПОТЕРЬ?
- + текстовые
- + базы данных
- + программы
- видео
- графика
- 61. Сжатие информации. Выбери верные ответы. Для каких данных в основном применяется сжатие С ПОТЕРЯМИ?
- текстовые
- + звуковые
- программы

 $+$  вилео

+ графика

- 62. Сжатие информации. Выбери верные ответы. Какие из приведенных файлов являются архивными файлами?
- файл.jpg
- файл.mpg
- $+$  файл. $\text{rar}$
- $+$  файл.zip
- $+$  файл.7 $z$
- 63. Сжатие информации. Выбери верные ответы. Какие виды архивов могут создать программы-архиваторы?
- + архив без сжатия
- + многотомный архив
- + самораспаковывающийся архив
- самопередающийся архив
- 64. Сжатие информации. Выбери верный ответ. Размер файла в архиве составляет 750 кб, степень сжатия равняется 75%. Какой размер файл имел до архивации?
- 2000 кб
- $+1000$   $\mathrm{k}$ <sup>6</sup>
- 750 кб
- 65. Сжатие информации. Выбери верный ответ. Самораспаковывающийся архив имеет расширение...
- + .exe
- .com
- .rar
- .zip
- 66. Сжатие информации. Выбери верные ответы. Какие из перечисленных программ относятся к архиваторам?
- $+ 7 Zip$
- WinAmp
- 7 Up
- + WinRar
- + WinZip

67. Сканирование. Выбери верные ответы. Какие из указанных утверждений верные?

- + работа сканера основана на отражении света
- + работа сканера основана на поглощении света
- работа сканера основана на преломлении света
- 68. Сканирование. Выбери верный ответ. В настройках сканера указан параметр 24 bit, речь идет о ...
- + глубине цвета
- разрешении
- яркости
- 69. Сканирование. Выбери верный ответ. Для сканирования черно-белых фотографий, достаточно выбрать следующую глубину цвета ...

+ оттенки серого

- цветное изображение
- черно-белое
- 70. Сканирование. Выбери верный ответ. Какое разрешение достаточно для сканирования обычного текста?
- 100 точек на квадратный дюйм
- + 300 точек на квадратный дюйм
- 600 точек на квадратный дюйм
- 1200 точек на квадратный дюйм
- 71. Сканирование. Выбери верный ответ. При увеличении разрешения изображения, объем памяти, который занимает рисунок ...
- не изменяется

+ увеличивается

- уменьшается

- 72. Сканирование. Выбери верный ответ. В какой момент целесообразно настраивать яркость изображения?
- сразу после помещения изображения на стекло сканера
- + после предварительного сканирования
- после финального сканирования
- 73. Сканирование. Выбери верный ответ. Какая из перечисленных программ управляет работой сканера?
- + драйвер сканера
- графический редактор
- программа оптического распознавания текста
- 74. Сканирование. Выбери верные ответы. Какие из перечисленных программ относятся к программам оптического распознавания текста?
- XnView
- Acrobat Reader
- + Fine Reader
- + Cunei Form
- 75. Сканирование. Выберите правильный порядок преобразования бумажного документа в электронный.
- сегментирование, сохранение распознавание, сканирование
- сканирование, распознавание, сегментирование, сохранение
- + сканирование, сегментирование, распознавание, сохранение
- 76. Сканирование. Выбери верные ответы. При сегментировании программа оптического распознавания текста выделяет следующие типы блоков:
- + картинка
- схема
- + таблица
- $+$  текст

77. Презентации. Выбери верные ответы. Как еще называется страница презентации?

- + слайд
- + кадр
- лист

- 78. Презентации. Выбери верный ответ. Какие виды информации может содержать презентация?
- + текстовую, звуковую, графическую, видео
- только текстовую и графическую
- 79. Презентации. Выбери верные ответы. Какие элементы презентации располагаются на презентации слоями?
- + рисунки
- $+$  текст
- + диаграммы
- + видео
- фон
- 80. Презентации. Выбери верные ответы. Какие существуют виды электронных презентаций?
- + линейная
- + интерактивная
- дискретная
- параллельная
- 81. Презентации. Выбери верные ответы. Что из перечисленного является требованиями к официальной (деловой) презентации?
- произвольный стиль
- + строгий стиль
- + единый шаблон оформления
- показ в автоматическом режиме
- 82. Презентации. Выбери верные ответы. Что из перечисленного является требованиями к рекламной презентации?
- + произвольный стиль
- строгий стиль
- + произвольное оформление
- + показ в автоматическом режиме
- 83. Презентации. Выбери верный ответ. Как называется элемент, в котором можно установить опции: по щелчку и автоматически после?
- Дизайн слайда
- Разметка слайда
- + Смена слайдов
- Настройка анимации
- 84. Презентации. Выбери верные ответы. Для каких элементов презентации можно применить действие по щелчку мыши?
- + рисунок
- $+$  текст
- + диаграмма
- фон
- 85. Презентации. Выбери верный ответ. Какое расширение имени файла имеет демонстрация, созданная в программе PowerPoint?
- ott
- ppt
- + pps
- ppd
- 86. Компьютерные сети. Выбери верный ответ. Как называются сети, охватывающие компьютеры одной компании, расположенные в соседних помещениях офиса?
- + локальные
- глобальные
- офисные
- 87. Компьютерные сети. Выбери верный ответ. Как называются сети, охватывающие компьютеры различных компаний и частных лиц, расположенные в различных государствах?
- локальные
- + глобальные
- международные
- 88. Компьютерные сети. Выбери верный ответ. Какой аббревиатурой обозначаются ЛОКАЛЬНЫЕ компьютерные сети?
- WAN
- $+$  LAN
- Wi-Fi
- 89. Компьютерные сети. Выбери верные ответы. Каковы ЦЕЛИ использования ЛОКАЛЬНЫХ сетей в организации?
- + обмен данными
- + использование общих программ
- + использование общих устройств
- распространение вирусов
- 90. Компьютерные сети. Выбери верный ответ. Что из перечисленного является ipалресом?
- + 192.168.0.1
- $-k226-01@220.7u$
- www.kotlasskoe.ru
- 91. Компьютерные сети. Выбери верные ответы. Как классифицируются компьютерные сети по СРЕДЕ ПЕРЕДАЧИ информации?
- + проводные
- + беспроводные
- одноранговые
- многоранговые
- 92. Компьютерные сети. Выбери верные ответы. Как классифицируются компьютерные сети по АРХИТЕКТУРЕ (ЛОГИЧЕСКОЙ ОРГАНИЗАЦИИ) информации?
- проводные
- беспроводные
- + одноранговые
- + многоранговые
- 93. Компьютерные сети. Выбери верный ответ. В какую папку поступают сообщения, присланные Вам по электронной почте?
- + входящие
- поступившие
- черновики
- отправленные
- исходящие

94. Компьютерные сети. Выбери верный ответ. Символом электронной почты является … - www

- &

 $-$  #

- $+$   $\omega$
- 95. Компьютерные сети. Выбери верный ответ. Сообщения электронной почты, содержащие вложенные файлы помечаются значком …
- + скрепка
- кнопка
- конверт
- звездочка
- 96. Компьютерные сети. Выбери верный ответ. Что из представленного в списке, является адресом электронной почты?
- + abcde@mail.ru
- абвгд $@$ mail.ru
- www.abcde.ru
- 97. Компьютерные сети. Выбери верные ответы. Что из перечисленного относится к способам подключения компьютера к Интернет-провайдеру?
- + коммутируемый доступ
- + ADSL-соединение
- + спутниковый канал
- + сотовая связь
- Wi-Fi
- GPS-соединение
- 98. Компьютерные сети. Выбери верные ответы. Что из представленного в списке, является адресом web-сайта?
- + www.abcde.ru
- + http://abcde.ru
- abcde@mail.ru
- 99. Компьютерные сети. Выбери верный ответ. Как называется язык, используемый для создания веб-страниц?
- + гипертекст
- гипертег
- гиперпривод
- java
- 100. Компьютерные сети. Выбери верный ответ. Как называется программа для просмотра веб-страниц?
- брандмауэр

+ браузер

- почтовый клиент

- проводник

101. Компьютерные сети. Выбери верные ответы. Какие из перечисленных доменов являются Российскими?

- $+$  ru
- us
- $+$  su
- $+$  p $\Phi$
- ру

102. Компьютерные сети. Выбери верный ответ. Объединённая под одним адресом совокупность электронных документов частного лица или организации называется …

- + веб-сайтом
- хостингом

- доменом

103. Защита информации. Выбери верные ответы. Что из перечисленного может являться причиной кражи информации?

- сетевые черви

- повреждение носителей информации

+ потеря носителей информации

+ троянские программы

### 104. Защита информации. Выбери верные ответы. Что из перечисленного может являться причиной порчи информации?

- + сетевые черви
- + повреждение носителей информации
- + стихийные бедствия
- потеря носителей информации

105. Защита информации. Выбери верный ответ. Как называется несанкционированная массовая рассылка электронных сообщений?

- фишинг
- троллинг
- $+$  спам

106. Защита информации. Выбери верный ответ. Какой модуль антивирусной программы АВТОМАТИЧЕСКИ ПРОВЕРЯЕТ все открываемые, копируемые и перемещаемые файлы?

- + монитор
- сканер
- модуль обновления
- карантин

107. Защита информации. Выбери верные ответы. Какие действия способна произвести антивирусная программа над вредоносными программами?

- + лечить
- + удалять
- + помещать в карантин
- инфицировать
- 108. Защита информации. Выбери верные ответы. Какие из указанных антивирусных программ являются отечественными (Российскими)?
- Avast
- + Dr. Web
- Eset NOD32
- + Kaspersky Antivirus
- Avira
- 109. Защита информации. Выбери верные ответы. Перечислите, какие меры необходимо предпринимать в целях антивирусной защиты компьютера, НЕ ОТНОСЯЩИЕ к использованию антивирусной программы?
- не пользоваться «флэшками»
- + не посещать сомнительные сайты
- + не использовать пиратские программы
- + использовать брандмауэр
- регулярно обновлять антивирусную базу
- 110. Защита информации. Выбери верные ответы. От каких проблем с электропитанием способен защитить источник бесперебойного питания (ИБП)?
- + высокочастотные помехи
- + короткое замыкание
- + кратковременное отключение электропитания
- отсутствие электроэнергии
- 111. Защита информации. Выбери верный ответ. Процесс создания копии данных на носителе информации, предназначенной для восстановления данных …, называется …
- $+$  резервным копированием
- архивацией данных
- шифрованием
- аутентификацией
- 112. Защита информации. Выбери верные ответы. Что из перечисленного характеризует надежный пароль?
- + бессмысленный набор символов
- + регулярная смена пароля
- длина пароля от 4-х до 6-ти символов
- дата рождения в качестве пароля

### **3.Таблица форм тестовых заданий**

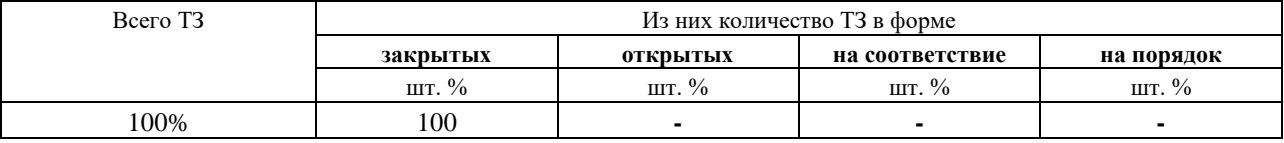

#### **4. Таблица ответов к тестовым заданиям**

Правильные ответы отмечены знаком **« + »**, неправильные – знаком **« - ».**

# **МДК 03.02 Мультимедийные технологии 4.1 ЗАДАНИЯ ДЛЯ ТЕКУЩЕГО КОНТРОЛЯ**

### **4.1.1 ПРАКТИЧЕСКИЕ ЗАНЯТИЕ**

**ПРАКТИЧЕСКОЕ ЗАНЯТИЕ №19** по II разделу тема 2.1. (Аудиторная самостоятельная работа). **Задание:** Изучение графических форматов и цветовых моделей. **ПРАКТИЧЕСКОЕ ЗАНЯТИЕ №20** по II разделу тема 2.1. (Аудиторная самостоятельная работа). **Задание:** Изучение работы цифрового фотоаппарата. **ПРАКТИЧЕСКОЕ ЗАНЯТИЕ №21** по II разделу тема 2.1. (Аудиторная самостоятельная работа). **Задание:** Изучение приемов фотографирования. **ПРАКТИЧЕСКОЕ ЗАНЯТИЕ №22** по II разделу тема 2.1. (Аудиторная самостоятельная работа). **Задание:** Редактирование фотоизображений. **ПРАКТИЧЕСКОЕ ЗАНЯТИЕ №23** по II разделу тема 2.1. (Аудиторная самостоятельная работа). **Задание:** Работа с базовыми инструментами. **ПРАКТИЧЕСКОЕ ЗАНЯТИЕ №24** по II разделу тема 2.1. (Аудиторная самостоятельная работа). **Задание:** Работа с выделениями. **ПРАКТИЧЕСКОЕ ЗАНЯТИЕ №25** по II разделу тема 2.1. (Аудиторная самостоятельная работа). **Задание:** Ретушь изображений. **ПРАКТИЧЕСКОЕ ЗАНЯТИЕ №26** по II разделу тема 2.1. (Аудиторная самостоятельная работа). **Задание:** Работа со слоями. **ПРАКТИЧЕСКОЕ ЗАНЯТИЕ №27** по II разделу тема 2.1. (Аудиторная самостоятельная работа). **Задание:** Создание композиции в растровом формате. **ПРАКТИЧЕСКОЕ ЗАНЯТИЕ №28** по II разделу тема 2.1. (Аудиторная самостоятельная работа). **Задание:** Создание графических примитивов. **ПРАКТИЧЕСКОЕ ЗАНЯТИЕ №29** по II разделу тема 2.1. (Аудиторная самостоятельная работа). **Задание:** Создание объектов произвольной формы. **ПРАКТИЧЕСКОЕ ЗАНЯТИЕ №30** по II разделу тема 2.1. (Аудиторная самостоятельная работа). **Задание:** Создание логотипа.

**ПРАКТИЧЕСКОЕ ЗАНЯТИЕ №31** по II разделу тема 2.1. (Аудиторная самостоятельная работа).

**Задание:** Создание композиции в векторном формате.

**ПРАКТИЧЕСКОЕ ЗАНЯТИЕ №32** по II разделу тема 2.2. (Аудиторная самостоятельная работа).

**Задание:** Создание анимированных изображений.

**ПРАКТИЧЕСКОЕ ЗАНЯТИЕ №33** по II разделу тема 2.2. (Аудиторная самостоятельная работа). **Задание:** Создание анимированных баннеров.

**ПРАКТИЧЕСКОЕ ЗАНЯТИЕ №34** по II разделу тема 2.3. (Аудиторная самостоятельная работа).

**Задание:** Изучение форматов звуковых данных.

**ПРАКТИЧЕСКОЕ ЗАНЯТИЕ №35** по II разделу тема 2.3. (Аудиторная самостоятельная работа). **Задание:** Редактирование и запись звуковых данных.

**ПРАКТИЧЕСКОЕ ЗАНЯТИЕ №36** по II разделу тема 2.4. (Аудиторная самостоятельная работа). **Задание:** Изучение форматов видео данных.

**ПРАКТИЧЕСКОЕ ЗАНЯТИЕ №37** по II разделу тема 2.4. (Аудиторная самостоятельная работа). **Задание:** Изучение приемов видеосъемки.

**ПРАКТИЧЕСКОЕ ЗАНЯТИЕ №38** по II разделу тема 2.5. (Аудиторная самостоятельная работа). **Задание:** Работа над проектом, сценарий.

**ПРАКТИЧЕСКОЕ ЗАНЯТИЕ №39** по II разделу тема 2.5. (Аудиторная самостоятельная работа). **Задание:** Работа над проектом, подбор и подготовка материала.

**ПРАКТИЧЕСКОЕ ЗАНЯТИЕ №40** по II разделу тема 2.5. (Аудиторная самостоятельная работа).

**Задание:** Работа над проектом, монтаж.

**ПРАКТИЧЕСКОЕ ЗАНЯТИЕ №41** по II разделу тема 2.5. (Аудиторная самостоятельная работа).

**Задание:** Работа над проектом, вывод фильма.

**ПРАКТИЧЕСКОЕ ЗАНЯТИЕ №42** по II разделу тема 2.5. (Аудиторная самостоятельная работа).

**Задание:** Подготовка и запись мультимедийного проекта на оптический диск.

**ПРАКТИЧЕСКОЕ ЗАНЯТИЕ №43** по II разделу тема 2.6. (Аудиторная самостоятельная работа).

**Задание:** Организация демонстрации мультимедийной информации.

# **4.1.2. ТЕСТОВЫЕ ЗАДАНИЯ**

**ТЕСТОВОЕ ЗАДАНИЕ** №1 по II разделу тема 2.1. (Аудиторная самостоятельная работа).

**1. Спецификация Банка тестовых заданий** по II разделу тема 2.1.

## **2. Содержание Банка тестовых заданий**

### **Тема 2.1. Создание и редактирование графических изображений (Форматы графических данных и цветовые модели.)**

Инструкция: выбери один или несколько правильных ответов.

1. Введение. Что означает термин «мультимедиа»?

+ одновременное использование различных форм представления информации

- технология создания мультфильмов

- использование одной из множества форм представления информации

- не знаю

2. Введение. Что из перечисленного относится к мультимедийной информации?

- $+$  текст
- $+$  звук

+ изображение

+ видео

- формулы

3. Введение. Что означает термин «интерактивность»?

+ активное взаимодействие ресурса, программы, услуги и человека, их взаимовлияние.

- активное использование средств ввода информации
- воздействие пользователя на объект мультимедийных технологий

- не знаю

- 4. Введение. Какая из перечисленных технологий также называется мультимедийной интерактивной?
- + нелинейная
- линейная
- циклическая

5. Введение. Каковы сферы применения мультимедийных технологий?

+ реклама

+ образование

+ научные исследования

- сельское хозяйство

- 6. Методы создания и форматы графических объектов. Что из перечисленного относится к методам создания графических объектов?
- + фиксация техническими средствами
- + создание программными средствами
- + создание средствами языков программирования
- печать на принтере
- 7. Методы создания и форматы графических объектов. Какие из перечисленных устройств используют для фиксации графической информации в компьютер?

+ сканер

- ксерокс
- + фотокамера
- + скриншоты
- 8. Методы создания и форматы графических объектов. Какие из перечисленных устройств используют для создания графической информации средствами графических редакторов?
- + клавиатура
- + графический планшет
- фотокамера
- + манипулятор мышь
- 9. Методы создания и форматы графических объектов. Что из перечисленного является синонимом названия графический планшет?
- Touchpad
- графопроектор
- iPad
- + дигитайзер
- 10. Методы создания и форматы графических объектов. Какое из перечисленных технических средств наиболее удобно для работы с графическими редакторами?
- Touchpad
- манипулятор мышь
- + графический дисплей
- графический планшет
- 11. Методы создания и форматы графических объектов. Какие виды сканеров применяют для создания графических объектов?
- $+3D$
- + планшетный
- + слайд-сканер
- + барабанный
- ручной
- 12. Форматы графических данных. Векторное изображение состоит из:
- + набора геометрических примитивов
- двумерного массива (матрицы) пикселей
- векторов
- 13. Форматы графических данных. Растровое изображение состоит из:
- набора геометрических примитивов
- + двумерного массива (матрицы) пикселей
- векторов
- 14. Форматы графических данных. Какие из перечисленных характеристик применимы к векторной графике?
- + размер файла
- разрешение
- + глубина цвета
- 15. Форматы графических данных. Какие из перечисленных характеристик применимы к растровой графике?
- + размер файла
- + разрешение
- + глубина цвета
- частота
- 16. Форматы графических данных. Что из перечисленного присуще растровым форматам?
- + большой размер файлов
- малый размер файлов
- + ухудшение качества при масштабировании
- масштабирование не ухудшат качества изображения
- + можно использовать для изображения любых объектов
- 17. Форматы графических данных. Что из перечисленного присуще векторным форматам?
- большой размер файлов
- + малый размер файлов
- ухудшение качества при масштабировании
- + масштабирование не ухудшат качества изображения
- можно использовать для изображения любых объектов

18. Форматы графических данных. Что такое разрешение растрового изображения? - общее количество пикселей

- + количество пикселей на единицу длины
- допуск изображения к просмотру
- не знаю
- 19. Форматы графических данных. Какая из приведенных характеристик указывает разрешение растрового изображения?
- 10 мегапикселей
- + 300 dpi
- 24 bit
- не знаю
- 20. Форматы графических данных. Какая из приведенных характеристик указывает глубину цвета растрового изображения?
- 10 мегапикселей
- 300 dpi
- $+ 24$  bit
- не знаю
- 21. Форматы графических данных. Применяются ли в фотоаппаратах векторные форматы?
- да
- $+$  нет
- 22. Форматы графических данных. Какой из перечисленных форматов поддерживает анимацию, но отображает не более 256 цветов?
- $+$  GIF
- JPG
- RAW
- TIFF
- 23. Форматы графических данных. Какой из перечисленных графических форматов наиболее популярен в фотоаппаратах?
- GIF
- $+$  JPG
- RAW
- TIFF
- 24. Форматы графических данных. Какой из перечисленных графических форматов хранит «сырую» информацию, непосредственно получаемую с матрицы цифрового фотоаппарата?
- JPG
- $+$  RAW
- TIFF
- 25. Форматы графических данных. Какие цветовые модели используются в компьютерной графике?
- $+$  CMYK
- $+$  RGB
- GBR
- RGBK
- 26. Форматы графических данных. Какие из перечисленных цветов используются в цветовой модели CMYK?
- + желтый
- + черный
- красный
- зеленый
- + пурпурный
- 27. Форматы графических данных. Какие из перечисленных цветов используются в цветовой модели RGB?
- желтый
- черный
- + зеленый
- + красный
- пурпурный

#### **3.Таблица форм тестовых заданий**

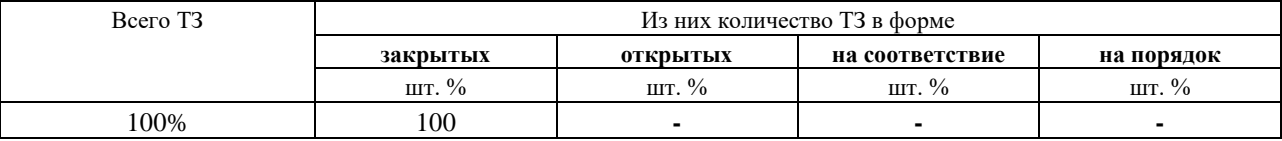

#### **4. Таблица ответов к тестовым заданиям**

Правильные ответы отмечены знаком **« + »**, неправильные – знаком **« - ».**

**ТЕСТОВОЕ ЗАДАНИЕ** №2 по II разделу тема 2.1. (Аудиторная самостоятельная работа).

- **1. Спецификация Банка тестовых заданий** по II разделу тема 2.1.
- **2. Содержание Банка тестовых заданий**

### **Тема 2.1. Создание и редактирование графических изображений (Основы фотосъемки)**

Инструкция: выбери один или несколько правильных ответов.

1. Как называлась фотография в России до революции?

+ светопись

- фотография

- светография

2. В каком веке появилась аналоговая фотография?

- в 16-м

- в 18-м

 $+$  в 19-м

- в 20-м

#### 3. В каком веке появилась цифровая фотография?

- в 18-м

- в 19-м

 $+$  в 20-м

- в 21-м

4. Какие из перечисленных типов фотоаппаратов используют сменные объективы?

- + зеркальные
- + беззеркальные
- компактные
- ультразумы (псевдозеркальные)

5. Без каких из перечисленных компонентов цифрового фотоаппарата невозможно получить фотоснимок?

+ объектив

+ источник питания

- фотовспышка

+ светочувствительная матрица

6. Как называется объектив с переменным фокусным расстоянием?

 $+$  3VM

- теле

- макро

7. К основным характеристикам объектива относятся …

+ фокусное расстояние

+ кратность зума

+ светосила

- разрешение

- 8. Какой из перечисленных объективов предназначен для съемки объектов с близкого расстояния?
- + широкоугольный

- зум

- телеобъектив

9. Какой из перечисленных объективов предназначен для съемки удаленных объектов?

- широкоугольный

- зум

+ телеобъектив

10. Какой тип флеш-карт наиболее популярен в современных фотокамерах?

- Compact Flash

- Memory Stick

+ Secure Digital

11. Какие два вида источников питания чаще всего используют в фотоаппаратах?

- солнечные элементы

+ Li-ion аккумуляторы

+ батарейки типа АА

- батарейки типа ААА

12. Какой тип батареек лучше всего подходит для применения в фотоаппаратах?

- ртутные

- солевые

+ щелочные

13. Основным органом визирования ЗЕРКАЛЬНОГО фотоаппарата является …

- экран

+ оптический видоискатель

- зеркальному фотоаппарату органы визирования не требуются

14. Как называется кнопка фотоаппарата, нажатие на которую производит фотосъемку?  $+$  спуск

- старт

- кадр

15. Дано обозначение на оправе объектива 6-18/2.8-5.6. Что оно означает?

- количество мегапикселей и светосилу

+ диапазон фокусных расстояний и светосилу

- светосилу и количество мегапикселей

16. Какова кратность объектива с диапазоном фокусных расстояний 30-120 мм? - 90

 $+4$ 

 $-150$ 

17. Как называется компонент, установленный внутри объектива, служащий для регулировки КОЛИЧЕСТВА СВЕТА попадающего на матрицу?

+ диафрагма

- затвор

- линза

18. Как называется компонент фотоаппарата, установленный между объективом и матрицей, служащий для регулировки ВРЕМЕНИ ОСВЕЩЕНИЯ матрицы?

- диафрагма

+ затвор

- фильтр

19. Какие параметры фотоаппарата отвечают за регулировку экспозиции?

- + диафрагма
- + выдержка
- + чувствительность
- баланс белого

20. Как называется режим замера экспозиции (освещенности) по всему кадру?

+ матричный

- точечный
- центровзвешенный

21. Как называется режим замера экспозиции (освещенности) по центральной точке?

- матричный
- + точечный

- центровзвешенный

22. В параметрах экспозиции указано 1/500 сек, о чем идет речь?

- о диафрагме
- + о выдержке
- о чувствительности

23. В параметрах экспозиции указано 1:8, о чем идет речь?

- + о диафрагме
- о выдержке
- о чувствительности

24. В настройках фотоаппарата указано 200 единиц ISO, о чем идет речь?

- о балансе белого
- + о чувствительности
- о выдержке

25. В настройках фотоаппарата указано АВТО, о чем может идти речь?

- + о балансе белого
- + о чувствительности
- о режиме замера экспозиции

26. Какой из параметров фотоаппарата отвечает за правильность цветопередачи?

- + баланс белого
- чувствительность
- экспозиция
- 27. Какие из перечисленных режимов установки экспозиции относятся к СЮЖЕТНЫМ ПРОГРАММАМ (любительским)?
- + портрет
- $+$  спорт
- + ночной снимок
- + пейзаж
- ручной
- приоритет выдержки
- 28. Какие из перечисленных режимов установки экспозиции относятся к ТВОРЧЕСКИМ (профессиональным)?
- портрет
- ночной снимок
- фейерверк
- + ручной
- + приоритет выдержки
- + приоритет диафрагмы

29. Что из перечисленного наиболее соответствует понятию ЭКСПОЗИЦИЯ?

- выбор формата и степени сжатия снимка
- построение сцены в кадре
- + установка параметров освещенности сцены

30. В каких из перечисленных ситуаций допустимо использовать фотовспышку?

- при низкой освещенности в картинной галерее
- + при съемке портрета на улице против света
- + при низкой освещенности на улице

31. Какой эффект может возникнуть при использовании фотовспышки?

- бледной кожи
- + красных глаз

- синих теней

- 32. Композиция. Выбери верный ответ. Что из перечисленного наиболее соответствует понятию композиция?
- выбор формата и степени сжатия снимка
- + построение сцены в кадре
- установка параметров освещенности сцены

33. Композиция. Выбери верные ответы. Что из перечисленного относится к основным правилам композиции?

- + правило третей
- + правило золотого сечения
- + правило диагоналей
- правило буравчика
- правило трех четвертей
- 34. Композиция. Выбери верный ответ. На какое количество частей по вертикали делит кадр правило «золотого сечения»?
- $+ 3$
- 4
- 5
- 35. Композиция. Выбери верный ответ. На какое количество частей по горизонтали делит кадр правило «третей»?
- $-2$
- + 3
- 4
- 36. Композиция. Выбери верные ответы. Какие виды портретов будут верны с точки зрения правильной композиции?
- + в полный рост
- поколенный

+ крупный план

+ поясной

37. Композиция. Выбери верные ответы. Что такое кадрирование?

- настройка контрастности изображения
- настройка гистограммы
- + обрезка лишнего на изображении

38. Композиция. Выбери верный ответ. Макросъемка используется для фотографирования

- … - крупных объектов
- небесных объектов
- + малых объектов
- 39. Просмотр и редактирование изображений. Выбери верные ответы. Какие функции могут выполнять большинство программ для просмотра изображений?
- + просмотр изображений
- + коррекция изображения
- + организация медиабиблиотеки
- + создание слайд-шоу
- фотомонтаж
- 40. Просмотр и редактирование изображений. Выбери верные ответы. Какие функции входит в понятие коррекция изображений?
- + кадрирование
- + выравнивание
- + изменение яркости
- + применение эффектов
- создание слайд-шоу
- 41. Просмотр и редактирование изображений. Выбери верные ответы. Какие из перечисленных программ относятся к программам для просмотра и редактирования изображений?
- + ACDSee
- + Picasa
- + XnView
- Acrobat Reader
- Google Chrome
- 42. Просмотр и редактирование изображений. Выбери верный ответ. Какая из перечисленных программ является КЛАССИКОЙ программ просмотра и редактирования изображений?
- + ACDSee
- Picasa
- XnView

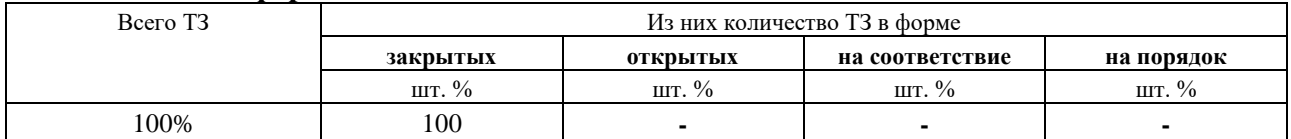

### **3.Таблица форм тестовых заданий**

### **4. Таблица ответов к тестовым заданиям**

Правильные ответы отмечены знаком **« + »**, неправильные – знаком **« - ».**

**ТЕСТОВОЕ ЗАДАНИЕ** №3 по II разделу тема 2.1. (Аудиторная самостоятельная работа).

**1. Спецификация Банка тестовых заданий** по II разделу тема 2.1.

### **2. Содержание Банка тестовых заданий**

### **Тема 2.1. Создание и редактирование графических изображений (Растровая графика)**

Инструкция: выбери один или несколько правильных ответов.

- 1. Выбери верный ответ. Растровое изображение состоит из:
- набора геометрических примитивов
- + двумерной матрицы пикселей
- растровой решетки
- 2. Выбери верный ответ. Какие из перечисленных особенностей свойственны растровой графике?
- + универсальность применения
- малый размер файла в байтах
- масштабирование без потери качества
- + большой размер файла в байтах

3. Выбери верные ответы. Какие цветовые модели используются в растровой графике?

- $+$  RGB
- $+$  CMYK
- CMOS
- 4. Выбери верные ответы. Какие из ниже перечисленных инструментов можно использовать для создания компьютерных растровых изображений?
- + фотоаппарат
- + сканер
- + графический редактор
- + дигитайзер (графический планшет)
- видеопроектор
- 5. Выбери верные ответы. Какие из перечисленных программ относятся к растровым редакторам?
- + Adobe Photoshop
- Corel Draw
- + Corel Photo Paint
- Adobe Illustrator
- + Microsoft Paint
- $+$  Gimp
- Inkscape
- XnView
- 6. Выбери верные ответы. Что из перечисленного можно отнести к базовым инструментам растрового редактора?
- + ластик

 $+$  кисть

+ заливка

+ маска (выделение)

- кривые Безье

7. Выбери верный ответ. При помощи какого инструмента в растровом графическом редакторе можно определить цвет на изображении?

- палитра

- кисть

+ пипетка

8. Выбери верный ответ. При помощи какого инструмента в растровом графическом редакторе можно удалить часть изображения?

- палитра

- пипетка

+ ластик

9. Выбери верный ответ. Какой из перечисленных графических форматов наиболее популярен в растровой графике?

- gif

 $+$  jpg

- cpt

- psd

- 10. Выбери верный ответ. Какой из перечисленных графических форматов является форматом программы Corel Photo Paint?
- gif
- $+$  cpt

- psd

11. Выбери верный ответ. В каком из перечисленных графических форматов изображение, состоящее из нескольких слоев, будет доступно для дальнейшего редактирования слоев?

- gif

- jpg

 $+$  cpt

- png

- 12. Выбери верный ответ. Редактирование растровых изображений с целью удаления дефектов называется …
- + ретушью

- конвертированием

- кадрированием

13. Выбери верные ответы. Какие проблемы обычно устраняют при ретушировании изображений?

+ низкая яркость

+ малый контраст

+ царапины

- удаление фона

14. Выбери верный ответ. Улучшение композиции изображения путем удаления лишних областей по краям достигается при помощи …

- ретуши

- конвертирования

+ кадрирования

- 15. Выбери верный ответ. Искажение изображения необычным образом с целью придания определенного эффекта достигается при помощи …
- конвертирования
- + фильтров
- кадрирования
- 16. Выбери верный ответ. Какому понятию в растровом редакторе Corel Photo Paint соответствует инструмент «Маска»?

- фильтр

- объект

+ выделение

17. Выбери верный ответ. Какому понятию в растровом редакторе Corel Photo Paint соответствует панель «Слои»?

- Палитры

- Эффекты

+ Объекты

- 18. Выбери верные ответы. Какие виды выделений (масок) используются в растровом редакторе Corel Photo Paint?
- + прямоугольная маска
- + эллиптическая маска
- + маска кисти
- многоугольная маска
- + волшебная палочка
- 19. Выбери верный ответ. Независимое растровое изображение, расположенное поверх фонового изображения, называется …
- + объектом
- фоном
- контуром

# **3.Таблица форм тестовых заданий**

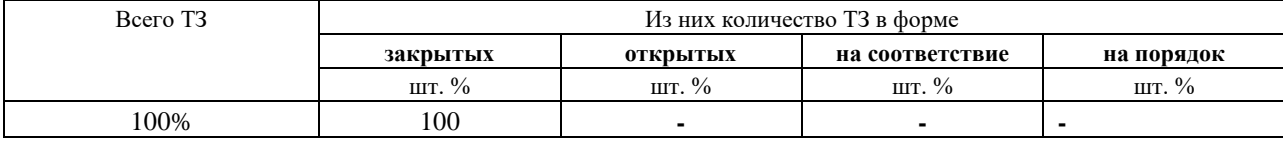

### **4. Таблица ответов к тестовым заданиям**

Правильные ответы отмечены знаком **« + »**, неправильные – знаком **« - ».**

**ТЕСТОВОЕ ЗАДАНИЕ** №4 по II разделу тема 2.1. (Аудиторная самостоятельная работа).

**1. Спецификация Банка тестовых заданий** по II разделу тема 2.1.

# **2. Содержание Банка тестовых заданий**

### **Тема 2.1. Создание и редактирование графических изображений (Векторная графика)**

Инструкция: выбери один или несколько правильных ответов.

- 1. Выбери верный ответ. Векторное изображение состоит из:
- + геометрических объектов
- матрицы пикселей
- векторов
- 2. Выбери верные ответы. Какие из перечисленных особенностей свойственны векторной графике?
- способность передавать любые изображения
- + малый размер файла
- + масштабирование без потери качества
- большой размер файла

3. Выбери верный ответ. Какие цветовые модели используют в векторной графике?

- только RGB
- только CMYK
- $+$  и RGB и CMYK
- 4. Выбери верный ответ. С помощью, каких инструментов обычно создают векторные изображения?
- фотоаппарат
- сканер
- + графический редактор
- 5. Выбери верные ответы. Какие из перечисленных программ относятся к векторным редакторам?
- Paint
- Gimp
- + Corel Draw
- + Inkscape
- Corel Photo Paint
- + Adobe Illustrator
- 6. Выбери верные ответы. Какие из перечисленных форматов файлов относятся к векторным?
- gif
- $+$  svg
- jpg
- + cdr
- cpt
- 7. Выбери верные ответы. В какие из перечисленных форматов файлов можно сохранить векторное изображение только при помощи экспорта?
- $+$  gif
- $+$  png
- $+$  jpg
- cdr
- 8. Выбери верный ответ. Какой из перечисленных форматов файлов является форматом графического редактора Corel Draw?
- cpt
- psd
- svg
- $+ cdr$
- 9. Выбери верный ответ. Какой командой можно добавить растровое изображение в графический редактор Corel Draw?
- открыть растровое изображение
- открыть
- экспорт
- + импорт
- 10. Выбери верные ответы. Какие из перечисленных инструментам векторного редактора служат для создания объектов?
- фигура
- + свободная форма
- + кривые Безье
- + текст
- + прямоугольник
- 11. Выбери верный ответ. Какой из перечисленных инструментов векторного редактора служит для создания квадрата?
- квадрат
- свободная форма
- + прямоугольник
- 12. Выбери верный ответ. Какой из перечисленных инструментов векторного редактора позволяет рисовать кривые по одному сегменту?
- прямая через 2 точки
- свободная форма
- сегмент
- + кривая Безье

13. Выбери верный ответ. Для какой сферы дизайна были придуманы кривые Безье?

- дизайн самолетов
- дизайн обуви
- дизайн одежды
- + дизайн автомобилей

14. Выбери верные ответы. Какими видами узлов оперируют векторные редакторы? - пропорциональный

- + перегиб
- + сглаженный
- + симметрический
- 15. Выбери верный ответ. Какой инструмент позволяет соединить объекты для совместной обработки, а позднее вновь их разъединить?
- связать
- объединить
- + группировка

16. Выбери верные ответы. Какие виды заливок используются в векторной графике?

- + однородная
- цветная
- + фонтанная
- + текстурой
- 17. Выбери верные ответы. Какие параметры можно редактировать у векторного изображения?
- + цвет контура
- заливка контура
- + заливка объекта
- + ширина контура
- 18. Выбери верные ответы. Какие из перечисленных фигур относятся к базовым в векторной графике?
- + эллипс
- круг
- + прямоугольник
- + многоугольник
- точка
- 19. Выбери верный ответ. Каким образом в CorelDraw можно расположить текст произвольным образом?
- при помощи инструмента Форма
- при помощи инструмента Текст
- + при помощи команды Текст вдоль пути
- 20. Выбери верный ответ. Какой тип текста в CorelDraw позволяет применять к нему множество эффектов, например, тени или контур?
- простой
- + фигурный
- 21. Выбери верные ответы. Какие функции текстовых редакторов поддерживает CorelDraw?
- ширина полей
- + размер шрифта
- + гарнитура шрифта
- + проверка правописания
- + выравнивание текста

### 22. Выберите верные утверждения

- + векторные объекты можно сгруппировать
- + CorelDraw поддерживает многостраничность
- + порядок расположения объектов можно поменять
- для удаления объекта используется инструмент ластик
- 23. Выбери верный ответ. Процесс преобразования векторного изображения в растровое, называется …
- трассировкой
- пикселизацией
- + растрированием
- 24. Выбери верный ответ. Процесс преобразования растрового изображения в векторное, называется …
- + трассировкой
- векторизацией
- растрированием

### **3.Таблица форм тестовых заданий**

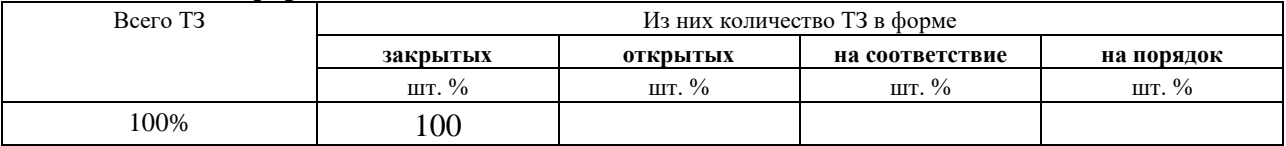

### **4. Таблица ответов к тестовым заданиям**

Правильные ответы отмечены знаком **« + »**, неправильные – знаком **« - ».**

**ТЕСТОВОЕ ЗАДАНИЕ** №5 по II разделу тема 2.2. (Аудиторная самостоятельная работа).

**1. Спецификация Банка тестовых заданий** по II разделу тема 2.2.

### **2. Содержание Банка тестовых заданий**

### **Тема 2.2. Компьютерная анимация**

Инструкция: выбери один или несколько правильных ответов.

- 1. Анимация. Выбери верный ответ. Что из перечисленного наиболее верно отражает понятие анимация?
- + искусственное представление движения
- покадровая смена движущихся объектов
- циклическая смена изображений
- 2. Анимация. Выбери верные ответы. Какие из перечисленных видов анимации относятся к компьютерной?

 $+3D$ 

- кукольная
- + цветовая
- + анимация по ключевым кадрам
- 3. Анимация. Выбери верные ответы. Что из перечисленного относится к программируемой анимации?
- 3D
- Motion capture
- + JavaScript
- + ActionScript
- 4. Анимация. Выбери верный ответ. Как называется вид анимации, в которой производится запись специальным оборудованием реально двигающихся объектов?

- 3D

- + Motion capture
- ActionScript
- 5. Анимация. Выбери верный ответ. Какой графический формат может использоваться для компьютерной анимации?
- $+$  GIF
- JPG
- PNG
- TIF
- 6. Анимация. Выбери верные ответы. Как подразделяется компьютерная анимация по формату данных?
- + GIF-анимация
- JPG-анимация
- $+$  Flash-анимация
- 7. Анимация. Выбери верный ответ. Где наименее всего востребовано применение компьютерной анимации?
- компьютерные игры
- кинематограф
- веб-сайты
- + офисные программы
- 8. Анимация. Выбери верный ответ. Где чаще всего применяется GIF-анимация?
- в компьютерных играх
- в кинематографе
- + на веб-страницах
- 9. Анимация. Выбери верный ответ. Какие из перечисленных программ пригодны для создания GIF-анимации?
- + Adobe Photoshop
- Adobe Flash Professional
- $+$  GIMP
- Blender
- 10. Анимация. Выбери верный ответ. Какие из перечисленных программ пригодны для создания 3D-анимации?
- Adobe Flash Professional
- + Autodesk 3ds Max
- GIMP
- + Blender

#### **3.Таблица форм тестовых заданий**

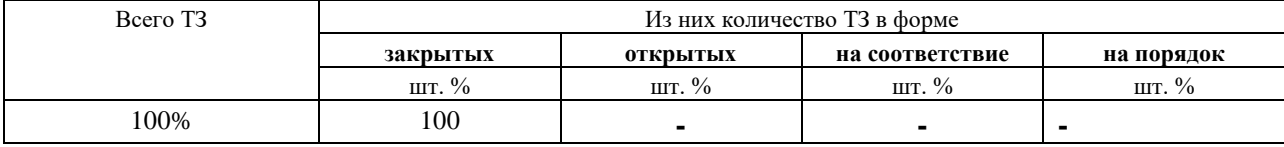

#### **4. Таблица ответов к тестовым заданиям**

Правильные ответы отмечены знаком **« + »**, неправильные – знаком **« - ».**

**ТЕСТОВОЕ ЗАДАНИЕ** №6 по II разделу тема 2.3. (Аудиторная самостоятельная работа).

**1. Спецификация Банка тестовых заданий** по II разделу тема 2.3.

# **2. Содержание Банка тестовых заданий**

### **Тема 2.3. Создание и редактирование звука**

Инструкция: выбери один или несколько правильных ответов.

1. Аудио. Выбери верный ответ. В каких единицах измеряется громкость (уровень) звука?

 $+ \pi$ Б

- Гц
- Вт

### 2. Аудио. Выбери верный ответ. В каких единицах измеряется частота звука?

- дБ

 $+ \Gamma$ II

- Бит

- 3. Аудио. Выбери верный ответ. Какой диапазон звуковых частот человек воспринимает как слышимый?
- $+ 20 20000$
- $-10 10000$
- $0 20000$
- 100 10 000

4. Аудио. Выбери верный ответ. Ультразвуком называют …

+ звуковые частоты выше 20 000 Гц

- звуковые частоты ниже 20 Гц

- звуковые частоты ниже 20 Гц и выше 20 000 Гц

5. Аудио. Выбери верный ответ. Инфразвуком называют …

- звуковые частоты выше 20 000 Гц

+ звуковые частоты ниже 20 Гц

- звуковые частоты ниже 20 Гц и выше 20 000 Гц

- 6. Аудио. Выбери верные ответы. Какие процессы лежат в основе аналогово-цифрового преобразования звука?
- + дискретизация
- + квантование
- сжатие

- реверберация

7. Аудио. Выбери верный ответ. Как еще называется уровень квантования?

+ глубина дискретизации

- частота дискретизации

- разрядность звука

- 8. Аудио. Выбери верный ответ. Какова разрядность звука для МАССОВОГО ПРИМЕНЕНИЯ?
- $+ 16$  Бит
- 8 Бит
- 24 Бит
- 9. Аудио. Выбери верный ответ. Какое из перечисленных значений частот дискретизации обеспечивает МИНИМАЛЬНО КАЧЕСТВЕННЫЙ звук?

 $+ 44 100$   $\Gamma$ II

- 96 000 Гц

- 22 050 Гц

- 2 822 400 Гц

10. Аудио. Выбери верный ответ. Что из перечисленного понимают под дискретизацией?

+ разбиение аналогового сигнала во времени с заданной периодичностью

- измерение мгновенных значений амплитуды аналогового сигнала

- величину потока данных, передаваемых в реальном времени

11. Аудио. Выбери верный ответ. Что из перечисленного понимают под квантованием?

- разбиение аналогового сигнала во времени с заданной периодичностью

+ измерение мгновенных значений амплитуды аналогового сигнала

- величину потока данных, передаваемых в реальном времени

12. Аудио. Выбери верный ответ. Что из перечисленного понимают под битрейтом?

- разбиение аналогового сигнала во времени с заданной периодичностью

- измерение мгновенных значений амплитуды аналогового сигнала

+ величину потока данных, передаваемых в реальном времени

13. Аудио. Выбери верный ответ. Что из перечисленного относится к сжатию звука с ПЕРЕМЕННЫМ битрейтом?

- CBR

 $+$  VBR

- ABR

14. Аудио. Выбери верный ответ. Что из перечисленного относится к сжатию звука с ПОСТОЯННЫМ битрейтом?

 $+$  CBR

- VBR

- ABR

15. Аудио. Выбери верные ответы. Какие из перечисленных аудиоформатов используют СЖАТИЕ?

 $+$  FLAC

 $+ MP3$ 

 $+$  AAC

- WAV

16. Аудио. Выбери верные ответы. Какие из перечисленных аудиоформатов являются форматами БЕЗ ПОТЕРЬ (со сжатием и без)?

 $+$  FLAC

- MP3

 $+$  WAV

- AAC

17. Аудио. Выбери верный ответ. Какой из перечисленных аудиоформатов появился первым?

- MP3

- $+$  WAV
- $-$  AAC
- WMA
- 18. Аудио. Выбери верный ответ. Какой из перечисленных аудиоформатов займет больше всего места на носителе информации?
- FLAC
- MP3
- $+$  WAV
- AAC
- 19. Аудио. Выбери верный ответ. Какой из перечисленных аудиоформатов самый популярный?
- FLAC
- $+ MP3$
- WAV
- WMA
- 20. Аудио. Выбери верный ответ. Какой из перечисленных аудиоформатов обеспечит наилучшее качество звука?
- MP3
- $+$  WAV
- WMA
- 21. Аудио. Выбери верный ответ. Как называется аудиоформат представляющий собой просто ноты и управляющие инструкции?
- $-$  AAC
- + MIDI
- WMA
- 22. Аудио. Выбери верные ответы. Какую информацию несут метаданные звукового файла, например ID3?
- + название музыкальной композиции
- + имя исполнителя
- + жанр композиции
- битрейт
- алгоритм сжатия
- 23. Аудио. Выбери верный ответ. Какая из перечисленных программ для работы со звуком предназначена ДЛЯ «ЗАХВАТА» ЗВУКА с Audio CD-диска?
- + риппер
- конвертор
- плеер
- редактор
- 24. Аудио. Выбери верный ответ. Какая из перечисленных программ для работы со звуком предназначена для ПРЕОБРАЗОВАНИЯ ЗВУКА из одного формата в другой?
- риппер
- + конвертор
- плеер
- редактор
- 25. Аудио. Выбери верный ответ. Как называется сохранённая на носителе информации звукозапись?
- соундтрек

+ фонограмма

- композиция

- 26. Аудио. Выбери верный ответ. Какие из перечисленных типов микрофонов обеспечивают хорошее качество звукозаписи?
- + динамический
- + электретный (конденсаторный)
- угольный
- 27. Аудио. Выбери верный ответ. Какой из перечисленных типов микрофонов требует дополнительно электропитания?
- динамический
- + электретный (конденсаторный)

- угольный

- 28. Аудио. Выбери верный ответ. Что из перечисленного предназначено для ВЫРАВНИВАНИЯ АМПЛИТУДНО-ЧАСТОТНОЙ ХАРАКТЕРИСТИКИ звукового сигнала (тембра)?
- + эквалайзер
- плагин

- риппер

- 29. Аудио. Выбери верные ответы. Что из перечисленного относится к звуковым эффектам?
- $+$  эхо
- $+$  хорус
- + тремоло
- риппер
- тембр
- 30. Аудио. Выбери верный ответ. Каким образом в устройствах и программах обозначают регулировку низких частот?
- + Bass
- Treble
- Middle
- Tone

### **3.Таблица форм тестовых заданий**

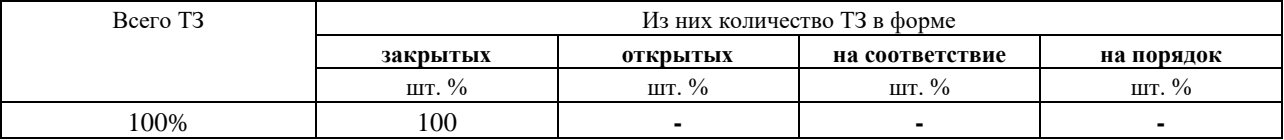

#### **4. Таблица ответов к тестовым заданиям**

Правильные ответы отмечены знаком **« + »**, неправильные – знаком **« - ».**

**ТЕСТОВОЕ ЗАДАНИЕ** №7 по II разделу тема 2.4. (Аудиторная самостоятельная работа).

- **1. Спецификация Банка тестовых заданий** по II разделу тема 2.4.
- **2. Содержание Банка тестовых заданий**

### **Тема 2.4. Создание и конвертирование видео**

Инструкция: выбери один или несколько правильных ответов.

- 1. Выбери верный ответ. Какой носитель информации используется в видеокамерах формата AVCHD?
- DVD-диск
- USB-флешь носитель
- кассета
- + флешь-карта
- 2. Выбери верные ответы. Что из перечисленного обязательно присутствует в конструкции любой цифровой видеокамеры?
- + аккумулятор
- жесткий диск
- + микрофон
- + объектив
- + ЖК-экран
- + светочувствительная матрица
- 3. Выбери верный ответ. Какова минимальная кратность объектива обычно применяемая в видеокамерах?
- 3

 $+10$ 

- 30
- 4. Выбери верный ответ. Какой способ видеосъемки является основным?
- + статичная камера
- панорама
- динамичная камера
- съемка с зумированием
- 5. Выбери верный ответ. Как называется способ видеосъемки, при котором производится масштабирование (приближение/отдаление) объекта съемки?
- панорама
- динамичная камера
- + съемка с зумированием
- 6. Выбери верный ответ. Как называется способ видеосъемки, при котором производится перемещение камеры вдоль линии горизонта, например, слева на право?
- + панорама
- динамичная камера
- съемка с зумированием

7. Выбери верный ответ. Какое разрешение используется в алгоритме сжатия DV?

- 352х288
- $+ 720x576$
- 1280х800

8. Выбери верный ответ. Какое разрешение используется в алгоритме сжатия AVCHD?

- 720х576
- 1280х800
- $+ 1920x1080$

9. Выбери верный ответ. Какое разрешение также называется FullHD?

- 720х576
- 1280х800

+ 1920х1080

10. Выбери верный ответ. Что такое видеокодек?

- количество обрабатываемых бит видеоинформации за секунду времени

- формат файла

+ алгоритм сжатия видеоданных

11. Выбери верный ответ. Какой из перечисленных алгоритмов сжатия используется в видеоформате DVD?

- DV

- MPEG-1

 $+$  MPEG-2

- 12. Выбери верный ответ. Какой из перечисленных алгоритмов сжатия используется в видеоформате DivX?
- MPEG-1
- MPEG-2
- $+$  MPEG-4
- 13. Выбери верный ответ. Какой из перечисленных алгоритмов сжатия используется в видеоформате xVid?
- MPEG-1
- MPEG-2
- $+$  MPEG-4

14. Выбери верный ответ. Какой из перечисленных алгоритмов сжатия не существует?

- MPEG-1
- MPEG-2
- $+$  MPEG-3
- MPEG-4
- 15. Выбери верные ответы. Что из перечисленного относится к алгоритмам сжатия (кодекам)?
- + MPEG-4 part 10
- AVI
- MKV
- $+$  MPEG-2
- $+ DV$
- 16. Выбери верные ответы. Что из перечисленного относится к медиаконтейнерам (форматам файлов)?
- AVCHD
- $+$  AVI
- $+$  MKV
- MPEG-2
- $+$  MPG
- 17. Выбери верный ответ. Какой из перечисленных медиаконтейнеров (форматов файлов) также называется «матрёшка» или Matroska?
- AVCHD
- AVI
- $+$  MKV
- MPG
- 18. Выбери верный ответ. Какой из перечисленных алгоритмов сжатия также называется MPEG-4 part 10 или H.264?
- $+$  AVCHD
- AVI
- MKV
- MPEG-2
- 19. Выбери верные ответы. Какие из перечисленных соотношений сторон используются в представлении видео информации?
- 3:2
- $+4:3$
- $+ 16.9$
- $-15:10$
- 20. Выбери верный ответ. Выбери верные ответы. Какие из перечисленных обозначений соответствуют чересстрочной развертке?
- 50p
- $+50i$
- $+25i$
- 25p
- 21. Выбери верный ответ. Как называется дефект изображения, являющийся следствием применения чересстрочной развертки?
- шевелёнка
- + гребёнка
- мерцание
- 22. Выбери верный ответ. Какое количество кадров используется при записи стандартного видео сигнала PAL?
- $+ 25$
- 24
- 29

#### **3.Таблица форм тестовых заданий**

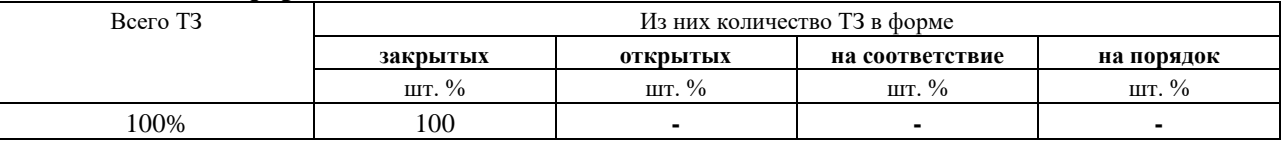

### **4. Таблица ответов к тестовым заданиям**

Правильные ответы отмечены знаком **« + »**, неправильные – знаком **« - ».**

**ТЕСТОВОЕ ЗАДАНИЕ** №8 по II разделу тема 2.5. (Аудиторная самостоятельная работа).

- **1. Спецификация Банка тестовых заданий** по II разделу тема 2.5.
- **2. Содержание Банка тестовых заданий**

### **Тема 2.5. Создание мультимедийного продукта**

Инструкция: выбери один или несколько правильных ответов.

1. Видеомонтаж. Выбери наиболее подходящее определение для термина видеомонтаж

+ процесс сборки фильма из отдельных кадров

- процедура наложения одного видеоизображения на другое
- «склейка» двух и более видеофайлов в один
- разрезание видеофайла на несколько кусков
- 2. Видеомонтаж. Выбери верный ответ. Изображение определенного масштаба или крупности, называется …
- + планом
- кадром

- объектом

- 3. Видеомонтаж. Выбери верный ответ. Материал, записанный непосредственно видеокамерой, называется …
- + исходным
- камерным
- съемочным
- 4. Видеомонтаж. Выбери верные ответы. Что из перечисленного может входить в фильм, еще НЕ подвергшийся монтажу?
- голос диктора
- + оригинальная звуковая дорожка
- титры
- переходы
- + съемочные кадры
- 5. Видеомонтаж. Выбери верный ответ. Кадр, который вклеивается между двумя другими кадрами, связанными между собой единством объектов и места действия, называется …
- врезкой
- + перебивкой
- эффектом
- переходом
- 6. Видеомонтаж. Выбери верный ответ. Текстовая информация в начале или конце фильма с указанием авторов, называется …
- текстовкой
- субтитрами
- + титрами
- 7. Видеомонтаж. Выбери верный ответ. Текстовое сопровождение видео, дублирующее или дополняющее звук фильма, называется …
- текстовкой
- + субтитрами
- титрами
- переходами
- 8. Видеомонтаж. Выбери верный ответ. Как называется элемент позволяющий осуществить смену двух соседних видеокадров?

- фейдер

- титр

+ переход

- спецэффект

9. Видеомонтаж. Выбери наиболее верную последовательность монтажа фильма - просмотр материала – наложение титров – озвучивание – монтаж видеодорожки – вставка переходов

+ просмотр материала – монтаж видеодорожки – вставка переходов – наложение титров – озвучивание

- просмотр материала – озвучивание – монтаж видеодорожки – наложение титров – вставка переходов

- 10. Видеомонтаж. Выбери верный ответ. О каком виде монтажа идет речь «съемка двух взаимодействующих объектов должна производиться строго по одну сторону от линии их взаимодействия»
- + монтаж по ориентации в пространстве
- монтаж по крупности
- монтаж по свету
- 11. Видеомонтаж. Выбери верный ответ. О каком виде монтажа идет речь «соседние кадры не должны резко отличаться по тону и характеру освещения»
- монтаж по ориентации в пространстве
- монтаж по крупности

+ монтаж по свету

- 12. Видеомонтаж. Выбери верные ответы. Какие из перечисленных программ предназначены для видеомонтажа?
- + Adobe Premiere
- Adobe Photoshop
- + Nero Vision
- + Movie Maker
- Nero Burning Rom
- 13. Видеомонтаж. Выбери верный ответ. Какая из перечисленных программ является наиболее профессиональным видеоредактором?
- + Adobe Premiere
- Pinnacle Studio
- Nero Vision
- Movie Maker
- 14. Видеомонтаж. Выбери верный ответ. Какая из перечисленных программ видеомонтажа включена в состав операционных систем Windows?
- Adobe Premiere
- Pinnacle Studio
- Nero Vision
- + Movie Maker
- 15. Видеомонтаж. Выбери верные ответы. Какие режимы работы с материалом поддерживает большинство видеоредакторов?
- сюжетная линия
- линейный режим
- + временная линия
- + режим раскадровки
- 16. Видеомонтаж. Выбери верный ответ. Совокупность всех настроек и изменений, сделанных в приложении, которые записываются в отдельном файле, называется …
- сценарием
- журналом
- $+$  проектом
- 17. Видеомонтаж. Выбери верный ответ. Какой вид монтажа чаще всего осуществляется в реальном времени, когда видеосигнал поступает сразу из нескольких источников и применяется при телетрансляциях?
- нелинейный
- + линейный
- 18. Видеомонтаж. Выбери верный ответ. Какой вид монтажа предполагает наличие какого-то отснятого материала и применяется при создании фильмов?
- + нелинейный
- линейный
- 19. Видеомонтаж. Выбери верный ответ. Линия времени или монтажный стол видеоредактора, на котором расположены видео- и звуковые дорожки, и где собственно производится монтаж клипов, называется …
- $+$  Timeline
- Timetrack
- Timeboard
- 20. Видеомонтаж. Выбери верный ответ. Каким термином обозначается музыкальное сопровождение фильма, чаще в виде музыкальной композиции без голоса?
- + Саундтрек
- Закадровый голос
- Субтитры
- 21. Видеомонтаж. Выбери верный ответ. Каким термином обозначается озвучивание закадрового текста, поясняющее происходящее на экране?
- Саундтрек
- + Закадровый голос
- Субтитры
- 22. Видеомонтаж. Выбери верный ответ. Каким термином обозначается текстовое сопровождение видео, на языке оригинала или переводное, дублирующее и иногда дополняющее звуковой ряд, например для слабослышащих зрителей?
- Саундтрек
- Закадровый голос
- + Субтитры
- 23. Видеомонтаж. Выбери верный ответ. К какому понятию относится термин бегущая строка?
- Переходы
- Эффекты
- + Титры

### **3.Таблица форм тестовых заданий**

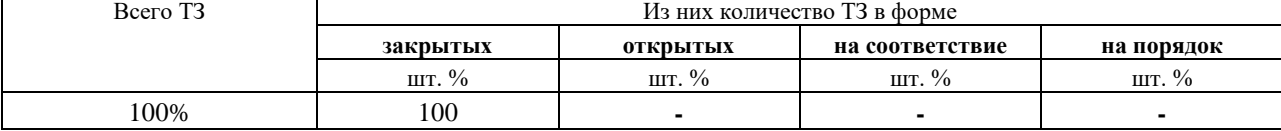

### **4. Таблица ответов к тестовым заданиям**

Правильные ответы отмечены знаком **« + »**, неправильные – знаком **« - ».**

# **4.2. ЗАДАНИЯ ДЛЯ ПРОМЕЖУТОЧНОЙ АТТЕСТАЦИИ**

### **П Е Р Е Ч Е Н Ь**

# **вопросов для подготовки к дифференцированному зачету по МДК 03.02**

# **Мультимедийные технологии**

# **для обучающихся по специальности 09.02.04**

**Информационные системы (по отраслям)** 

### **(2 курс)**

- 1. Методы создания графических объектов.
- 2. Форматы графических данных и цветовые модели.
- 3. Основы фотографии.
- 4. Цифровой фотоаппарат.
- 5. Основы экспозиции.
- 6. Основы композиции.
- 7. Программы для просмотра, каталогизации и редактирования фотоизображений.
- 8. Основы работы в растровом редакторе.
- 9. Выделение областей изображения.
- 10. Ретушь изображений, фильтры.
- 11. Слои, каналы.
- 12. Основы работы в векторном редакторе.
- 13. Геометрическая форма объектов
- 14. Работа с текстовыми блоками.
- 15. Растровые изображения в векторной графике.
- 16. Компьютерная анимация: виды, назначение.
- 17. Методы создания анимированных объектов.
- 18. Форматы звуковых данных. Основы звукозаписи.
- 19. Программы для просмотра и конвертирования видео. Видеоформаты.
- 20. Цифровая видеокамера.
- 21. Видеомонтаж. Видеоредакторы. Сценарий фильма.
- 22. Основы работы в видеоредакторе
- 23. Средства демонстрации мультимедийной информации

 Промежуточная аттестация состоит из одного этапа: выполнение электронного теста.

### **ТЕСТОВОЕ ЗАДАНИЕ** по МДК 03.02.

### **1. Спецификация Банка тестовых заданий** по МДК 03.02.

#### **2. Содержание Банка тестовых заданий**

Инструкция: выбери один или несколько правильных ответов.

1. Основные понятия. Выбери верный ответ. Что означает термин «мультимедиа»?

+ одновременное использование различных форм представления информации

- технология создания мультфильмов

- использование одной из множества форм представления информации

- не знаю

2. Основные понятия. Выбери верные ответы. Что из перечисленного относится к мультимедийной информации?

 $+$  текст

 $+$  3BVK

+ изображение

+ видео

- формулы

3. Основные понятия. Выбери верный ответ. Что означает термин «интерактивность»?

+ активное взаимодействие ресурса, программы, услуги и человека, их взаимовлияние.

- активное использование средств ввода информации

- воздействие пользователя на объект мультимедийных технологий

- не знаю

4. Основные понятия. Выбери верные ответы. Какие из перечисленных устройств используют для ввода графической информации в компьютер?

+ сканер

- ксерокс

+ фотокамера

+ дигитайзер

5. Основные понятия. Выбери верный ответ. Векторное изображение состоит из:

+ набора геометрических примитивов

- двумерного массива (матрицы) пикселей

- векторов

6. Основные понятия. Выбери верный ответ. Растровое изображение состоит из:

- набора геометрических примитивов

+ двумерного массива (матрицы) пикселей

- векторов

7. Основные понятия. Выбери верные ответы. Какие из перечисленных характеристик применимы к векторной графике?

+ размер файла

- разрешение

+ глубина цвета

8. Основные понятия. Выбери верные ответы. Что из перечисленного присуще растровым форматам?

+ большой размер файлов

- малый размер файлов

+ ухудшение качества при масштабировании

- масштабирование не ухудшат качества изображения

+ можно использовать для изображения любых объектов

9. Основные понятия. Выбери верные ответы. Что из перечисленного присуще векторным форматам?
- большой размер файлов
- + малый размер файлов
- ухудшение качества при масштабировании
- + масштабирование не ухудшат качества изображения
- можно использовать для изображения любых объектов
- 10. Основные понятия. Выбери верные ответы. Какие из перечисленных характеристик применимы к растровой графике?
- + размер файла
- + разрешение
- + глубина цвета
- частота
- 11. Основные понятия. Выбери верный ответ. Что такое разрешение растрового изображения?
- общее количество пикселей
- + количество пикселей на единицу длины
- допуск изображения к просмотру
- не знаю
- 12. Основные понятия. Выбери верный ответ. Какая из приведенных характеристик указывает разрешение растрового изображения?
- 10 мегапикселей
- + 300 dpi
- 24 bit
- не знаю
- 13. Основные понятия. Выбери верный ответ. Какая из приведенных характеристик указывает глубину цвета растрового изображения?
- 10 мегапикселей
- 300 dpi
- $+24$  bit
- не знаю
- 14. Основные понятия. Выбери верный ответ. Какой из перечисленных форматов поддерживает анимацию, но отображает не более 256 цветов?
- $+$  GIF
- JPG
- $-$  R  $\triangle$  W
- TIFF
- 15. Основные понятия. Выбери верный ответ. Какой из перечисленных графических форматов наиболее популярен в фотоаппаратах?
- GIF
- $+$  JPG
- RAW
- TIFF
- 16. Основные понятия. Выбери верный ответ. Какой из перечисленных графических форматов хранит информацию, непосредственно получаемую с матрицы цифрового фотоаппарата?
- JPG

 $+$  RAW

- TIFF

- 17. Основные понятия. Выбери верный ответ. Какие цветовые модели используются в компьютерной графике?
- $+$  CMYK
- $+$  RGB
- GBR
- RGBK

18. Какие из перечисленных цветов используются в цветовой модели CMYK?

- + желтый
- + черный
- красный
- зеленый
- + пурпурный

19. Какие из перечисленных цветов используются в цветовой модели RGB?

- желтый
- черный
- + зеленый
- + красный
- пурпурный

20. Фотоаппарат. Выбери верные ответы. Какие из перечисленных типов фотоаппаратов используют сменные объективы?

- + зеркальные
- + беззеркальные
- компактные
- ультразумы (псевдозеркальные)
- 21. Фотоаппарат. Выбери верные ответы. Без каких из перечисленных компонентов цифрового фотоаппарата невозможно получить фотоснимок?
- + объектив
- + источник питания
- фотовспышка
- + светочувствительная матрица
- 22. Фотоаппарат. Выбери верный ответ. Как называется объектив с переменным фокусным расстоянием?
- $+$  3 $VM$
- теле
- макро
- 23. Фотоаппарат. Выбери верные ответы. К основным характеристикам объектива относятся …
- + фокусное расстояние
- + кратность зума
- + светосила
- разрешение
- 24. Фотоаппарат. Выбери верный ответ. Какой тип флэш-карт наиболее популярен в современных фотокамерах?
- Compact Flash
- Memory Stick
- + Secure Digital
- 25. Фотоаппарат. Выбери верные ответы. Какие два вида источников питания чаще всего используют в фотоаппаратах?
- солнечные элементы
- + Li-ion аккумуляторы
- + батарейки типа АА
- батарейки типа ААА
- 26. Фотоаппарат. Выбери верный ответ. Как называется кнопка фотоаппарата, нажатие на которую производит фотосъемку?

+ спуск

- старт
- кадр
- 27. Фотоаппарат. Выбери верный ответ. Дано обозначение на оправе объектива 6-18/2.8- 5.6. Что оно означает?
- количество мегапикселей и светосилу
- + диапазон фокусных расстояний и светосилу
- светосилу и количество мегапикселей
- 28. Фотоаппарат. Выбери верный ответ. Какова кратность объектива с диапазоном фокусных расстояний 30-120 мм?
- $-90$
- $+4$
- 150
- 29. Фотоаппарат. Выбери верный ответ. Как называется компонент, установленный внутри объектива, служащий для регулировки КОЛИЧЕСТВА СВЕТА попадающего на матрицу?
- + диафрагма
- затвор
- линза
- 30. Фотоаппарат. Выбери верный ответ. Как называется компонент фотоаппарата, установленный между объективом и матрицей, служащий для регулировки ВРЕМЕНИ ОСВЕЩЕНИЯ матрицы?
- диафрагма
- + затвор
- фильтр
- 31. Фотоаппарат. Выбери верный ответ. Какие параметры фотоаппарата отвечают за регулировку экспозиции?
- + диафрагма
- + выдержка
- + чувствительность
- баланс белого
- 32. Фотоаппарат. Выбери верный ответ. Как называется режим замера экспозиции (освещенности) по всему кадру?
- + матричный
- точечный
- центровзвешенный
- 33. Фотоаппарат. Выбери верный ответ. В параметрах экспозиции указано 1/500 сек, о чем идет речь?
- о диафрагме
- + о выдержке
- о чувствительности
- 34. Фотоаппарат. Выбери верный ответ. В настройках фотоаппарата указано 200 единиц ISO, о чем идет речь?
- о балансе белого
- + о чувствительности
- о выдержке
- 35. Фотоаппарат. Выбери верный ответ. Какой из параметров фотоаппарата отвечает за правильность цветопередачи?
- + баланс белого
- чувствительность
- экспозиция
- 36. Фотоаппарат. Выбери верные ответы. Какие из перечисленных режимов установки экспозиции относятся к СЮЖЕТНЫМ ПРОГРАММАМ (любительским)?
- + портрет
- $+$  спорт
- + ночной снимок
- + пейзаж
- ручной
- приоритет выдержки
- 37. Фотоаппарат. Выбери верный ответ. Что из перечисленного наиболее соответствует понятию ЭКСПОЗИЦИЯ?
- выбор формата и степени сжатия снимка
- построение сцены в кадре
- + установка параметров освещенности сцены
- 38. Фотоаппарат. Выбери верные ответы. В каких из перечисленных ситуаций допустимо использовать фотовспышку?
- при низкой освещенности в картинной галерее
- + при съемке портрета на улице против света
- + при низкой освещенности на улице
- 39. Фотоаппарат. Выбери верный ответ. Какой эффект может возникнуть при использовании фотовспышки?
- бледной кожи
- + красных глаз
- синих теней
- 40. Фотография. Выбери верный ответ. Что из перечисленного наиболее соответствует понятию композиция?
- выбор формата и степени сжатия снимка
- + построение сцены в кадре
- установка параметров освещенности сцены
- 41. Фотография. Выбери верные ответы. Что из перечисленного относится к основным правилам композиции?
- + правило третей
- + правило золотого сечения
- + правило диагоналей
- правило буравчика
- 42. Фотография. Выбери верные ответы. Какие виды портретов будут верны с точки зрения правильной композиции?
- + в полный рост
- поколенный
- + крупный план
- + поясной
- 43. Фотография. Выбери верные ответы. Что такое кадрирование?
- настройка контрастности изображения
- настройка гистограммы
- + обрезка лишнего на изображении
- 44. Фотография. Выбери верный ответ. Макросъемка используется для фотографирования – …
- крупных объектов
- небесных объектов
- + малых объектов
- 45. Растровая графика. Выбери верные ответы. Какие из ниже перечисленных инструментов пригодны для создания компьютерного растрового изображения?
- + фотоаппарат
- + сканер
- + графический редактор
- + дигитайзер (графический планшет)
- видеопроектор
- 46. Растровая графика. Выбери верные ответы. Какие из перечисленных программ относятся к растровым редакторам?
- + Adobe Photoshop
- Corel Draw
- + Corel Photo Paint
- Adobe Illustrator
- $+$  Gimp
- 47. Растровая графика. Выбери верные ответы. Что из перечисленного можно отнести к базовым инструментам растрового редактора?
- + ластик
- $+$  кисть
- + заливка

+ маска (выделение)

- кривые Безье

48. Растровая графика. Выбери верный ответ. При помощи какого инструмента в растровом графическом редакторе можно удалить часть изображения?

- палитра

- пипетка

+ ластик

- 49. Растровая графика. Выбери верный ответ. Редактирование растровых изображений с целью удаления дефектов называется …
- + ретушью
- конвертированием
- кадрированием
- 50. Растровая графика. Выбери верный ответ. Улучшение композиции изображения путем удаления лишних областей по краям достигается при помощи …
- ретуши
- конвертирования
- + кадрирования
- 51. Растровая графика. Выбери верный ответ. Искажение изображения необычным образом с целью придания определенного эффекта достигается при помощи …
- конвертирования
- + фильтров
- кадрирования
- 52. Растровая графика. Выбери верные ответы. Какие виды выделений (масок) используются в растровом редакторе Corel Photo Paint?
- + прямоугольная маска
- + эллиптическая маска
- $+$  лассо
- петля
- + волшебная палочка
- 53. Векторная графика. Выбери верный ответ. С помощью, каких инструментов обычно создают векторные изображения?
- фотоаппарат
- сканер
- + графический редактор
- 54. Векторная графика. Выбери верные ответы. Какие из перечисленных программ относятся к векторным редакторам?
- Gimp
- + Corel Draw
- $+$  Inkscape
- Corel Photo Paint
- + Adobe Illustrator
- 55. Векторная графика. Выбери верные ответы. Какие из перечисленных форматов файлов относятся к векторным?
- gif
- $+$  svg
- jpg
- + cdr
- cpt
- 56. Векторная графика. Выбери верные ответы. Какие из перечисленных инструментам векторного редактора служат для создания объектов?
- фигура
- + свободная форма
- + кривые Безье
- $+$  текст
- + прямоугольник
- 57. Векторная графика. Выбери верный ответ. Какой из перечисленных инструментов векторного редактора позволяет рисовать кривые по одному сегменту?
- прямая через 2 точки
- свободная форма
- сегмент
- + кривая Безье
- 58. Векторная графика. Выбери верные ответы. Какими видами узлов оперируют векторные редакторы?
- пропорциональный
- + перегиб
- + сглаженный
- + симметрический
- 59. Векторная графика. Выбери верный ответ. Какой инструмент позволяет соединить объекты для совместной обработки, а позднее вновь их разъединить?
- связать
- объединить
- + группировка
- 60. Векторная графика. Выбери верные ответы. Какие виды заливок используются в векторной графике?
- + однородная
- цветная
- + фонтанная (градиентная)
- + текстурой
- 61. Векторная графика. Выбери верные ответы. Какие параметры можно редактировать у векторного изображения?
- + цвет контура
- заливка контура
- + заливка объекта
- + ширина контура
- 62. Векторная графика. Выбери верный ответ. Каким образом в CorelDraw можно расположить текст произвольным образом?
- при помощи инструмента Форма
- при помощи инструмента Текст
- + при помощи команды Текст вдоль пути
- 63. Векторная графика. Выбери верный ответ. Процесс преобразования векторного изображения в растровое, называется …
- трассировкой
- пикселизацией
- + растрированием
- 64. Векторная графика. Выбери верный ответ. Процесс преобразования растрового изображения в векторное, называется …
- + трассировкой
- векторизацией
- растрированием
- 65. Анимация. Выбери верный ответ. Что из перечисленного наиболее верно отражает понятие анимация?
- + искусственное представление движения
- покадровая смена движущихся объектов
- циклическая смена изображений
- 66. Анимация. Выбери верные ответы. Какие из перечисленных видов анимации относятся к компьютерной?
- + 3D
- кукольная
- + цветовая
- + анимация по ключевым кадрам
- 67. Анимация. Выбери верные ответы. Что из перечисленного относится к программируемой анимации?
- $-3D$
- Motion capture
- + JavaScript
- + ActionScript
- 68. Анимация. Выбери верный ответ. Какой графический формат может использоваться для компьютерной анимации?
- $+$  GIF
- JPG
- PNG
- TIF
- 69. Анимация. Выбери верные ответы. Как подразделяется компьютерная анимация по формату данных?
- $+$  GIF-анимация
- JPG-анимация
- $+$  Flash-анимация

70. Анимация. Выбери верный ответ. Где чаще всего применяется GIF-анимация?

- в компьютерных играх
- в кинематографе
- + на веб-страницах
- 71. Аудио. Выбери верный ответ. В каких единицах измеряется громкость (уровень) звука?
- $+$   $\overline{AB}$
- Гц
- Вт

72. Аудио. Выбери верный ответ. В каких единицах измеряется частота звука?

- дБ
- $+\Gamma$ <sub>II</sub>
- Бит
- 73. Аудио. Выбери верный ответ. Какой диапазон звуковых частот человек воспринимает как слышимый?
- $+ 20 20000$

 $-10 - 10000$ 

 $-0 - 20000$ 

 $-100 - 10000$ 

- 74. Аудио. Выбери верный ответ. Что из перечисленного понимают под дискретизацией?
- + разбиение аналогового сигнала во времени с заданной периодичностью
- измерение мгновенных значений амплитуды аналогового сигнала
- величину потока данных, передаваемых в реальном времени
- 75. Аудио. Выбери верный ответ. Что из перечисленного понимают под квантованием?
- разбиение аналогового сигнала во времени с заданной периодичностью
- + измерение мгновенных значений амплитуды аналогового сигнала

- величину потока данных, передаваемых в реальном времени

- 76. Аудио. Выбери верный ответ. Что из перечисленного понимают под битрейтом?
- разбиение аналогового сигнала во времени с заданной периодичностью
- измерение мгновенных значений амплитуды аналогового сигнала
- + величину потока данных, передаваемых в реальном времени
- 77. Аудио. Выбери верный ответ. Что из перечисленного относится к сжатию звука с ПЕРЕМЕННЫМ битрейтом?
- CBR
- $+$  VBR
- $A$ RR
- 78. Аудио. Выбери верные ответы. Какие из перечисленных аудиоформатов используют СЖАТИЕ?
- $+$  FLAC
- $+ MP3$
- $+$  AAC
- WAV
- 79. Аудио. Выбери верный ответ. Какой из перечисленных аудиоформатов самый популярный?
- FLAC
- $+ MP3$
- WAV

## - WMA

- 80. Аудио. Выбери верный ответ. Как называется аудиоформат представляющий собой просто ноты и управляющие инструкции?
- AAC
- $+$  MIDI
- WMA
- 81. Аудио. Выбери верные ответы. Какую информацию несут метаданные звукового файла, например ID3?
- + название музыкальной композиции
- + имя исполнителя
- + жанр композиции
- битрейт
- алгоритм сжатия
- 82. Аудио. Выбери верный ответ. Какая из перечисленных программ для работы со звуком предназначена для ПРЕОБРАЗОВАНИЯ ЗВУКА из одного формата в другой?
- риппер
- + конвертор
- плеер
- редактор
- 83. Аудио. Выбери верный ответ. Что из перечисленного предназначено для ВЫРАВНИВАНИЯ АМПЛИТУДНО-ЧАСТОТНОЙ ХАРАКТЕРИСТИКИ звукового сигнала (тембра)?
- + эквалайзер
- плагин
- риппер
- 84. Аудио. Выбери верные ответы. Что из перечисленного относится к звуковым эффектам?
- $+$  эхо
- $+$  хорус
- + тремоло
- иней
- 85. Видео. Выбери верные ответы. Что из перечисленного обязательно присутствует в конструкции любой цифровой видеокамеры?
- + аккумулятор
- жесткий диск
- + микрофон
- + объектив
- + ЖК-экран
- + светочувствительная матрица

86. Видео. Выбери верный ответ. Какой способ видеосъемки является основным?

- + статичная камера
- панорама
- динамичная камера
- съемка с зумированием
- 87. Видео. Выбери верный ответ. Как называется способ видеосъемки, при котором производится масштабирование (приближение/отдаление) объекта съемки?
- панорама
- динамичная камера
- + съемка с зумированием
- 88. Видео. Выбери верный ответ. Как называется способ видеосъемки, при котором производится перемещение камеры вдоль линии горизонта, например, слева на право?
- + панорама
- динамичная камера
- съемка с зумированием

89. Видео. Выбери верный ответ. Какое разрешение также называется FullHD? - 720х576

- 1280х800
- $+ 1920x1080$
- 4096х3072

90. Видео. Выбери верный ответ. Что такое видеокодек?

- количество обрабатываемых бит видеоинформации за секунду времени
- формат файла
- + алгоритм сжатия видеоданных
- 91. Видео. Выбери верный ответ. Какой из перечисленных алгоритмов сжатия используется в видеоформате DivX?
- MPEG-1
- $-MPEG-2$
- $+$  MPEG-4
- 92. Видео. Выбери верные ответы. Что из перечисленного относится к алгоритмам сжатия (кодекам)?
- $+$  MPEG-4 part 10
- AVI
- $+$  MPEG-2
- $+ DV$
- 93. Видео. Выбери верные ответы. Что из перечисленного относится к медиаконтейнерам (форматам файлов)?
- AVCHD
- $+$  AVI
- $+$  MKV
- $+$  MPG
- 94. Видео. Выбери верный ответ. Какой из перечисленных алгоритмов сжатия также называется MPEG-4 part 10 или H.264?
- $+$  AVCHD
- AVI
- MKV
- $-MPEG-2$
- 95. Видео. Выбери верные ответы. Какие из перечисленных соотношений сторон используются в представлении видео информации?
- 3:2
- $+4:3$
- $+ 16:9$
- $-15:10$
- 96. Видео. Выбери верный ответ. Выбери верные ответы. Какие из перечисленных обозначений соответствуют чересстрочной развертке?
- 50p
- $+50i$
- $+25i$
- 25p
- 97. Видео. Выбери верный ответ. Как называется дефект изображения, являющийся следствием применения чересстрочной развертки?
- шевелёнка
- + гребёнка
- мерцание
- 98. Видео. Выбери верный ответ. Какое количество кадров используется при записи стандартного видео сигнала PAL?
- $+ 25$
- $-24$
- 29

99. Видеомонтаж. Выбери наиболее подходящее определение для термина видеомонтаж + процесс сборки фильма из отдельных кадров

- процедура наложения одного видеоизображения на другое
- «склейка» двух и более видеофайлов в один
- разрезание видеофайла на несколько кусков
- 100. Видеомонтаж. Выбери верный ответ. Изображение определенного масштаба или крупности, называется …
- + планом
- кадром
- объектом
- 101. Видеомонтаж. Выбери верные ответы. Что из перечисленного может входить в фильм, еще НЕ подвергшийся монтажу?
- + оригинальная звуковая дорожка
- титры
- переходы
- + съемочные кадры
- 102. Видеомонтаж. Выбери верный ответ. Текстовая информация в начале или конце фильма с указанием авторов, называется …
- текстовкой
- субтитрами
- + титрами
- 103. Видеомонтаж. Выбери верный ответ. Текстовое сопровождение видео, дублирующее или дополняющее звук фильма, называется …
- текстовкой
- + субтитрами
- титрами
- переходами
- 104. Видеомонтаж. Выбери верный ответ. О каком виде монтажа идет речь «съемка двух взаимодействующих объектов должна производиться строго по одну сторону от линии их взаимодействия»
- + монтаж по ориентации в пространстве
- монтаж по крупности
- монтаж по свету
- 105. Видеомонтаж. Выбери верный ответ. О каком виде монтажа идет речь «соседние кадры не должны резко отличаться по тону и характеру освещения»
- монтаж по ориентации в пространстве
- монтаж по крупности
- + монтаж по свету
- 106. Видеомонтаж. Выбери верные ответы. Какие из перечисленных программ предназначены для видеомонтажа?
- + Adobe Premiere
- Adobe Photoshop
- + Nero Vision
- + Movie Maker
- 107. Видеомонтаж. Выбери верный ответ. Какая из перечисленных программ видеомонтажа включена в состав операционных систем Windows?
- Adobe Premiere
- Pinnacle Studio
- Nero Vision
- + Movie Maker
- 108. Видеомонтаж. Выбери верные ответы. Какие режимы работы с материалом поддерживает большинство видеоредакторов?
- сюжетная линия
- линейный режим
- + временная линия
- + режим раскадровки
- 109. Видеомонтаж. Выбери верный ответ. Какой вид монтажа предполагает наличие какого-то отснятого материала и применяется при создании фильмов?
- + нелинейный
- линейный
- 110. Видеомонтаж. Выбери верный ответ. Линия времени или монтажный стол видеоредактора, на котором расположены видео- и звуковые дорожки, и где собственно производится монтаж клипов, называется …
- $+$  Timeline
- Timetrack
- Timeboard
- 111. Видеомонтаж. Выбери верный ответ. Каким термином обозначается музыкальное сопровождение фильма, чаще в виде музыкальной композиции без голоса?
- + Саундтрек
- Закадровый голос
- Субтитры
- 112. Видеомонтаж. Выбери верный ответ. Каким термином обозначается озвучивание закадрового текста, поясняющее происходящее на экране?
- Саундтрек
- + Закадровый голос
- Субтитры
- 113. Видеомонтаж. Выбери верный ответ. К какому понятию относится термин бегущая строка?
- Переходы
- Эффекты
- + Титры
- 114. Демонстрация контента. Какое из перечисленных устройств отображения способно обеспечить наибольший размер изображения?
- + проектор
- ЖК-дисплей
- плазменная панель
- 115. Демонстрация контента. Какие из перечисленных устройств отображения не требуют затемнения помещения?
- проектор
- + ЖК-дисплей
- + плазменная панель
- 116. Демонстрация контента. К основным преимуществам проектора перед ЖК-дисплеем можно отнести:
- простота использования
- + большой размер изображения
- + большие углы обзора
- большая яркость изображения
- 117. Демонстрация контента. Какой компонент проектора требует периодической замены?
- $+$  пампа
- объектив
- матрица
- 118. Демонстрация контента. Какая настройка проектора отвечает за геометрическую правильность изображения?
- + трапеция
- контраст
- яркость
- резкость
- 119. Какие существуют способы нанесения изображения на поверхность оптических дисков?
- + Лазер оптического привода
- Печать на лазерном принтере
- + Печать на струйном принтере

## **3.Таблица форм тестовых заданий**

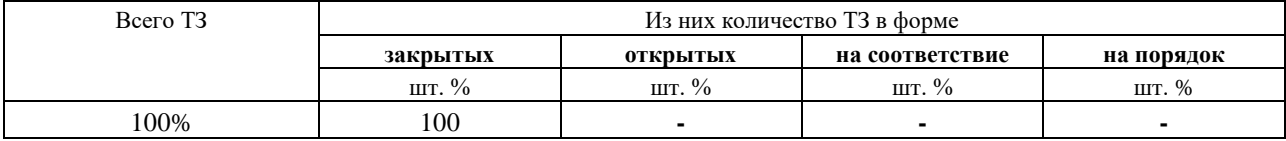

## **4. Таблица ответов к тестовым заданиям**

Правильные ответы отмечены знаком **« + »**, неправильные – знаком **« - ».**